<span id="page-0-0"></span>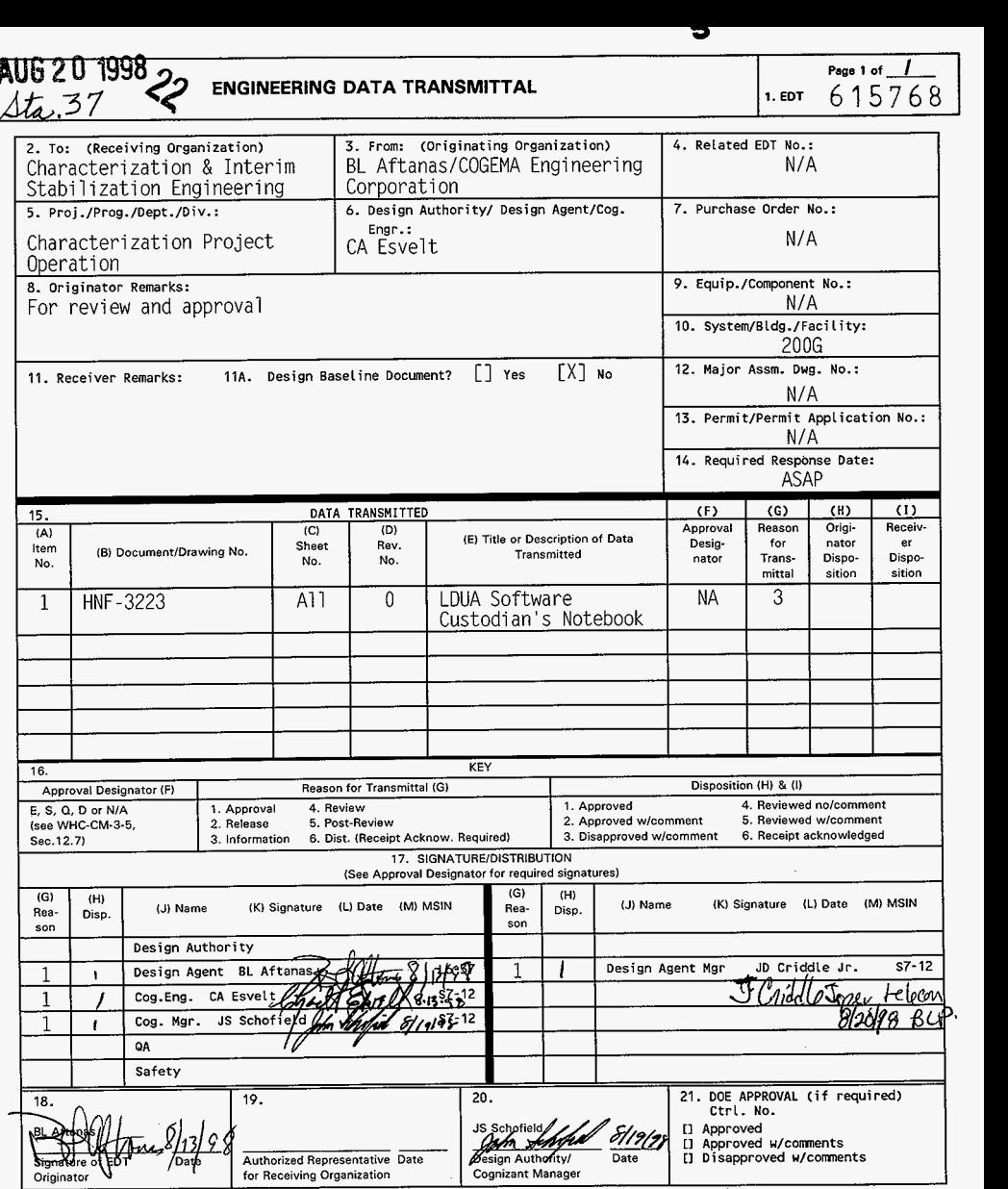

*3* 

*BD-7400-172-2* **(05/96) GEF097** 

 $\bar{\psi}$ 

# <span id="page-1-0"></span>**LDUA SOFTWARE CUSTODIAN'S NOTEBOOK**

B. L. Aftanas COGEMA Engineering Corp., Richland, WA 99352 U *.S,* Department of Energy Contract DE-AC06-96RL13200

EDT/ECN: 615768 UC: 2070<br>Org Code: 08E00 Charge Co Org Code: 08E00 Charge Code: D25K2 B&R Code: EW3120074 Total Pages: */47\$5&,,7d* 

Key Words: arm, software, light duty utility arm, logbook, custodian

Abstract: This notebook records the software change requests and problem reports for the Light Duty Utility Arm robotic manipulation arm control software up to and including revision 1.0.7.

trade name, trademark, manufacturer, or otherwise, does not necessarily constitute or imply its endorsement, recomnendation, or favoring **by** the United States Government or any agency thereof or its contractors **or** subcontractors. TRADEMARK DISCLAIMER. Reference herein to any specific commercial product, process, or service by

Printed in the United States **of** America. To obtain copies of this document, contact: Document Control Services, P.O. Box 950, Mailstop H6-08, Richland WA 99352, Phone (509) 372-2420; Fax (509) 376-6989.

tine Hillingham

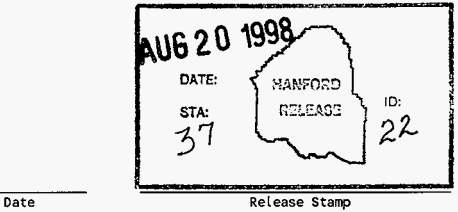

**Approved for Public Release** 

# <span id="page-2-0"></span>LDUA Software Custodian's Notebook

LDUA-SCN-97-001

# LDUA

# Software Custodian's Notebook

<span id="page-3-0"></span>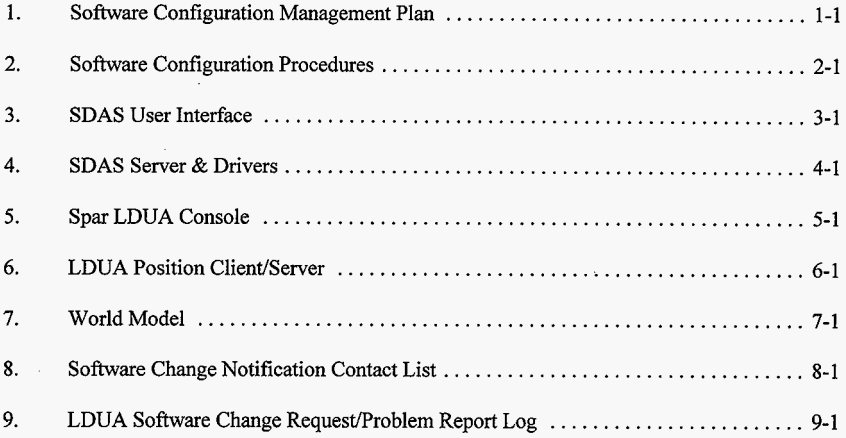

## G:\ldua\sw\_conf/cusindex.wp6

# <span id="page-4-0"></span>Software Configuration Management Plan

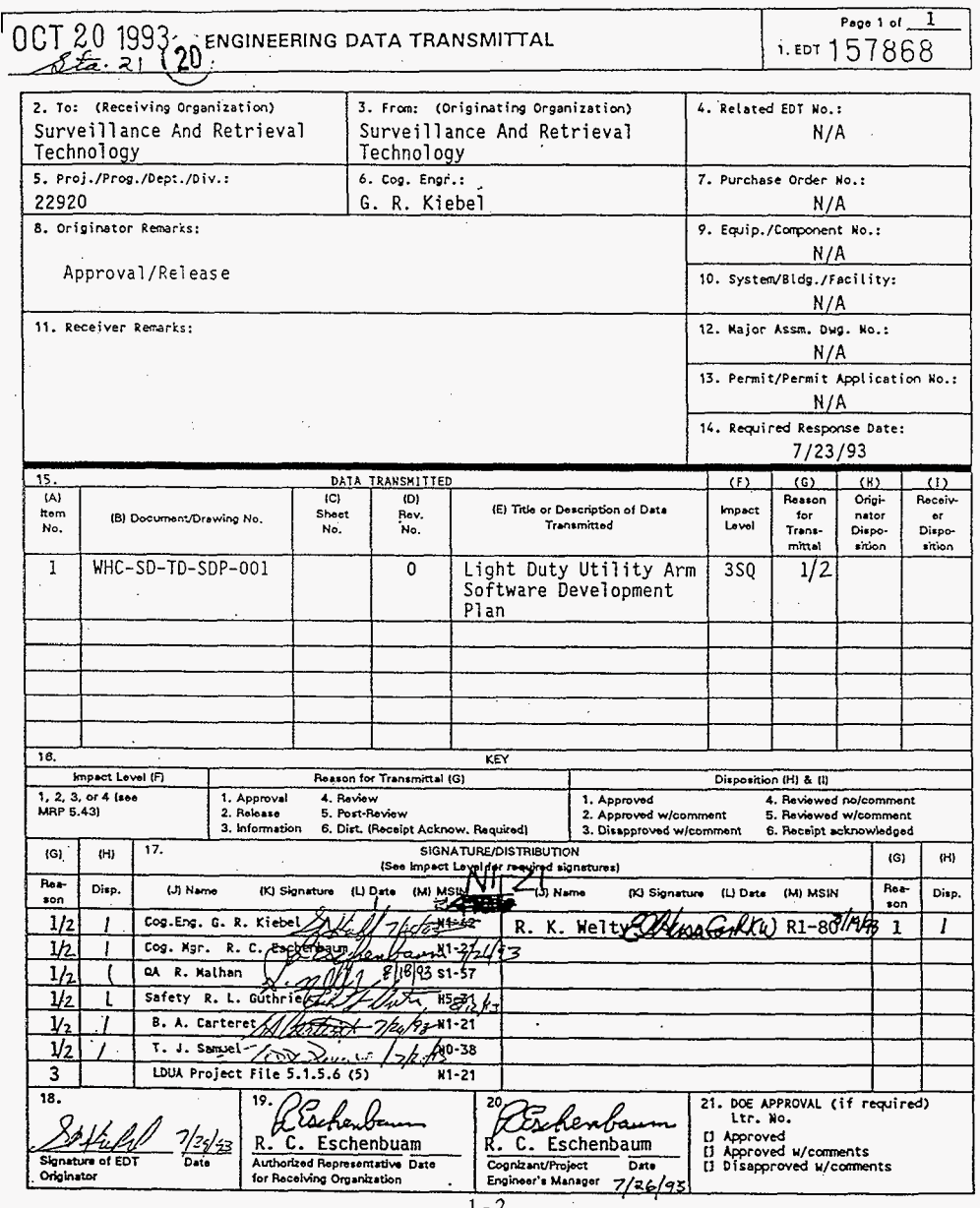

 $\overline{a}$ 

HNF-3223, Revision 0

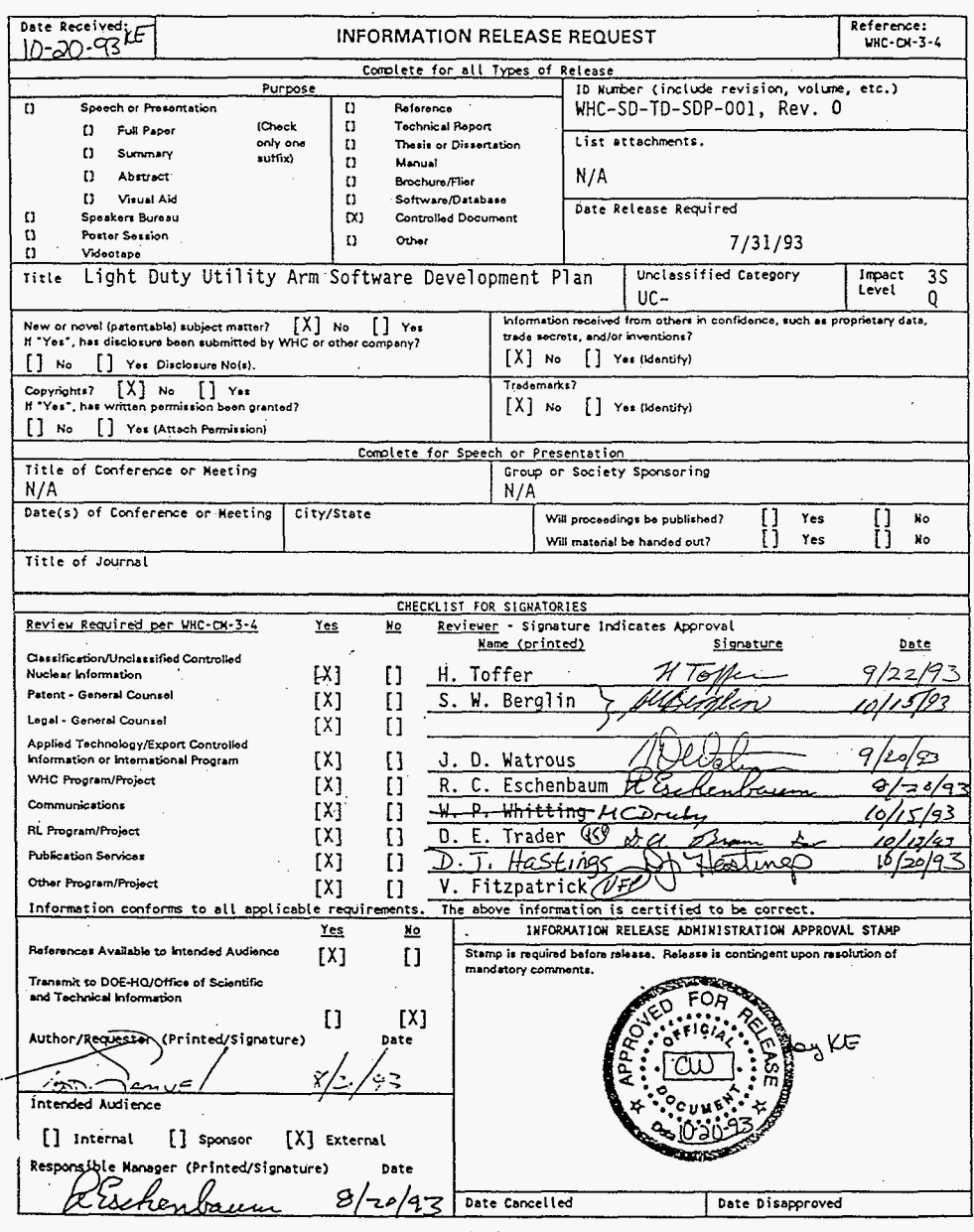

 $1 - 3$ 

Æ.

# HNF-3223, Revision 0

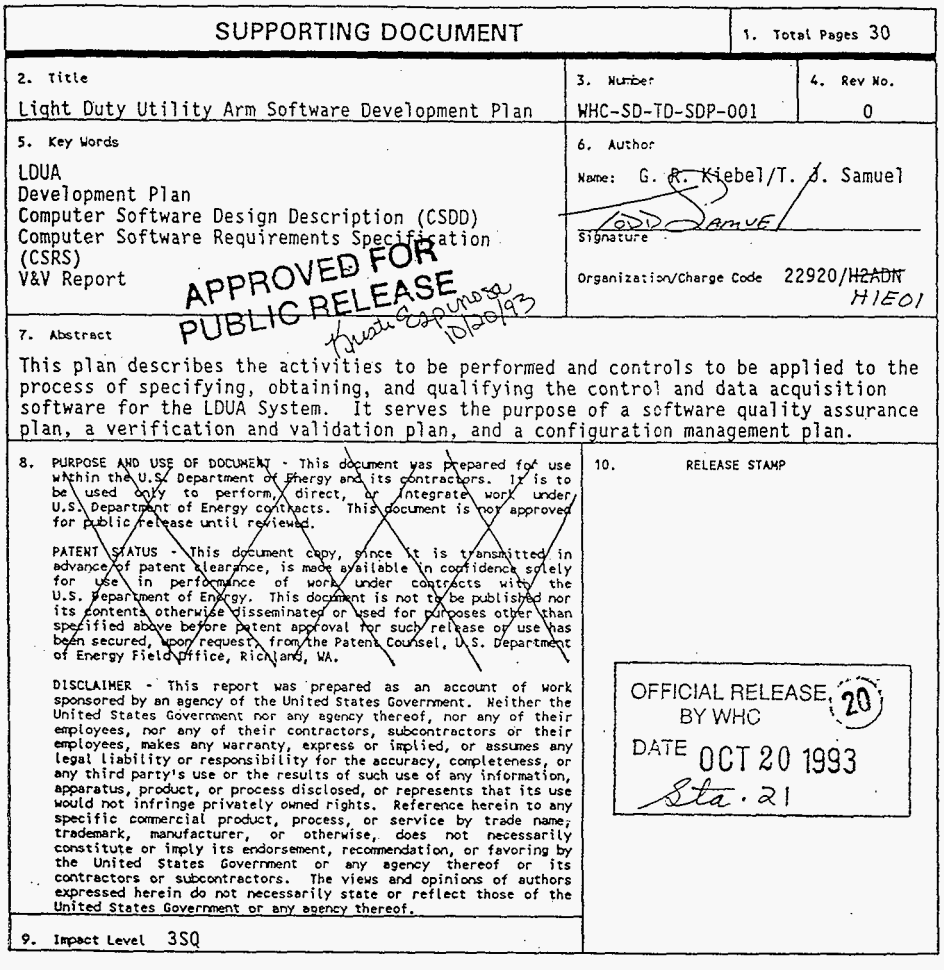

 $\alpha_{\rm eff}$  and  $\alpha_{\rm eff}$  and  $\alpha_{\rm eff}$ 

 $\overline{a}$ 

 $\sim 10^{-11}$  km  $^{-1}$ 

# LIGHT DUTY UTILITY ARM SOFTWARE DEVELOPMENT PLAN

# TABLE OF CONTENTS

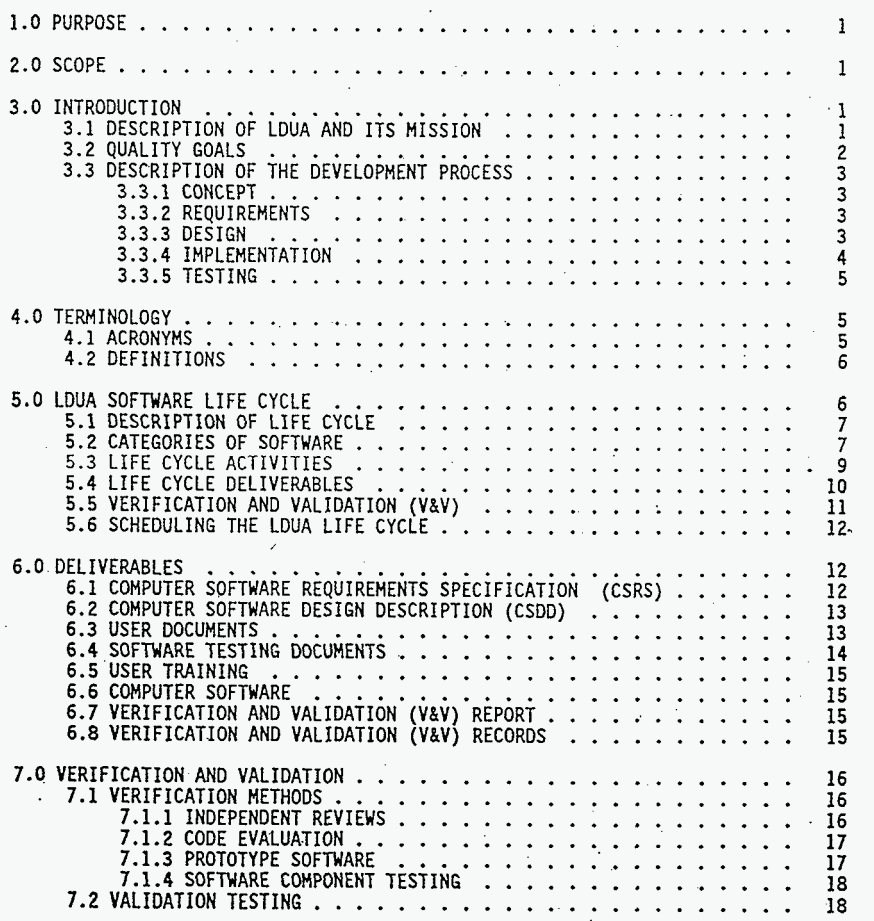

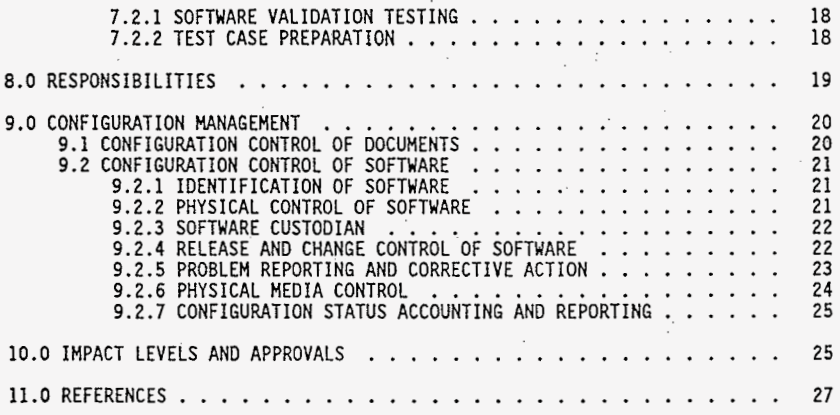

... .. .... - .  $\sim$  in  $\sim$   $\sim$ .. .... ...

#### L16M DUTY UTILITY **AM** SOFTWARE DEVELOPHENT PLAN

#### 1.0 PURPOSE

This plan describes the activities to be performed and controls to be applied to the process of specifying, obtaining, and qualifying the control and data acquisition software for the Light Duty Utility Arm (LDUA) System. It serves the purpose of a software quality assurance plan, a verification and validation plan, and a configuration management plan.

#### 2.0 SCOPE

This plan applies to all software that is an integral part of the LDUA control and data acquisition system, that is, software that is installed in the computers that are part of the LDUA system as it is deployed in the field. This plan applies to the entire development process, including: requirements; design; implementation; and operations and maintenance. This plan does not apply to any software that is not integral with the LDUA system.

This plan has been prepared in accordance with WHC-CM-6-1 "Engineering Practices", EP-2.1 (Ref. 2), WHC-CM-3-10 "Software Practices" (Ref. **3),** and WHC-CM-4-2, QR 19.0, "Software Quality Assurance Requirements" (Ref **1).** 

# **3.0 INTRODUCTION**

#### 3.1 DESCRIPTION OF **LDUA** AND ITS HISSION I

The,mission of the LDUA is to perform surveillance and characterization operations in support of the U.S. Department of Energy (DOE) goal of<br>remediation of defense nuclear wastes currently Stored in Hanford Underground<br>Storage Tanks (USTs). **Storage Tanks (USTs).**<br>Presents

**\*i** 

Albert

?'f **,The** LDUA.has a multi-axis robotic arm with a **2.74** meter (nine foot) reach and **22.7** kilogram (fifty pound) payload that is mounted on the end of a **13.7**  meter (forty-five foot) positioning mast. It is designed to enter an UST -through an available 30.5 centimeter (twelve inch) riser. **A** deployment vehicle'carries the positioning equipment to insert the mast and arm into the

riser, and a containment enclosure to control contamination when the arm is in the tank or being transported from tank to tank. Interchangeable end effectors are mounted one at a time on the end of the arm. These end<br>effectors provide a wide range of observation and measurement functions such<br>as photographic and video inspection and recording, detailed surface mapping of the tank and surface of the waste, in-situ chemical analysis of the waste, and **so** forth. A control and data acquisition system provides both stand-alone operation of subsystems and a supervisory level of control for integrated operations.

The LDUA System will be implemented in successive stages, or missions: Mission one is mostly concerned with surveillance activities; mission two is involved with in-situ analysis of the waste; and mission three is concerned with depth penetration of the waste with possible small scale retrieval of samples.

several DOE sites and National Laboratories. These contractors are individually funded by and responsible to the DOE Office of Technology Development (OTD) through multiple Technical Task Plans **(TTPs).**  These TTPs interlock and effectively establish a cooperative arrangement with coordination of the effort, for taking ownership of the completed system, and for assuring that it is qualified for deployment into Hanford USTs. The LDUA system is divided into several subsystems; generally speaking, each contractor **is** responsible for one or more subsystems. Commercial companies are also involved as third party participants under direct contractual relationships with one or more of the DOE contractors. The LDUA system is being implemented by a consortium DOE contractors from ..

#### 3.2 QUALITY GOALS

robotic technology that can be of benefit to the tank waste remediation effort. This technology is emerging from a research and development effort by pilot system to encourage and stimulate this commercial development. An important goal of the finished LDUA system **is** to demonstrate advanced . OTD and is ready to become commercially supported; the LDUA will provide the

 $\sigma$ <sub>i</sub>:. However, the LDUA system must be fully qualified to deploy into underground storage tanks and function as an operational system; no compromise tech:ology demonstration, Thp system must **be** capable of being operated by Hanford operations personnel. The system must also be flexible and expandable \$:in?safety, reliability. or maintainability can **be** made for the sake of the ::.,in,, order to acconmodate lessons learned from actual tank deployment, and **to**  support new surveillance and characterization end effectors.

- ic These goals have been used as the basis for choosing the quality assyrance provisions of this plan.

#### **3.3** DESCRIPTION OF THE .DEVELOPRENT PROCESS

#### **3.3.1** Concept

previous work within OTD within the Robotics Technology Development Program (RTDP) and the Underground Storage Tank - Integrated Demonstration (UST-ID) program. The control system concept has been reviewed for suitability to LDUA by means of a Value Engineering session. Functional requirements for the LDUA system have been further refined by a series of meetings with the tank farm operations organizations (notably, Tank Surveillance Technology). A functions and requirements document is being prepared for the LDUA system which includes requirements for the control and data acquisition system. The concept for the LDUA and its control system has evolved through

#### **3.3.2** Requirements

From the LDUA system functions and requirements, a Computer Software Requirements Specification (CSRS) document shall be produced by WHC. The CSRS is a detailed specification for the LDUA software. There shall be a single CSRS for the LDUA and it shall apply to the integrated system, but it shall be organized by subsystem. It shall be verified by a review that is co-incident with, or related to, the LDUA system Conceptual Design Review. The LDUA software shall be validated against the CSRS by means of formal validation testing at the end of the development process.

(HMI), may be prototyped during this process to help establish requirements. Certain features of the system, such as the human-machine interface

#### **3.3.3** Design

components. The functional specification and interfaces for these components >hall be defined, and the method of implementation shall **be** selected. Software components shall be classified into pre-defined categories that are<br>ba\$ed primarily on the method of implementation. The responsibility for producing each of the software components shall rest with the software<br>component supplier, which will be a member of the DOE consortium or a commercial vendor under contract to such a member. Next, the design process shall break the LDUA software into its software

**2'7 A** Computer Software Design Description (CSDD) shall be prepared by WHC. Certain software component suppliers may be called upon for technical aid in this effort. The CSDD shall describe the integrated LDUA software in terms of its breakdown into the software components and their interfaces. It shall be verified at a preliminary stage of completion by a review that is related *to the* **LDUA** system **25%** design review, and verified at completion by **a** review

that is related to the LDUA system 80% design review. User documents shall be also be reviewed at this point in draft form.

Software components in certain categories may require further design effort by the supplier, which shall break the component down into its effort by the supplier, which shall break the component down filter its constituent modules. Such designs shall be appended to the CSDD. Verification of these designs shall be done by a review on a per-component basis.

Certain features of a software component, such as the human-machine interface (HMI), may be prototyped during this process to help establish design details.

#### **3.3.4** Imp1 ementati on

×

' **>'f** . **E** ri. **:.\*i** -.., **5s.'** 

.. .. "+..-. . -. \_.- \_.: .

 $.11$  .  $.11$ 

implemented by the supplier according to its category. The supplier may After the design is approved, each software component shall be purchase commercial software, modify existing RTDP software, or program new<br>software. Newly created software and existing RTDP software shall be required to. comply with coding and documentation standards; this may require that modifications be made to the existing RTDP software.

the integrated system. Software component suppliers shall provide appropriate technical reference documents according to the category of the software component and the nature of the end user. For example, software components that are only seen by a programmer would have an application program interface (API) description, whereas those that had an interface with an operator would have an operating manual. **A** software maintenance manual must be provided for any software components that become the responsibility of WHC to maintain after delivery, or that have the potential to become the responsibility of WHC. WHC shall produce an overall Software Operation Manuat that applies to

software component meets its design requirements, that it complies with applicable coding standards, and the required documentation is available and acceptable. Some categories of software component shall also have component testing performed prior to the review. This would be accomplished by execution of a test suite provided by the software component supplier. WHC may perform code evaluations on key modules within software components at any time during the implementation of the software component. An implementation review shall be conducted to verify that finished

WHC shall produce the Testing Documents, which shall be used for validation testing of the finished **LDUA** software. For certain categories, software component suppliers shall provide test cases applicable to their ~. *a::* 

#### 3.3.5 Testing

integrated into the LDUA system which will be set up in the cold test facility<br>at WHC, and validation testing shall then be done according to the procedures at WHC, and validation testing shall then be done according to the procedures and provisions described in the Testing Documents. When testing is complete, all of the verification records (results of various reviews, evaluations, and component tests) and the validation records (results of the validation component tests) and the validation records (results of the validation testing) shall be collected and issued by WHC, and a Verification and Validation Report (V&V Report) shall be prepared by WHC. A review shall be held to evaluate the records and the report. After implementation is complete, the software components shall be

upon acceptance for integration. The supplier must furnish a software component in a format compatible with WHC configuration management. Change control shall be under the authority of the WHC cognizant engineer during integration, but the supplier shall be responsible for performing any modifications to the code. Turnover of a software component from the supplier to WHC shall occur when all software components have been successfully integrated into the LDUA system. Change control shall transfer to WHC Document Control according to WHC standard engineering practices when validation testing begins. A software component shall be placed under WHC configuration management

- The CSRS, CSDD, Testing Documents, Software Operation Manual, and V&V Report shall be the responsibility of WHC and shall be released and controlled according to whi standard engineering practices for supporting documents.<br>Technical reference manuals shall be the responsibility of the software component supplier and shall be maintained in the LDUA project file. **All**  other documentation shall be entered into the LDUA project file.

#### **4.0** TERNINOLCGY

#### **4.1 ACRONYHS**

-. ,

i forma

- API Application Program Interface
- CDR Conceptual Design Review
- CSDD Computer Software Design Description

CSRS Computer Software Requirements Specification

- DDR: Detail Design Review
- DOE U.S. Department of Energy

ECN Engineering Change Notice

ż

EDT Engineering Data Transmittal

**GUT** Graphic User Interface

HMI Human-Machine Interface

LDUA Light Duty Utility Arm System

OTD DOE Office of Technology Development

PDR Preliminary Design Review

RTDP Robotics Technology Development Program

UST-ID Underground Storage Tank - Integrated Demonstration Program

UST Hanford Underground Storage Tank

*vav*  Verification and Validation

WHC Westinghouse Hanford Co.

#### **4.2** DEFINITIONS

**Computer software media.** Is the different kinds of tapes, discs, etc. used by the computer for storing and retrieving software (Ref. *2).* 

**Computer Software.** Computer programs, procedures, and possibly associated documentation and data pertaining to the operation of a computer system. (IEEE . Std. *729-1983,* Ref. 7).

Lonfiguration Management. The process of identifying and defining the configuration items in a system, controlling the release and change of these items throughout the system life cycle, recording and reporting the status of configuration items and change requests, and verifying the completeness and correctness of configuration items (IEEE Std. *729-1983,* Ref. *7).* 

Software Life Lycle. The period of time that starts when a software product **is** conceived and ends when the product is no longer available for **use** (IEEE Std. *729-1983,* Ref. *7).*  . -.

Vaiidation. The process of evaluating software at the end *of* the software development process to ensure compliance with software requirements (IEEE Std. *729-1983,* Ref. 7).

**Verification.** The process of determining whether or not the products of a given phase of the software life cycle fulfill the requirements established during the previous phase. The act of reviewing, inspecting, testing, checking, auditing, or.otherwise establishing and.documenting whether or not items, processes, services, or documents conform to specified requirements (IEEE Std. 729-1983, Ref. 7).

#### 5.0 LDUA SOFIVARE LIFE CYCLE

#### **5.1** DESCRIPTION OF LIFE CYCLE

The development process described in section 3.3 is based on a software life cycle model. **As** suggested in section 3.3, the LDUA life cycle model consists of the following 5 phases:

- Requirements Phase
- Design Phase
- Implementation Phase
- Testing Phase
- Operation and Maintenance Phase

IEEE Software Engineering Standard 1012-1986, IEEE Standard for Software Verification and Validation Plans". This software life cycle is based upon **WHt-CM-3-10,** SP 1.1 (Ref. 3) and

#### **5.2** CATEGORIES OF SOFTWARE

Categories have been established for software components. The categories depend mostly on the method of obtaining the software component.

- Standard Commercial: This category of software is available off the shelf in the open market and is fully supported by the vendor. A.
- **B.** SDecial Commercial: This category of software is supplied by a commercial vendor, but it is either not an off-the-shelf product or **is** not supported by the vendor.
- Existinq RTDP: This is software which has been developed under the RTDP; it typically embodies technology not yet available in marketplace, but which has been judged *to* **be** essential to LDUA. **C.**

D. Application Specific: This is software which will be developed new by WHC or one of the other DOE contractors in the consortium.

The provisions of this plan apply differently to software in each of the categories. Such differences are noted throughout the plan.

÷  $\rightarrow$  .

 $\ddot{\phantom{0}}$ 

لي أعلا

# 5.3 LIFE CYCLE ACTIVITIES

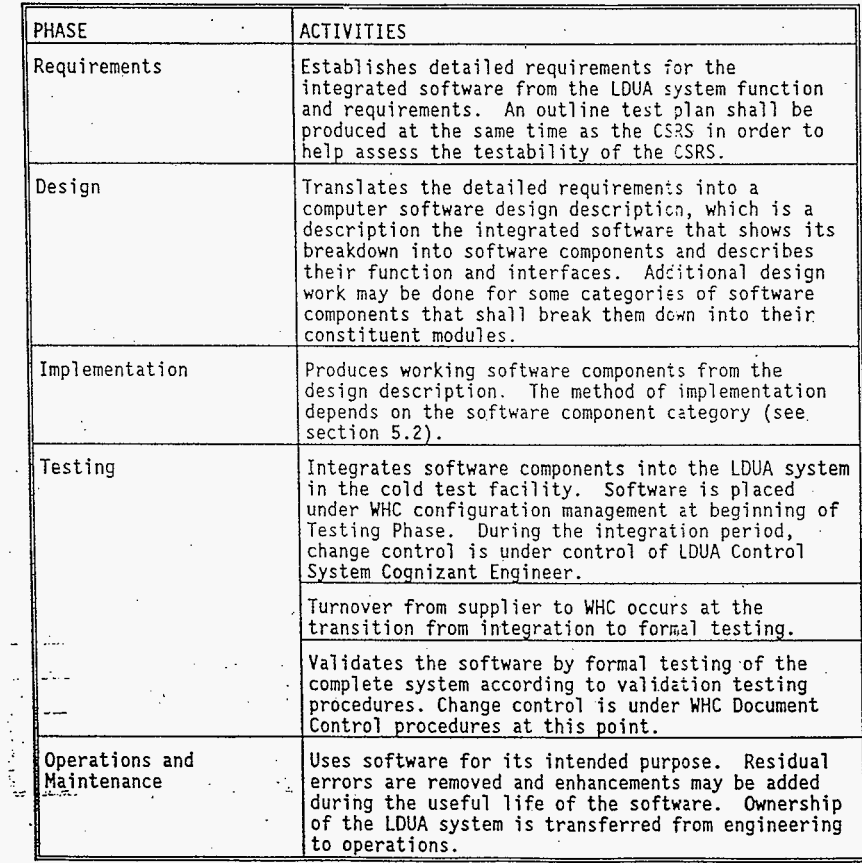

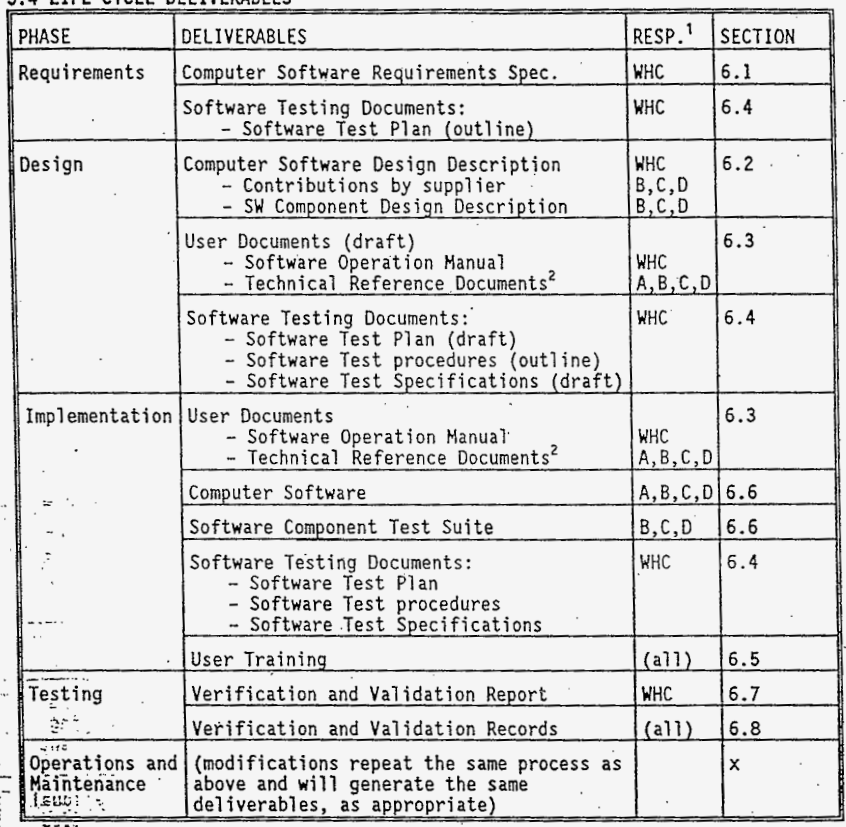

#### **E A LIFE CYCLE DELIVEDABLES**

 $\ddot{\cdot}$ 

A Presidentially for deliverable is denoted as follows:<br>
A Responsibility for deliverable is denoted as follows:<br>  $A, B, C, or D =$  Supplier of the software component (refer to section<br>  $\overline{A}$ ,  $\overline{B}$ ,  $C$ , or  $D =$  Supplier

<sup>2</sup> Technical Reference Documents may include:<br>- Operating Manual for software component<br>- API description

#### - Software Maintenance Manual 5.5 VERIFICATION AND VALIDATION (V&V)

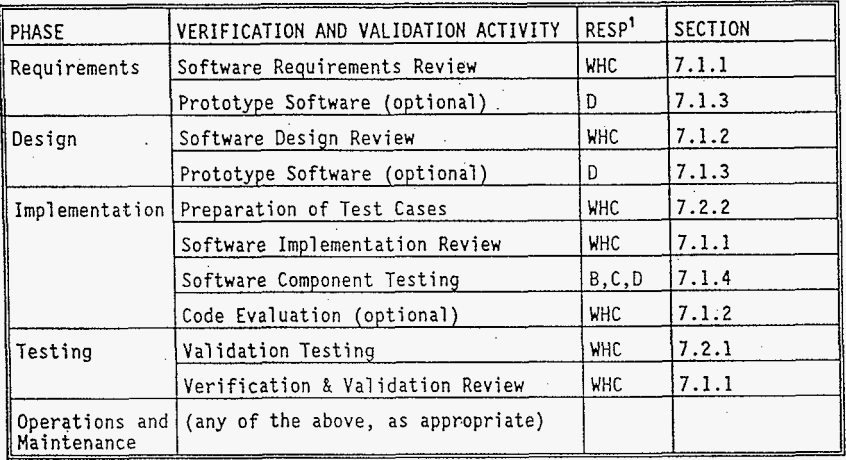

NOTE:

Each of these activities shall be documented. The accumulated set<br>of these documents plus the Verification and Validation Report shall<br>constitute the V&V Records (refer to Section 6.8)

<sup>1</sup> Responsibility for activity is denoted as follows:

 $WHC = Westinghouse$  Hanford;

WHC = Westinghouse Hanford;<br>A, B, C, or D = Supplier of the software component (refer to section 5.2).

#### **5'.6** SCHEDULING THE LDUA LIFE CYCLE

A project schedule has been established for the LDUA system. The software activities and deliverables specified in this plan shall be synchronized to the key milestones in that schedule according to the quidelines given below:

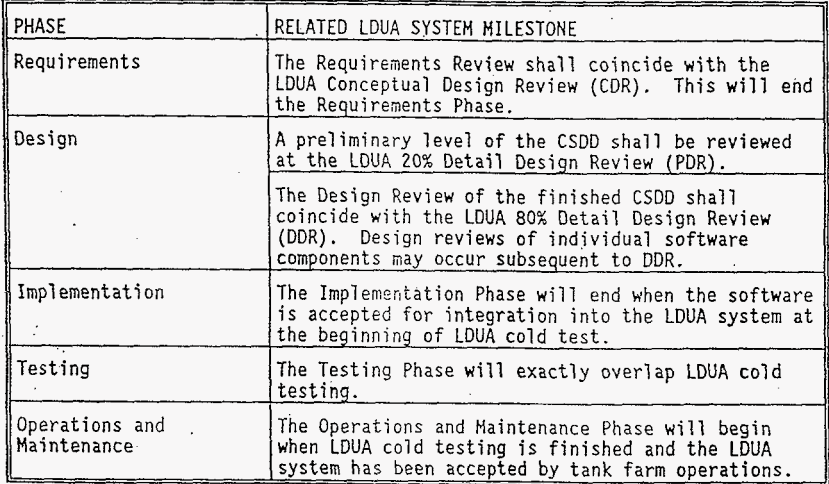

#### 6.0 DELIVERABLES

#### **6.1 COMPUTER** SOFTWARE REQUIREHEMS SPECIFICATION (CSRS)

The CSRS is a complete and exact description of the functions that the software **is** expected to perform. It shall be the basis of both design and validation testing and it shall derive from the LDUA system functions and requirements.

There shall be one CSRS for the LDUA software which shall apply to the integrated system. It shall be structured so that each subsystem is integrated system: It shall be structured so that each subsystem is<br>sufficiently independent to facilitate selective design, implementation, and testing to accommodate the phased LOUA missions(see discussion in section **3.1).** 

#### 6.2 COMPUTER SOFTWARE DESIGN DESCRIPTION (CSDD)

The CSDD shall describe the design of the LDUA software in terms of its decomposition into software components. It shall describe the functions of individual software components and the interfaces between them. There shall be a single CSDD and it shall address the LDUA software as an integrated system. Its primary purpose shall be to assure that each software component is well enough defined so that its supplier can produce it with high<br>confidence of success, and that it will integrate into the finished system. and that the resulting integrated system will meet the functional requirements.

A typical decomposition is hierarchical and begins at the top level by showing the execution units (processes, tasks, programs, etc.) and their intercommunication. The subsequent levels of decomposition break each process into modules (subprograms, functions, objects, etc). Structure Charts (Ref.<br>6) are one appropriate decomposition format for traditional procedural Formation formate or additional decomposition strategies (such as object class hierarchies) can be used where they are more appropriate. The LDUA Control System Cognizant Engineer (see section 8.0) shall approve the methods used.

Certain software components, notably those in category D (Application - Specific), may need to be further decomposed to some level. The decomposition need not go down to the most detailed levels, but only needs to establish a correct fundamental structure for the code so that it will not have to be significantly re-structured during the coding phase. The required level decomposition of the design of each software component shall be recommended by the Lead Software engineer and shall be approved by the LDUA Control System Cognizant Engineer (see section 8.0).

#### 6.3 USER DOCUMEKTS

The Software Operation Manual describes how to use the integrated LDUA software for its intended purpose, and how to recover from operational errors. software for its intended purpose, and how to recover from operational errors. There shall be a single such manual for the LDUA. It shall be prepared in draft form during the Design Phase and shall be completed during the testing of the software. It is expected that some revision may take place during the Testing Phase.  $\sim$  Implementation Phase to a degree that facilitates integration and validation

*-1:* This document shall have a section organized according to the normal for:menus and displays, and a section organized as a tutorial for the most complete, and the other sections would be sketchy. Since the supervisory control system will be based on a graphic user interface (GUI) - tasks **a** user would perform with the system, a section organized as **a** reference inexperienced users. During the Design Phase, the reference section would be

with pull-down or pop-up menus and dialogue boxes, it is expected that the reference section will consist mostly of pictures of display windows (screen dumps) with accompanying descriptions.

The suppliers of software components shall **be** responsible for providing one or more Technical Reference Documents for each software component. These documents will vary according to the category of the software component and according to the nature of its user.

- An Ooeratinq Manual shall be supplied with the software component if it has an interface with an operator.
- An Application Program Interface (API) Description shall be supplied with the software component if it has an interface that a programer would be expected to use.
- All software components in categories C (Existing RTDP) and D (Application Specific), and maybe some in category B (Special Commercial), shall be supplied with a Software Maintenance Manual. This document shall include whatever is necessary to enable WHC software support staff to isolate and correct mistakes in the software component. It may include items such as program listings, structural diagrams, explanatory text, and so forth.

: The standard user documentation provided by the vendor will be acceptable for category **A** (Standard Commercial) software components. For category B (Special Commercial) software components it shall be desirable to obtain as many items from the list as possible, subject to the vendor's ability to provide them and the procurement contract with the vendor.<br>Ter

All Technical Reference Documents to **be** supplied must be available at least in draft form during the Design Review, and must be completed during the Implementation Phase.

#### **6.4** SOFTWARE TESTINS DOCUHENTS

 $\mathbb{R}^n$  . The complete set of Software testing documents consists of a test plan, test procedures, and test specifications, as defined by **EP-4.2** (Ref **2).**  For the Requirements Phase, only the outline of the test plan is required in draft fqrm'in order to help assess the testability of the CSRS. For the Design Phase;: the full set of Software Testing Documents is produced, but in **a**  preliminary and incomplete form which only need support the software implementation effort: Software Test Plan (draft); Software Test procedures<br>
... (outline); Software Test Specifications (draft). For the Testing phase, the<br>
full'set of Software Testing Documents is completed. These docum s,include or reference the test cases prepared with the code.

... . , .. ,. : .. **.I** . . MA.

1-20

#### 6.5 USER TRAINING

Training must be available from the supplier of each software component<br>for WHC technical staff before the Testing Phase begins. LDUA Control System for WHC technical staff before the Testing Phase begins. LDUA Control System Cognizant Engineer **(see** section 8.0) may waive the requirement for training by the supplier for software components where the Technical Reference Documents are sufficient. WHC technical staff shall subsequently train operations organizations.

#### 6.6 COHPUTER SOFTWARE

Computer software includes computer codes, command files, configuration description files, and data directly related to the operation of computer<br>systems. It includes source, object, and executable formats, and data in its systems. It includes source, object, and executable formats, and data in its multiple forms such as binary and text files, and database tables. Software shall conform to LDUA software coding standards (to be established by the LDUA Control System Cognizant Engineer *(see* section 8.0) in a future document). It shall be turned over to WHC from the supplier in such a form that it can be placed under configuration management as described in section 9.0.

#### 6.7 VERIFICATION **AND** VALIDATION (VLV) REPORT

which have been performed upon all the software components during the life<br>cycle and explains how the results of these activities prove the acceptability of the LDUA integrated software. The Verification and Validation Report summarizes all the V&V activities

#### 6.8 VERIFICATION AND VALIDATION (VLV) RECORDS

of all the V&V activities which have been performed on all the software components. This includes: Verification and validation records are the collected, documented results  $\cdot$ 

Independent review reports

.-..-;.>. . , *.-r,.- r* . - \_. *s..* ~ \_\_ . .  $\frac{1}{2} \frac{1}{2} \frac{$ .. .

**1:** ... **IEST review completion reports**  $\frac{1}{2}$  ... **Test results and test reports** 

Verification and Validation Report.

#### 7.0 VERIFICATION AND VALIDATION

Ine verification and validation (vav) provisions of this plan identify<br>and describe those software development activities (summarized in Section 5.5) whose primary purpose is to establish confidence and to provide objective<br>evidence that the software adequately and correctly performs all its required evidence that the software adequately and correctly performs all its required<br>functions and does not have harmful or unacceptable behavior. <u>Verification</u> refers to the process of evaluating the products of a single phase of the life cycle against the inputs to that phase. Yalloation refers to objectively testing the finished software product against the CSRS. The V&V activities are integrated into the software development process during all phases of the life cycle.

#### **7.1** VERIFICATION NETHODS

Verification activities shall consist of independent reviews, formal design reviews, code evaluations, and software component testing. Prototype<br>software may be used optionally as an adjunct to these activities at the software may be used optionally as an adjunct to these activities at the discretion of the Lead Software Engineer *(see* section 8.0). Section 5.5, and the detail sections it references, establish the minimum verification activities required, and suggest additional activities which may be performed for individual software components at the discretion of the LDUA Control System Cognizant Engineer.

#### 7.1.1 Independent Reviews

individuals other than those responsible for the design being reviewed. The primary materials reviewed shall be one or more of the deliverables for the The cycle phase in which the review is performed. The function of the review shall be to establish that the reviewed materials adequately satisfy the requirements of the baseline documents which were input to the life cycle<br>phase. A written report of the review will be prepared and comments and phase. A written report of the review will be prepared and comments and action items from the review will be entered into and tracked by the LDUA project comment database. Independent reviews shall be conducted by reviewers who are competent

Independent reviews shall be conducted according to EP-4.1 (Ref 2). All<br>reviews shall be documented as part of the V&V Records. The specific reviews required are: Independent reviews shall be conducted according to EP-4.1 (Ref **2).** 

.- . . Software Requirements Review is conducted at the end of the Requirements Phase to assure that the requirements stated in the CSRS are adequate, technically feasible, and complete, and that they.accurately conform to the functions and requirements for the associated LDUA system. The

software requirements review is part of the preliminary design review of its LDUA subsystem.

- Software Desisn Review -- The Software Design Review evaluates the technical adequacy, completeness, and correctness of the detailed design before the start of actual coding. Evaluates the acceptability of the detailed design depicted in the computer software design description, establish that the detailed design satisfies the requirements of the<br>CSRS, and review compatibility with other software and hardware with CSRS, and review compatibility with other software and hardware with<br>which the software component is required to interact. There shall be a<br>preliminary design review and a final design review. They shall be coordinated with the LDUA project schedule as noted in section 5.6.
- Software Implementation Review -- The Software Implementation Review is an evaluation of the completed software, user documents, and test documents to determine: 1) Software is complete and satisfies computer software design description or purchase specifications, and is ready to begin integration for validation testing; **2)** User documents are complete and correct enough to enable testers to use product in testing; and **3)**  Testing cocuments are complete and adequate for Testing Phase to begin. The results of any software component testing (see section **7.1.4)** shall also be reviewed.
- V&V Review -- The software verification and validation review is an evaluation of the adequacy of the completed software verification and validation activities and the Verification and Validation Report. It is performed at the end of the Testing Phase.

# *1.1.2 Code Evaluation*

reading of code by **a** group of people. The two types of code evaluation which may be used for LDUA software are Code Inspections or Code Walkthrouqhs. These techniques are described in chapter **3** of Myers (Ref. 5). These.may be performed on selected modules within a category C (Existing RTDP) or D (Application Specific) software component by WHC at the discretion of the LDUA Control: System Cognizant Engineer (see section *8.0).*  Code evaluation is **a** set of procedures and error-detection techniques for .- ..-\* u\_" ; . . ....

.\_.. - -~.~ **L.** - - *.O....* **-:-i** 

#### *7.1.3* Prototype Software

**belng** developed. Its purpose is to provide users and other parties affected by the software a chance to acquire some "hands on" experience with the proposed software in order to make informed comment and assure that the needst'of the application. Prototype software is also useful for assessing the human' factors provisions of the human-machine interface **(HMI).**  Prototype software mimics some aspects of the actual software which is requirements and design for the proposed software well and truly address the

Prototype software shall be implemented quickly and cheaply; it need not **be** complete nor durable, nor must it be maintained beyond its initial use. Prototype software need not itself be developed according *to* this development plan: that is, it need not follow the software life cycle, it need not be formally reviewed, and it need not be released. However, it shall be subject to configuration control **(see** Section 9).

#### 7.1.4 Software Component Testing

For category B (Special Commercial), C (Existing RTDP), and D (Application Specific) software components, testing occurs at the end of implementation phase to show that a software component meets its design requirements and is ready to integrate for cold test. Inis testing is accomplished by a test suite of software provided by supplier of the software component. This test suite is not the same as the validation testing described in section 7.2; the test suite is only concerned with the software component, whereas validation testing is concerned with the integrated LDUA software.

#### 7.2 VALIDATION TESTING

7.2.1 Software Validation Testing

prove that it meets original specifications **as** defined in the CSRS. Validation testing shall occur during the testing phase of the software **life**  cycle and shall be the key vehicle for bringing the software into commission for operations. The software will be installed into its LDUA system and the Software Validation Testing **is** the process of testing the software to . complete system will then be tested.

Validation testing shall be planned and conducted in accordance with the .provisions of the LDUA test plan (to be established in the future) and EP-4.2  $(Ref 2)$ .

software to all its test cases (see section 7.2.2); the inputs defined by each test case shall be applied and the responses of the software under test shall be captured and evaluated against the expected results also defined in each test case. .. . :,: . , . .-..< : . . \* Validation Testing shall consist of subjecting the integrated LDUA

x++- ..:. - ' -. **z;** .

**7:2'.2 Test Case** Preparation .

**Cff** . **As** described in section 7.2.1, validation testing- is defined by **a** set of ,s:t6st cases; each test case contains a set of inputs to be applied to the . software,. a *set* of expected results, and a description of the environment in

which the test case is to be applied. Test cases for software component shall<br>be developed at the same time that it is being designed and coded, and the be developed at the same time that it is being designed and coded, and the preparation is considered part of the verification process. Test cases shall be part of the software testing documents (refer o section **6.4).** 

would exercise all the primary functions of the software as defined strictly<br>by its externally specified behavior ("black box" testing). Where the source code to a software component is available, additional test cases can be created based upon the knowledge of the internal structure and details of the code ("white box" testing). Test cases shall be based upon the CSRS. A minimum set of test cases

#### 8.0 RESPONSIBILITIES

 $\mathbf{I}$ 

LDUA Control Svstem Coqnizant Enqineer -- The LDUA Control System Cognizant Engineer shall interpret how this software development plan is applied to the integrated system and to each software component and shall coordinate and approve work of software component suppliers. He or she shall also determine whether a piece of software is integral to the LDUA system and therefore covered by this plan.

Lead Software Engineer -- The Lead Software Engineer shall have responsibility for producing one or more software components, and will typically be a member of the software component supplier's staff. The Lead Software Engineer shall assure that the software component is properly acquired and controlled according to this software development plan according to guidelines established by the LDUA Control System Cognizant Engineer. Specific responsibilities include: helping establish the functional requirements for software; making decisions on design issues; assuring that software developers comply with requirements of this software development plan; preparing documents; allocating and scheduling resources; and assuring that configuration management requirements are followed.

LDUA Svstem Lead -- **The** LDUA system lead is responsible for overall direction and coordination of the LDUA system project, and shall be acceptable with respect to the schedule and technical requirements of the LDUA system.

*c-:* Coqnizant Manaaer -- The Cognizant Manager shall be responsible for assuring that reviews and approvals appropriate to impact level are obtained for-software and other configuration items. The **WHC** Technical Manager who is assjgned responsibility for the LDUA shall be considered the Cognizant Manager. ' **.1-** 

Software Custodians -- Software Custodians shall be responsible for the physical custody of the software assigned to them. of access to the software, distribution to users, control of media, and physical protection, and other duties defined in Section 9.0 of this plan, The Software Custodian shall also be the single point *of* contact for problem reporting. physical custody of the software assigned to them. This shall involve control

gualitv Assurance -- WHC Quality Assurance is responsible for reviewing and approving software deliverables as noted in Section 10 of this plan.

*Safetv* -- WHC Safety is responsible for reviewing and approving software deliverables as noted in Section 10 of this plan.

#### 9.0 CONFIGURATION MANAGEMENT

This section of the plan identifies the items which are defined to **be**  part of the configuration of the software and describes the process for controlling release and change of these configuration items.

described in Section 5.4. Configuration items defined by this plan are the life cycle deliverables

#### 9.1 CONFIGURATION CONTROL OF DOCUMENTS

Cocuments that are defined in section 5.4 to be the responsibility of WHC<br>shall be controlled as Supporting Documents. Other documents shall be the<br>responsibility of the supplier of the software component, and two copies s be furnished to WHC - one copy shall be maintained in the LDUA project file, the other copy shall **be** available for field reference. Where possible, the supplier shall provide an electronic copy of the documents *to* allow future update by WHC,

. Supporting Documents shall be issued a supporting document number according to EP-1.1 (Ref **2).**  They shall be released via an Engineering Data Transmittal (EDT) form according to EP-1.6 (Ref 2). Changes to released -%upporting documents shall be controlled via an Engineering Change **Notice** . **(ECN)** according to EP-2.2. (Ref.2)

: Supporting Documents shall be released during the software life cycle *z* outline form in Section 5.4. They may be presented in an unreleased form at the review which verifies them and then be released imnediately following incorporation of comments from that review. Prior to release, the documents shall **be** controlled by the LDUA Control System Cognizant Engineer.

#### 9.2 CONFIGURATION CONTROL OF SOFTWARE

#### 9.2.1 Identification Of Software

according to EP-1.1 (Ref 2). A Computer Software Description (EP 2.1, section 5.3.2, Ref 2) bearing this number shall be prepared and maintained as the actual entity of release and change control. This document shall list: the identification and revision levels of all the software components which comprise the integrated software; the documents numbers and revision levels of related supporting documents; the name of the software custodian **(see** section 9.2.3) and identification of the software repositories (see section 9.2.2) which physically contain the software components; and a listing of identification and revision levels of all the modules that make up each software component.

may contain various kinds of data or program modules. Appropriate identifiers shall be assigned by the Lead Software Engineer to files, modules, and any separately identifiable parts of modules for category B (Special Commercial), C (Existing RTDP), or D (Application Specific) software components. All files, modules, and procedures shall carry their identifier so that it displays on listings and outputs, wherever this is practicable. The Lead Software Engineer shall maintain and control assignments of specific identifiers to software components. Software components shall be controlled as computer files. These files

it is readily apparent in an appropriate format on the LDUA computer systems<br>on which it resides. For example: Software file names, as they appear in the computer system file directories, should reflect the file identifier. The identifier for software components shall be further applied such that<br>it is readily apparent in an appropriate format on the LDUA computer systems

#### 9.2.2 Physical Control Of Software

Computer software shall be physically controlled from **a** software repository. Software repositories shall be implemented on the standard file system for the \_computers which are used by the LOUA system. A directory structure shall be established for each repository that contains the files that make up a configuration of the software component. This directory<br>structure shall be hierarchical and shall resolve to a single root directory "for all the directories that contain the files for a single revision of the<br>software component. Each revision of the software component shall be a software component. Each revision of the software component shall be a<br>Complete stand-alone copy (as opposed to only the changes from an earlier<br>revision). Archiving utilities can be used to contain revisions of the<br>Softwa archive, including the directory structure.

.. '. ; **:.a-** , . 01 etg. (v. ..)<br>ed. nik :

.. .\_

Access control to the repository shall be provided by the security<br>feature of the computer system on which it is implemented. The Software feature of the computer system on which it is implemented. The Software Custodian for the repository shall assure that these security features are properly applied. Only one individual at a time shall be abthorized to make modifications to a software component.

The software repository shall contain the master copy cf a software component, and all application copies shall be made from the master copy. Backups of the contents of the software repository shall be made to assure<br>protection from loss or damage. At least two separate backup copies of the protection from loss of damage. At least two separate backup copies of the<br>repository shall be maintained at all times, and shall be kept in physically separated locations so as to prevent a single facility accident from destroying both copies.

are received on the manufacturer's standard distribution media (mag tape, floppy disk, etc), and are installed from that media onto the target computer. The distribution media shall be retained and controlled by the software custodian (see section 9.2.3) and sha?l serve the purpose of a software repository. Backup copies and copies for installation shall be controlled by the license agreement with the manufacturer and by WHC practices for use of commercial software. Category A (Standard Commercial) software components (see section 5.2)

*Y.* Introduction of new software components or new versions of existing software component into the software repository are controlled. Refer to Section **9.2.4** for an explanation of these controls.

# **9,2.3** Software Custodian I-

 $\mathbb{R}^{\mathbb{Z}}$ 

The Software Custodian is the designated person who maintains control *of*  and access to computer software and its media. The software custodian is responsible for the software repository and controls all access to it, all distributions of software from it, and all backups of it.

### **:91i14** Release And Change Control *Of* Software .

...<br><sub>Isor</sub> The LDUA software shall be released via an Engineering Data Transmittal<sub>.</sub> . The coor software shall be released via an Engineering baca in anshriddal<br>(EDT) form according to EP-1.6 (Ref 2). Changes to released software shall be<br>continued uses an Engineering Change Notice (ECN) according to EP-2 controlled via an Engineering Change Notice (ECN) according to EP-2.2 *(Ref 2)*. The EDT and any ECNs shall be applied to the Computer Software Description (see section 9.2.1). The Lead Software Engineer shall deliver a copy of the app'roved EDT or ECN to the Software Custodian with media copies *of* the software itself. The Software Custodian shall then add the software from the media copy to the repository and log the change.

Prior to release, changes to the software shall be controlled by the LDUA Control System Cognizant Engineer or by the Lead Software Engineer (refer to

#### WHC-SO-TO-SOP-001, Rev 0

Section **8.0).** This means that the Software Repository shall be established by the Lead Software Engineer when the first software components appear. Additions or changes to unreleased software within the repository shall be the<br>responsibility of the LDUA Control System Cognizant Engineer or Lead Software responsibility of the LOUA Control System Cognizant Engineer or Lead Software Engineer during the time it is being created and debugged. **No** audit trail of changes to software items in the repository is required prior to initial release of the software.

Versions of software shall carry lettered revision numbers prior to release and numbered revision numbers after release. The revision numbers shall be displayed on each configuration item in the same place and with the same prominence as the item's identification.

released, but shall be controlled as pre-release software as noted above. Prototype and Feature Test Software (refer to Section 7.1.3) shall not be

9.2.5 Problem Reporting And Corrective Action

#### 9.2.5.1 Testing Phase Problems

release of the software), problem reporting and corrective action shall be implemented by the testing procedures and tracked by the test log for the LDUA system. During the Testing Phase of the software life cycle (and after initial

#### 9.2.5.2 Operations Phase Problems

During the Operations and Maintenance Phase of the software life cycle, . problems, errors, or difficulties with the software, or requests for changes shall be reported on a Software Change Request and Problem Report (SCR/PR), which shall be similar in format to the one in SP-6.3 (Ref. 3).

- Each SCR/PR shall be numbered and a log shall be maintained which tracks each SCR/PR.
- $\bullet$  SCR/PRs shall be delivered to Software Custodian who shall enter them For thinto the SCR/PR log and forward them to LDUA Control System Cognizant Engineer.
	- LDUA Control System Cognizant Engineer shall assess problem or change<br>request and assign it for consideration to individual with appropriate<br>qualifications.
	- A determination shall be made whether problem requires corrective action, whether corrective action requires changes to the baseline configuration, and how extensive the modification will be. If modifications are

extensive, changes to base1 ine documents such as computer software requirements specifications or computer software design descriptions may be required, and a "mini-life cycle" may **be** used with appropriate V&V.

- If no corrective action is needed, SCRjPR is closed *out* at that point.
- If modification is required, resources are assigned, authority to modify the affected software components is granted by the LDUA Control System Cognizant Engineer to a designated software engineer, and working copies of software to be modified are distributed from the software repository. This effort may involve coordination of work among local and off-site organizations: for problems involving category **A** (Standard Commercial) or revision of the software, or may only provide suggested work-arounds; for problems involving category C (Existing RTDP) software, any changes may require review and approval by a central body that maintains the code for the shared community of RTDP users. \*
- When modifications to software components are complete and verified, an ECN is approved and issued for the new versions of the software and any affected documents (A single ECN can cover many SCR/PRs). The new version of the software is delivered to the Software Custodian who introduces it into the software repository, and the LDUA is re-certified Increduces it into the software repository, and the took is re-c<br>by validation testing. The SCR/PR is closed out at this point. \*

#### 9.2.6 Physical Kedia Control

different kinds of tapes, discs, etc. used by the computer for storing and<br>retrieving software in electronic form (as opposed to printed on paper).<br>Allegia Computer Software Media (also simply referred to as Media) is the<br>different kinds of tapes, discs, etc. used by the computer for storing and

If the store in electronic term (as opposed to princed on paper).<br>A physical media control assures that the stored data or software comes from a known and approved source, is traceable to its source, is physically retrievable, and cannot be lost or compromised by day-to-day operations or r catastrophic events. The provisions of physical media control are:

- . **<sup>A</sup>**log shall be kept by the Software Custodian of when software is copied ??!-onto physical media from the software repository (backup copies are not the included). Each copy shall be serial-numbered.
- nedia shall carry a label containing:<br>... ...
- **sg;L;:L'** <sup>I</sup>

용)는 Software component identifier

roits = Serial number (from the log) and date of copy.<br>  $\frac{1}{2}$ roites in the logy and date<br> *noitein*: Responsible individual/organization.<br> **Profession.**  $\mathcal{P}^{\text{sc}}_{\text{scat}}$ 

#### - Initials of Software Custodian

 $6.42 \pm 0.4$ 

#### **9.2.7** Configuration Status Accounting And Reporting

configuration items. The **LDUA** Control System Cognizant Engineer shall be responsible for establishing and maintaining this database. **A** database shall be established for tracking existence and status of all

#### **10.0 IHPACT LEYELS AND APPROYALS**

The impact level and approval signature requirements for each deliverable are given in the table below. The impact level of all **LDUA**  software has been determined according to EP-2.1 (Ref **Z),** Section 5.1, which references EP-1.7 (Ref 2) as basis of determination.

#### SOFTWARE DELIVERABLE IMPACT LEVEL/APPROVAL MATRIX

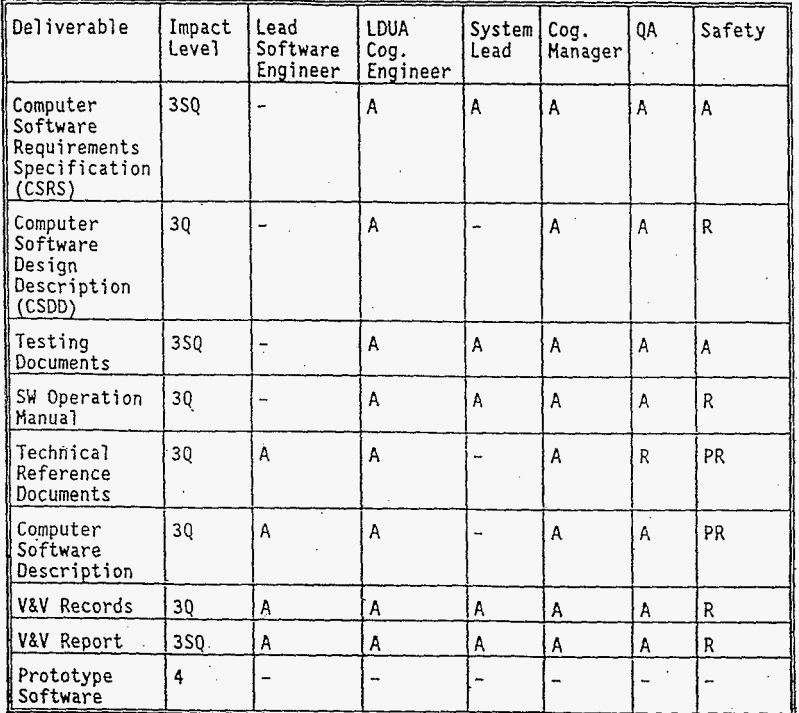

LEGEND:

 $\ddot{\phantom{0}}$ 

 $A =$  Approve<br>  $R =$  Review<br>  $PR =$  Post Review

 $I = Information$ 

 $1 - 32$
#### WHC-SD-TD-SDP-001, Rev 0

#### 11.0 REFERENCES

- **1.** WHC-CM-4-2, Qualitv Assurance Manual, Westinghouse Hanford Co., Richland, Washington<br>• 08.19
	- QR 19.0 Software Oualitv Assurance Reauirements
- WHC-CM-6-1, Standard Engineering Practices, Westinghouse Hanford Co., Richland, Washington<br>• EP-1.1 Engine 2.
	-
	- EP-1.1 Engineering Document Identification<br>EP-1.2 Preparation of Engineering Specifications
	- $\bullet$
	- EP-1.2 Preparation of Engineering Specifications EP-1.6 Engineering Data Transmittal (EDT) EP-I. 7 Engineering Document Approval and Release Requirements  $\bullet$
	- $\bullet$
	- EP-2.1 Computer Software<br>EP-2.2 Engineering Document Change Control  $\bullet$ EP-2.2 Engineering Document Change Control
	- $\bullet$ EP-4.1 Design Verification Requirements
	- EP-4.2 Testing Practices  $\bullet$
- **3.** WHC-CM-3-10, Software Practices, Westinghouse Hanford Co., Richland, Washington, 1992
- **4.** Glenford J. Myers, The Art of Software Testing, John Wiley and Sons, New York, New York, 1979
- **5.** Meilir Page-Jones, The Practical Guide *to* Structured Svstems Desisn, . Yourdon Press, New York, New York, <sup>1980</sup>
- 6. Institute of Electrical and Electronics Engineers, Software Engineering Standards, New York, NY, 1987.

## SOFTWARE CONFIGURATION PROCEDURES

 $\mathcal{A}$ 

#### Software Configuration Index

- 1. Software Configuration Index
- **2.** Software Change Notification List
- 3. **LDUA Authorized Users List**<br>4. **Controlled Versions List**
- 4. **Controlled Versions List**<br>5. **Minimum Retest Procedure**
- *5.* Minimum Retest Procedure
- Problem Report/Change Request Log

#### G:\ldua\sw\_conf\sw\_index.wp6

## Software Change Notification List

For changes to the SDAS User Interface software notify the following organizations:

**Tank** Waste Remediation System

# . SDAS User Interface Controlled Versions

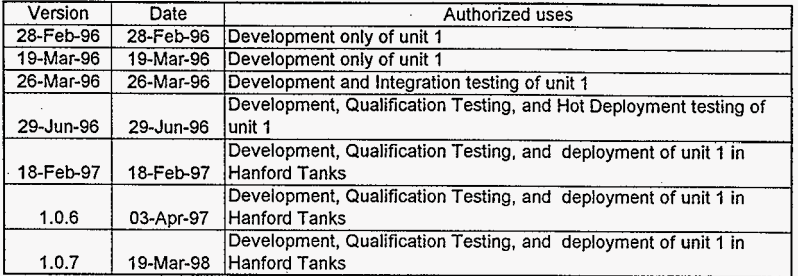

## SDAS 1.0.7 Minimum Retest Procedure

Tests the modifications made as a result of resolving Change RequestProblem Report numbers 55,56,57,58,59,60, and 62.

- 1. Attach console terminals to both the LDUA Arm Level Controller and the GISC CPU.
- 2. Power down the Subsystem controller and then restore power.
- 3. Observe the boot sequence of both computers, watching for errors.
- 4. Verify the correct Position server software is loaded.
- 5. Verify that the Position Server is started and transmits updates.
- 6. Power down the SCS Console and then restore power.
- 7. Observe the SCS Console boot sequence.
- 8. Verify that the correct software of loaded and run automatically.
- 9. Verify that the SGCS software does not terminate due to an error.
- 10. Log onto the SCS Console as oper.
- 11. Start the World Model software from the World Model script icon.
- 12. Check for the correct operation of the add/change EE button, especially with the Extended Reach End Effector.
- 13. Check that the collision queue looks reasonable.
- 14. Check for the correct operation of the Locate MDS button.
- 15. Check that the collision queue looks reasonable.
- 16. Check for the correct operation of the Restart button.
- 17. Check that the collision queue looks reasonable.
- 18. Check for the correct operation of the Save World and Load World buttons.
- 19. Check that the collision queue looks reasonable after a Load World operation.
- 20. Login to the oper account on drum and observe that the correct software (TopSDAS and VideoSDAS) is loaded automatically.
- 21. Reboot the SDAS Server and observe the boot sequence.
- 22. Verify that the correct software is being loaded by observing the version number printed<br>by the boot sequence.<br>Mediately that there are a consequenced that the boot security of the boot sequence.
- 23. Verify that there are no errors printed by the boot sequence.
- 24. Verify that the time is set correctly, including proper daylight savings time.
- 25. Start the TopSDAS software and verify that it connects correctly to the SDAS Server.
- 26. Verify that the Extended Reach End Effector is mounted.
- 27. Verify that LDUA robot position data is available.
- 28. Verify that the correct TIP identification data is being returned.
- 29. Check the operation of the TopSDAS control panel for accessing end effectors.
- 30. Verify that the correct operation of the Extended Reach End Effector control panel.
- 31. Check the operation of the TopSDAS and Error Display control panels for detecting and displaying SDAS server error messages.
- 32. Quit the TopSDAS software and verify that it disconnects correctly from the SDAS Server.
- 33. Start the VideoSDAS software and verify that it connects correctly to the SDAS Server.
- 34. Check the operation of the VideoSDAS control panel for identifying or specifying end

#### SDAS 1.0.7 Minimum Retest Procedure

effectors.

- 35. Verify that the correct operation of the video switcher control panel.
- 36. Verify that the correct operation of both video titler control panels.
- 37. Check the operation of the VideoSDAS and Error Display control panels for detecting and displaying SDAS server error messages.
- 38. Quit the VideoSDAS software and verify that it disconnects correctly from the SDAS Server.
- 39. Login to the oper account on harp and observe that the correct software (GuestSDAS) is loaded automatically.
- 40. Start the GuestSDAS software and verify that it connects correctly to the SDAS Server.
- 41. Check the operation of the VideoSDAS control panel for identifying or specifying end effectors.
- 42. Verify that the correct operation of the video switcher control panel.
- 43. Quit the GuestSDAS software and verify that it disconnects correctly from the SDAS Server.

#### SDAS 1.0.6 Minimum Retest Procedure

- 1. Attach console terminals to both the LDUA *Arm* Level Controller and the GISC CPU.
- 2. Power down the Subsystem controller and then restore power.
- 3. Observe the boot sequence of both computers, watching for errors.
- 4. Verify the correct Position server software is loaded.
- *5.*  Verify that the Position Server is started and transmits updates.
- 6. Power down the SCS Console and then restore power.
- 7. Observe the SCS Console boot sequence.
- 8. Verify that the correct software of loaded and run automatically.
- 9. Verify that the SGCS software does not terminate due to an error.
- 10. Log onto the SCS Console as oper.
- 11. Start the World Model software from the World Model script icon.
- 12. Connect the real and simulated robots.
- 13. Operate both robots and verify that both robots correctly display the robot positions.
- 14. Check for the correct operation of the force moment sensor.
- 15. Login to the oper account on drum and observe that the correct software is loaded automatically.
- 16. Reboot the SDAS Server and observe the boot sequence.
- 17. Verify that the correct software is being loaded by observing the version number printed by the boot sequence.
- 18. Verify that there are no errors printed by the boot sequence.
- 19. Start the TopSDAS software and verify that it connects correctly to the SDAS Server.
- 20. Verify that LDUA robot position data is available.
- 21. Verify that the correct TIP identification data is being returned.
- 22. Verify that the correct Cartesian data is being returned.
- 23. Verify that the correct joint data is being returned.
- 24. Verify that the correct operation of the video switcher control panel.
- 25. Check the operation of the TopSDAS control panel for accessing end effectors.
- 26. Check the operation of the TopSDAS and Error Display control panels for detecting and displaying SDAS server error messages.
- 27. Quit the TopSDAS software and verify that it disconnects correctly from the SDAS Server.
- 28. Login to the oper account on harp and observe that the correct software is loaded automatically.
- 29. Start the GuestSDAS software and verify that it connects correctly to the SDAS Server.
- 30. Verify that the correct operation of the video switcher control panel.
- 31. Quit the GuestSDAS software and verify that it disconnects correctly from the SDAS Server.

#### SDAS Release Notes Version 1.0.6

This release of the Supervisory Data Acquisition System (SDAS) is a Hanford specific release. None of the non-Hanford pieces or features have been tested. Here is the list of Change Requests and Problem Reports that have been incorporated into this release.

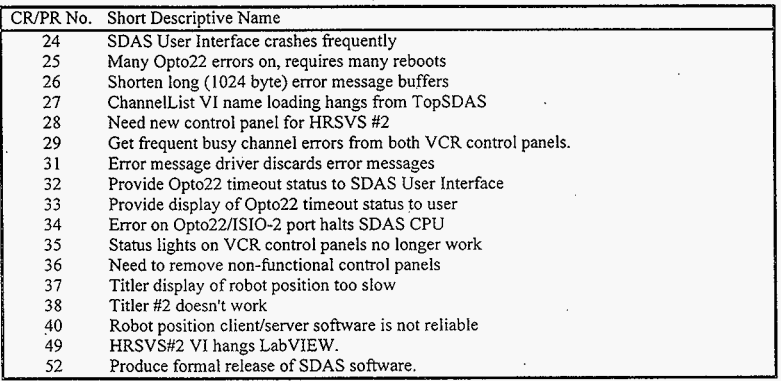

The Following Documents have been modified to reflect the changes to SDAS.

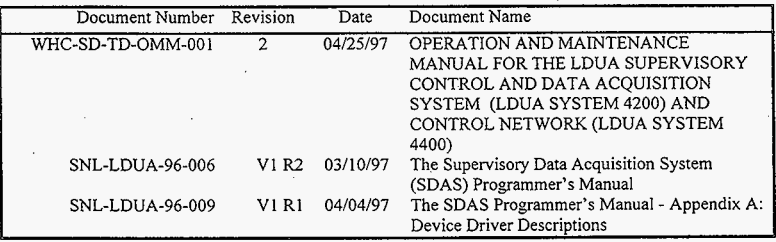

## **SDAS** USER INTERFACE

## Software Change Notification List

For changes to the **SDAS** User Interface software notify the following organizations:

Tank Waste Remediation System

# - SDAS User interface Controlled Versions

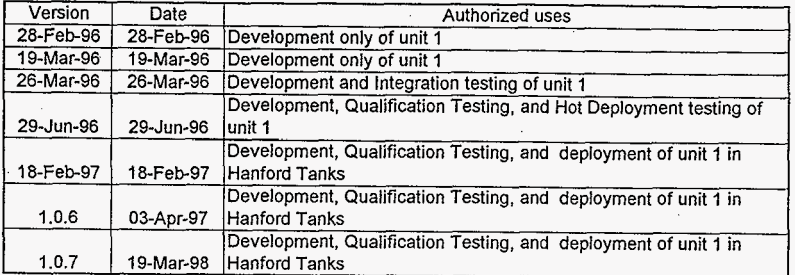

### SDAS 1.0.7 Minimum Retest Procedure

Tests the modifications made as a result of resolving Change Request/Problem Report numbers 55,56,57,58,59,60, and 62.

- 1. Attach console terminals to both the LDUA *Arm* Level Controller and the GISC CPU.
- 2. Power down the Subsystem controller and then restore power.
- 3. Observe the boot sequence of both computers, watching for errors.
- 4. Verify the correct Position server software is loaded.
- 5. Verify that the Position Server is started and transmits updates.
- 6. Power down the SCS Console and then restore power.
- 7. Observe the SCS Console boot sequence.
- 8. Verify that the correct software of loaded and run automatically.
- 9. Verify that the SGCS software does not terminate due to an error.
- 10. Log onto the SCS Console **as** oper.
- 11. Start the World Model software from the World Model script icon.
- 12. Check for the correct operation of the add/change EE button, especially with the Extended Reach End Effector.
- 13. Check that the collision queue looks reasonable.
- 14. Check for the correct operation of the Locate MDS button.
- 15. Check that the collision queue looks reasonable.
- 16. Check for the correct operation of the Restart button.
- 17. Check that the collision queue looks reasonable.
- 18. Check for the correct operation of the Save World and Load World buttons.
- 19. Check that the collision queue looks reasonable after a Load World operation.
- 20. Login to the oper account on drum and observe that the correct software (TopSDAS and VideoSDAS) is loaded automatically.
- 21. Reboot the SDAS Server and observe the boot sequence.
- 22. Verify that the correct software is being loaded by observing the version number printed by the boot sequence. ,
- 23. Verify that there are no errozs printed by the boot sequence.
- 24. Verify that the time is set correctly, including proper daylight savings time.
- 25. Start the TopSDAS software and verify that it connects correctly to the SDAS Server.
- 26. Verify that the Extended Reach End Effector is mounted.
- 27. Verify that LDUA robot position data is available.
- 28. Verify that the correct TIP identification data is being returned.
- 29. Check the operation of the TopSDAS control panel for accessing end effectors.
- 30. Verify that the correct operation of the Extended Reach End Effector control panel.
- 31. Check the operation of the TopSDAS and Error Display control panels for detecting and displaying SDAS server error messages.
- 32. Quit the TopSDAS software and verify that it disconnects correctly from the SDAS Server.
- 33. Start the VideoSDAS software and verify that it connects correctly to the SDAS Server.
- 34. Check the operation of the VideoSDAS control panel for identifying or specifying end

## SDAS 1.0.7 Minimum Retest Procedure

effectors.

- **35.**  Verify that the correct operation of the video switcher control panel.
- **36.**  Verify that the correct operation of both video titler control panels.
- **37.**  Check the operation of the VideoSDAS and Error Display control panels for detecting and displaying SDAS server error messages.
- **38.**  Quit the VideoSDAS software and verify that it disconnects correctly from the SDAS Server.
- **39.**  Login to the oper account on harp and observe that the correct software (GuestSDAS) is loaded automatically.
- **40.**  Start the GuestSDAS software and verify that it connects correctly to the SDAS Server.
- **41.**  Check the operation of the VideoSDAS control panel for identifying or specifying end effectors.
- **42.**  Verify that the correct operation of the video switcher control panel.
- **43.**  Quit the GuestSDAS software and verify that it disconnects correctly from the SDAS Server.

## SDAS 1.0.6 Minimum Retest Procedure

- 1. Attach console terminals to both the LDUA *Arm* Level Controller and the GISC CPU.
- 2. Power down the Subsystem controller and then restore power.
- **3.**  Observe the boot sequence of both computers, watching for errors.
- **4.**  Verify the correct Position server software is loaded.
- *5.*  Verify that the Position Server is started and transmits updates.
- 6. Power down the SCS Console and then restore power.
- 7. Observe the SCS Console boot sequence.
- 8. Verify that the correct software of loaded and run automatically.
- 9. Verify that the SGCS software does not terminate due to an error.
- 10. Log onto the SCS Console as oper.
- 11. Start the World Model software from the World Model script icon.
- 12. Connect the real and simulated robots.
- 13. Operate both robots and verify that both robots correctly display the robot positions.
- 14. Check for the correct operation of the force moment sensor.
- 15. Login to the oper account on drum and observe that the correct software is loaded automatically.
- 16. Reboot the SDAS Server and observe the boot sequence.
- 17. Verify that the correct software is being loaded by observing the version number printed by the boot sequence.
- 18. Verify that there are no errors printed by the boot sequence.
- 19. Start the TopSDAS software and verify that it connects correctly to the SDAS Server.
- 20. Verify that LDUA robot position data is available.
- 21. Verify that the correct TIP identification data is being returned.
- 22. Verify that the correct Cartesian data is being returned.
- 23. Verify that the correct joint data is being returned.
- 24. Verify that the correct operation of the video switcher control panel.
- 25. Check the operation of the TopSDAS control panel for accessing end effectors.
- 26. Check the operation of the TopSDAS and Error Display control panels for detecting and displaying SDAS server error messages.
- 27. Quit the TopSDAS software and verify that it disconnects correctly from the SDAS Server.
- 28. Login to the oper account on harp and observe that the correct software is loaded automatically.
- 29. Start the GuestSDAS software and verify that it connects correctly to the SDAS Server.
- 30. Verify that the correct operation of the video switcher control panel.
- 31. Quit the GuestSDAS software and verify that it disconnects correctly from the SDAS Server.

#### SDAS Release Notes Version 1.0.6

This release of the Supervisory Data Acquisition System (SDAS) is a Hanford specific release. None of the non-Hanford pieces or features have been tested. Here is the list of Change Requests and Problem Reports that have been incorporated into this release.

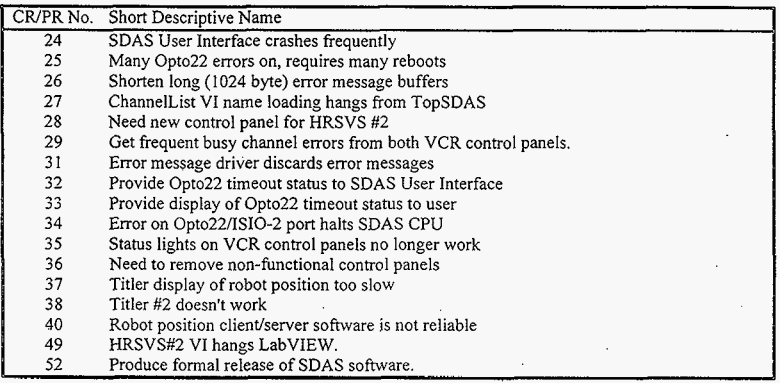

The Following Documents have been modified to reflect the changes to SDAS.

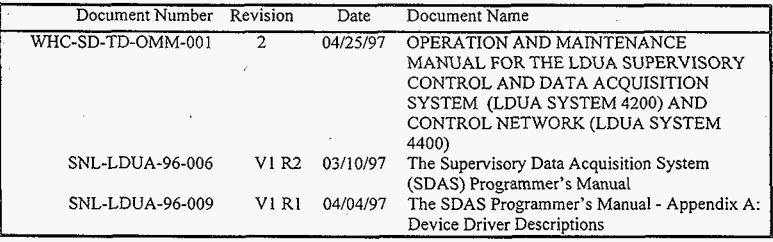

## **SDAS** SERVER AND DRIVERS

 $\sim 10^{-1}$ 

 $\sim$ 

÷.

 $\sim 10^{11}$ 

## Software Change Notification List

For changes to the **SDAS** Server and Drivers software notify the following organizations:

Idaho National Engineering Laboratory Sandia National Laboratories Tank Waste Remediation System

## SDAS Server and Drivers Controlled Versions

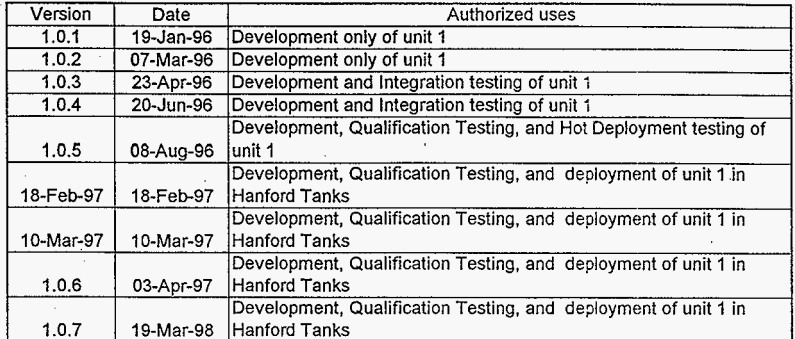

#### Minimum Retest Procedure

For changes to the **SDAS** Server and Drivers software the following tests must be run as the minimum:

- **1.**  Reboot the SDAS Server and observe the boot sequence.
- **2.**  Verify that the correct software is being loaded by observing the version number printed by the boot sequence.
- **3.**  Verify that there are no errors printed by the boot sequence.
- **4.**  Run the appropriate SDAS User Interface control panels to test the specific features that were modified.

## SPAR LDUA CONSOLE

 $\mathbb{R}^3$ 

## Software Change Notification List

For changes to the Spar LDUA software notify the following organizations:

Idaho National Engineering Laboratory Oak Ridge National Laboratory Sandia National Laboratories Spar Aerospace, Ltd. Tank Waste Remediation System

# **Spar** LDUA Controlled Versions

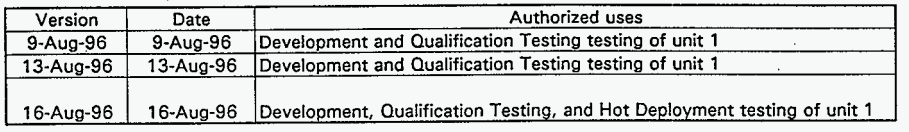

#### Minimum Retest Procedure

The Spar LDUA software is composed of the following components:

- 1. The LDUA Console software
- 2. The Supervisory Graphics Control Software (SGCS)
- $\frac{3}{4}$ The Subsystem Controller software (SSC or ALC)
- The LDUA Diagnostics
- *5.*  The GISC Application Programming Interface (API) software

Each component has a unique place in the system and each requires a separate minimum retest procedure.

For changes to the **LDUA** Console **software** the following tests must be run as the minimum:

- 1. Power down the Subsystem controller and then restore power.
- $\frac{2}{3}$ Wait for the Subsystem controller boot sequence to complete.
- Logout of the LDUA Console and log back in as oper.
- **3.** . **4.**  Verify that the correct software is loaded and run automatically.
- *5.*  Test the specific features that were modified.

For changes to the Supervisory **Graphics Control Software (SGCS)** the following tests must be run as the minimum:

- 1. Power down the Subsystem controller and then restore power.
- *2.*  Wait for the Subsystem controller boot sequence to complete.
- **3.**  Power down the SCS Console and then restore power.
- **4.**  Observe the SCS Console boot sequence.
- *5.*  Verify that the correct software of loaded and run automatically.
- *6.*  Verify that the SGCS software does not terminate due to an error.
- **7.**  Log onto the SCS Console as oper.
- **8.**  Start the World Model software from the WorldModel script icon.
- *9.*  Connect the real and simulated robots.
- 10. Operate both robots and verify that both robots correctly display the robot positions.
- 11. Test the specific features that were modified.

#### Minimum Retest Procedure

For changes to the Subsystem Controller software (SSC or *ALC)* the following tests must be run as the minimum:

- 1. Attach console terminals to both the LDUA *Arm* Level Controller and the GISC CPU.
- 2. Power down the Subsystem controller and then restore power.
- 3. Observe the boot sequence of both computers, watching for errors.
- **4.**  Verify the the correct ALC software is loaded from the flash EPROM.
- 5. Verify that the ALC software is started and runs without errors.
- *6.*  Verify that the Position Server software loads and runs without causing errors on either computer.
- *7.*  Verify that the robot can be operated from the pendant.
- **8.**  Verify that the robot can be operated from the LDUA Console.
- *9.*  Test the specific features that were modified.

For changes to the LDUA Diagnostics software the following tests must be run as the minimum:

- 1. Attach console terminals to the LDUA *Arm* Level Controller.
- 2. Power down the Subsystem controller and then restore power.
- 3. Observe the boot sequence of the ALC, watching for errors.
- **4.**  Verify the the correct ALC software is loaded from the flash EPROM.
- 5. Verify that the ALC software is started and runs without errors.
- 6. Interupt the boot sequence during the systemUp countdown sequence.
- *7.*  Run the lduaDiag routine.
- **8.**  Test the specific features that were modified.

Changes to the GISC Application Programming Interface *(API)* software are really changes to both the Subsystem Controller software (SSC or ALC) and the Position Server software. The minimum retest procedure for each of these two software packages must be run.

## LDUA POSITION CLIENT/SERVER

 $\ddot{\phantom{0}}$ 

 $\mathcal{F}^{\mathcal{F}}$ 

## Software Change Notification List

For changes to the Position Client & Server software notify the following organizations:

Idaho National Engineering Laboratory Sandia National Laboratories Tank Waste Remediation System

## SCS Position Controlled Versions

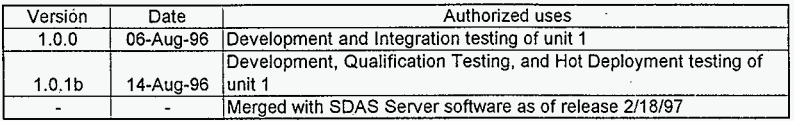

#### Minimum Retest Procedure

For changes to the Position Client & Server software the following tests must be **run** as the minimum:

- 1. Attach console terminals to both the LDUA Arm Level Controller and the GISC CPU.
- 2. Power down the Subsystem controller and then restore power.
- **3.**  Observe the boot sequence of both computers, watching for errors
- **4.**  Verify the the correct Position server software is loaded.
- *5.*  Verify that the Position Server is strated and waits for a connection from the Position Client.
- *6.*  Reboot the SDAS Server and observe the boot sequence.
- 7. Verify that the correct Position Client software is being loaded.
- **8.**  Verify that the Position Client software starts and connects to the Position Server software.
- *9.*  Run the TopSDAS control panel software and verify that LDUA robot position data is available.
- 10. Verify that the correct TIE' identification data is being returned.
- 11. Verify that the correct Cartesian data is being returned.
- 12. Verify that the correct joint data is being returned
- 13. Test the specific features that were modified

HNF-3223, **Revision** 0

## WORLD MODEL

## Software Change Notification List

For changes to the World Model software notify the following organizations:

Sandia National Laboratories Tank Waste Remediation System

# **SCS World Model Controlled Versions**

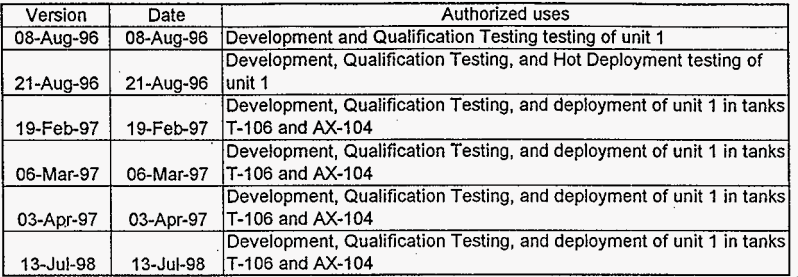

### Minimum Retest Procedure

For changes to the World Model software the following tests must be run as the minimum:

- 1. Restart the World Model software from the WorldModel script icon.
- 2. Test the specific features that were modified.

## SOFTWARE CHANGE NOTIFICATION LIST

 $\mathcal{L}^{\text{max}}$ 

 $\sim 10^{11}$  km s  $^{-1}$  m s  $^{-1}$  km s  $^{-1}$ 

 $\bar{\alpha}$ 

 $\sigma_{\rm{max}}$  ,  $\sigma_{\rm{max}}$ 

## Software Change Notification List

The contact information for each organization is listed below:

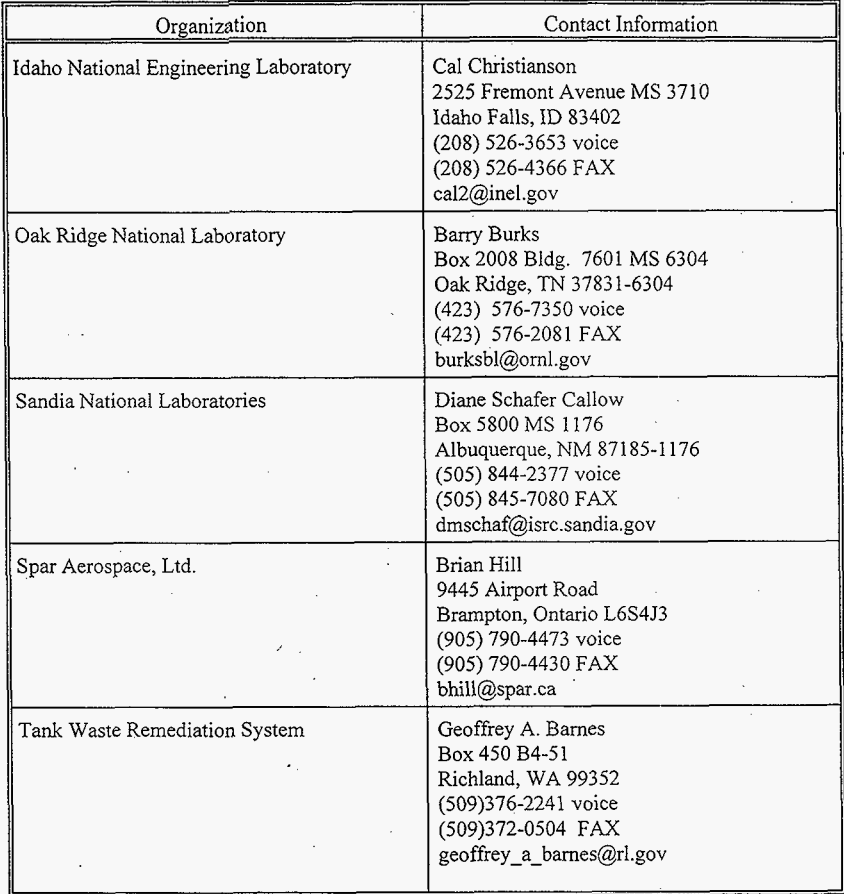

I-INF-3223, Revision *0* 

## LDUA SOFTWARE CHANGE REQUEST/PROBLEM REPORT LOG

 $\sim$ 

 $\mathcal{C}^{\mathcal{A}}$
# LDUA SOFTWARE CUSTODIAN'S NOTEBOOK LDUA-SCN-97 - 001

#### LDUA Software Change Request/Problem Report Log

The following CR/PR sheets were lost by PNNL and are not included in the log

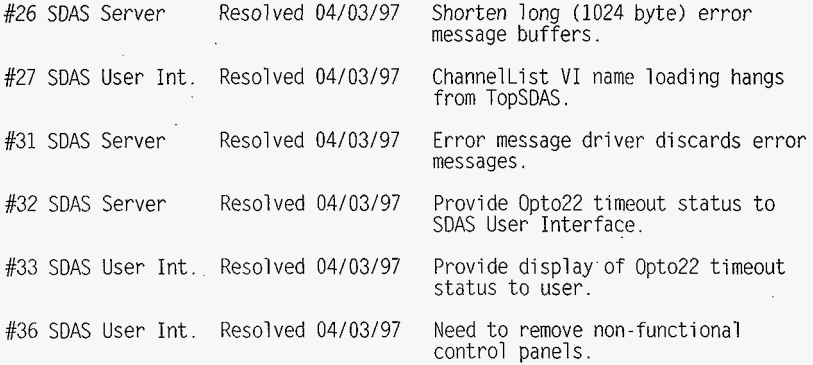

#### LDUA SOFTWARE CHANGE REQUEST *I* PROBLEM REPORT LOG

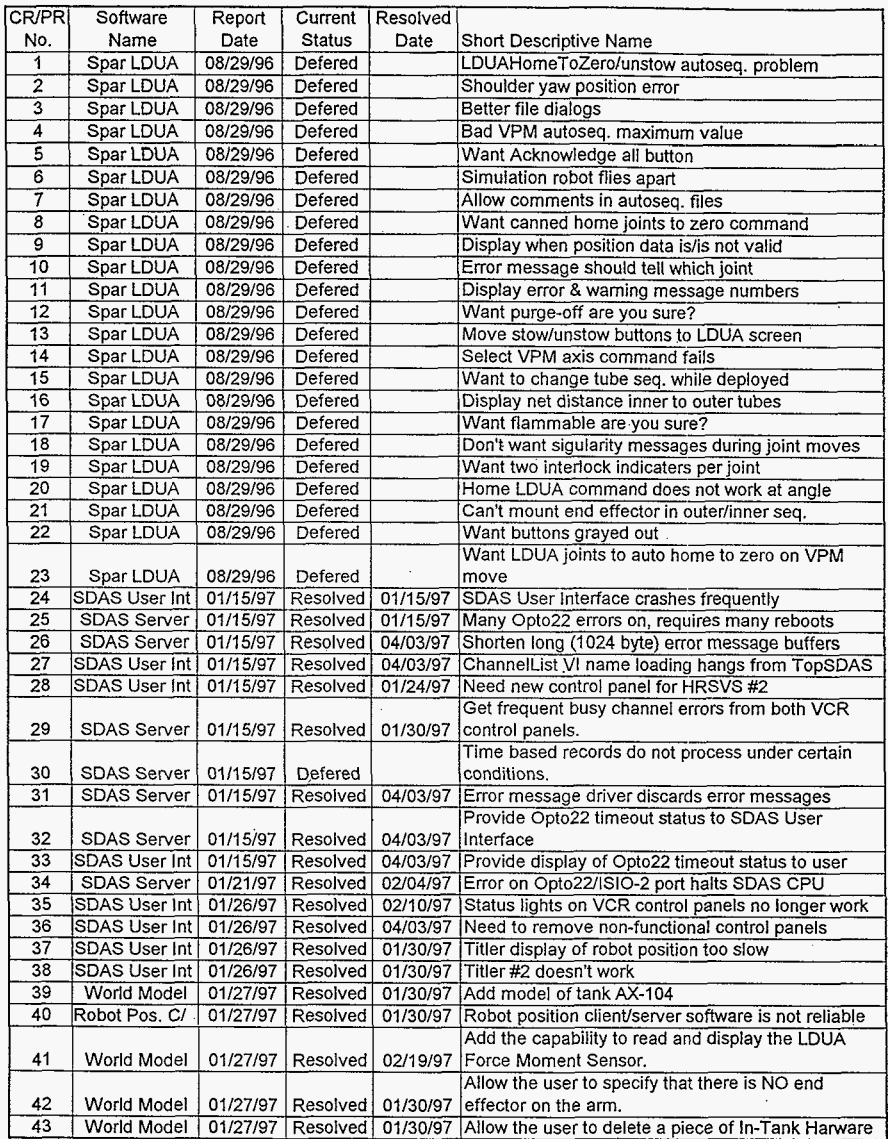

Crprlist.xls **9-3** 

## LDUA SOFTWARE CHANGE REQUEST / PROBLEM REPORT LOG

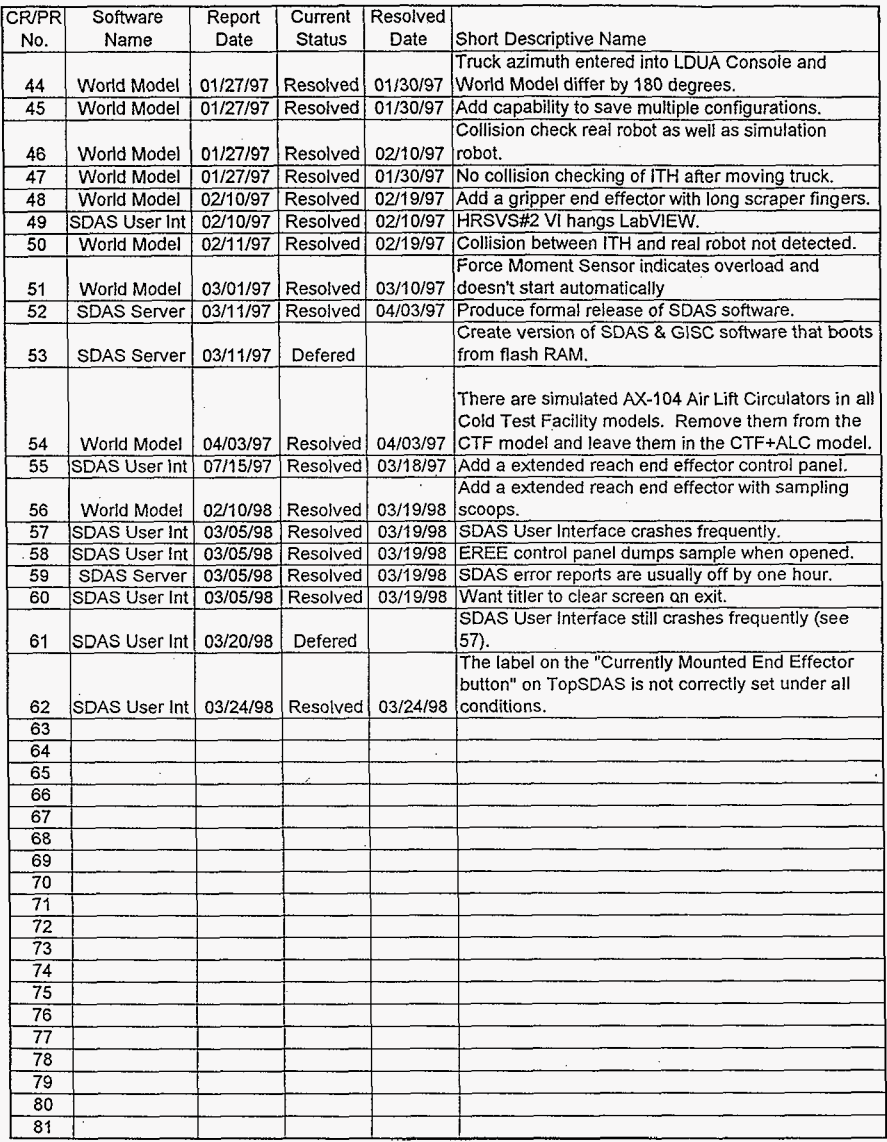

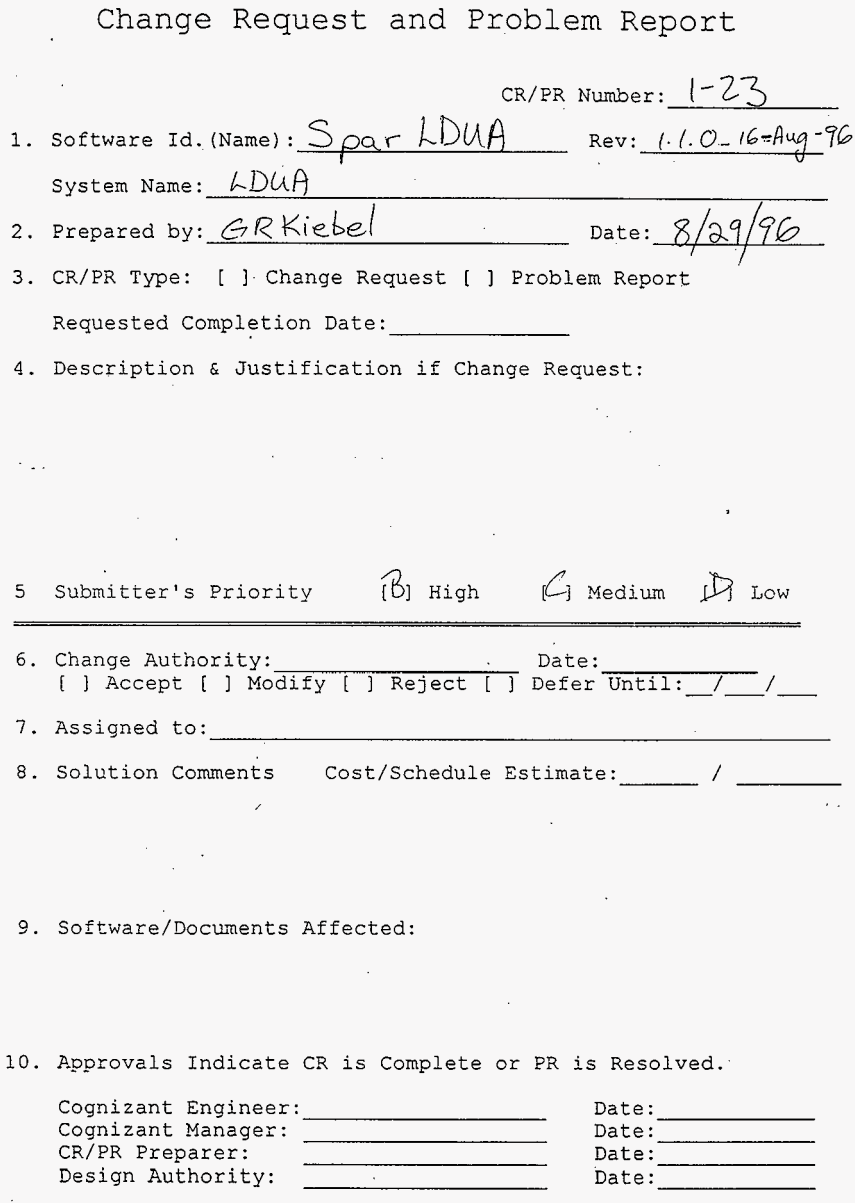

 $\Delta\omega_{\rm{eff}}=0.01$ 

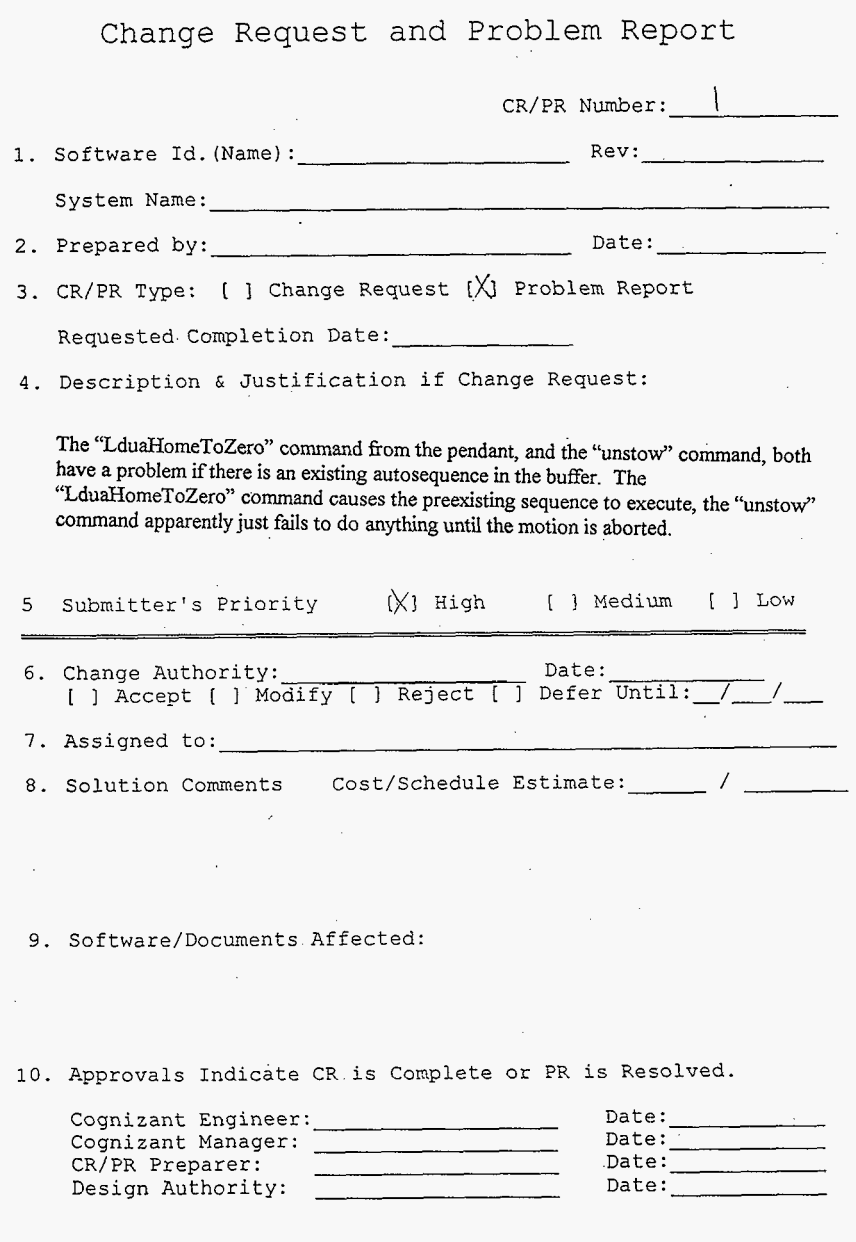

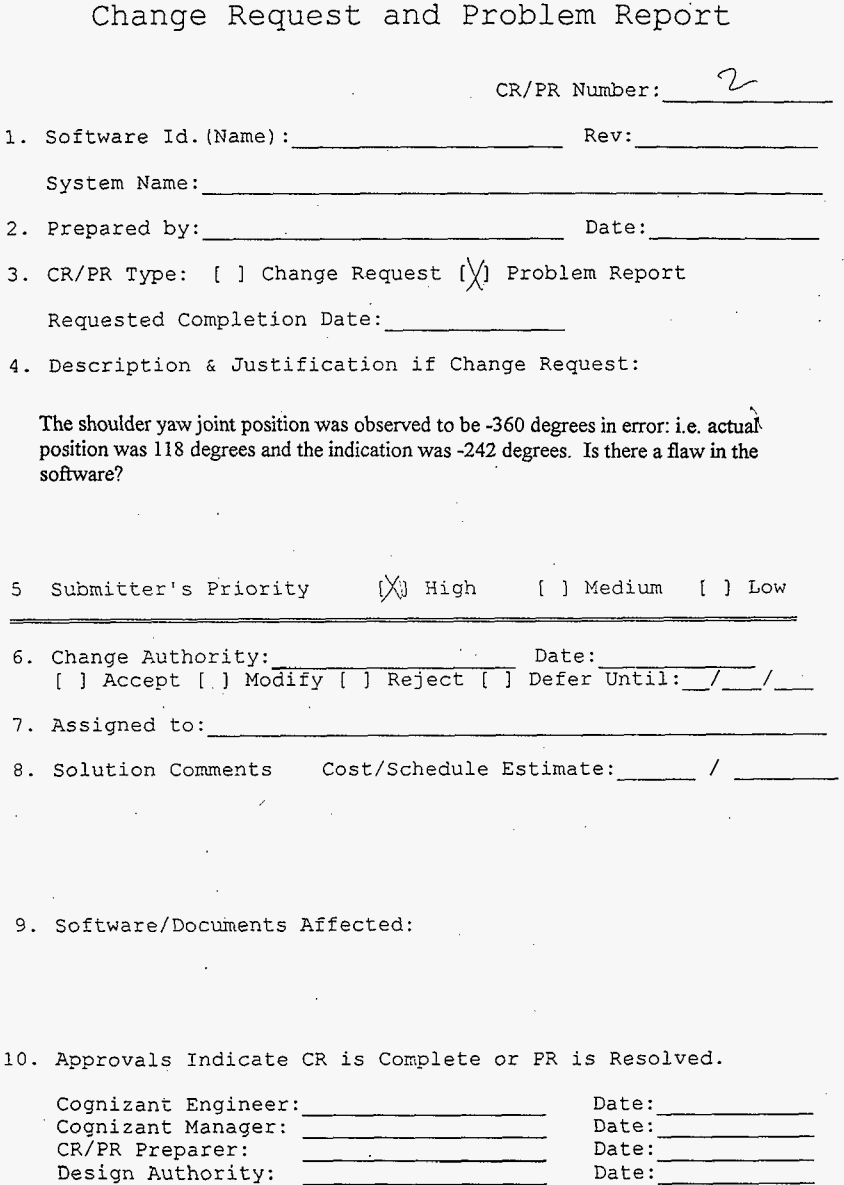

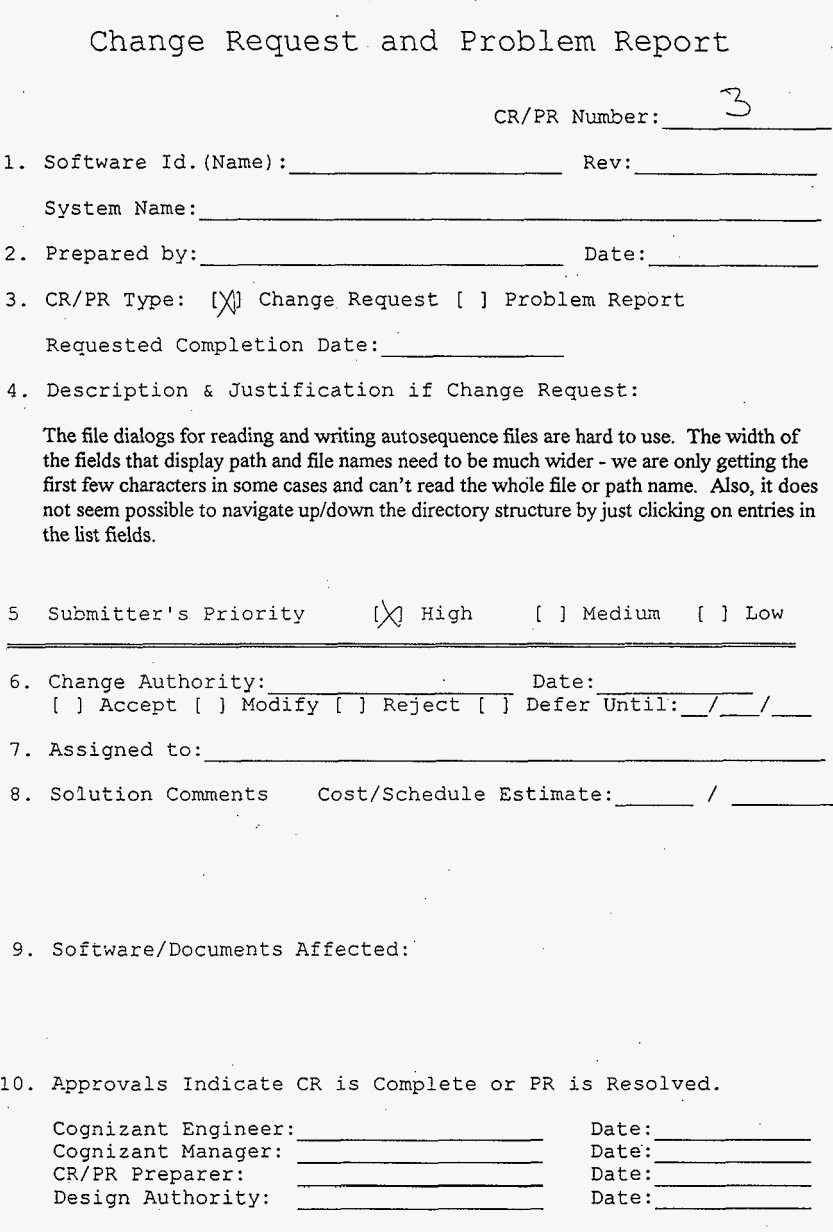

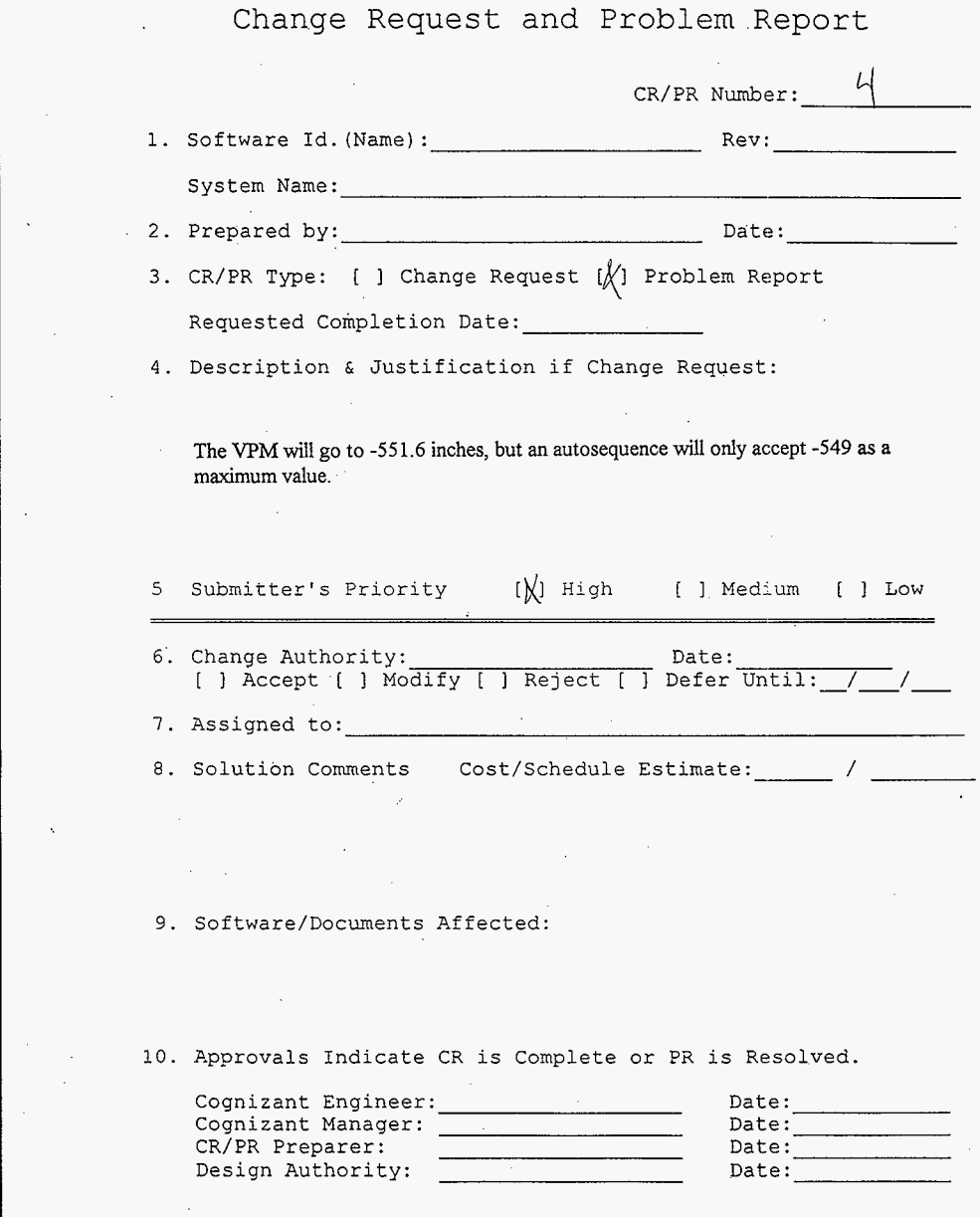

The company of

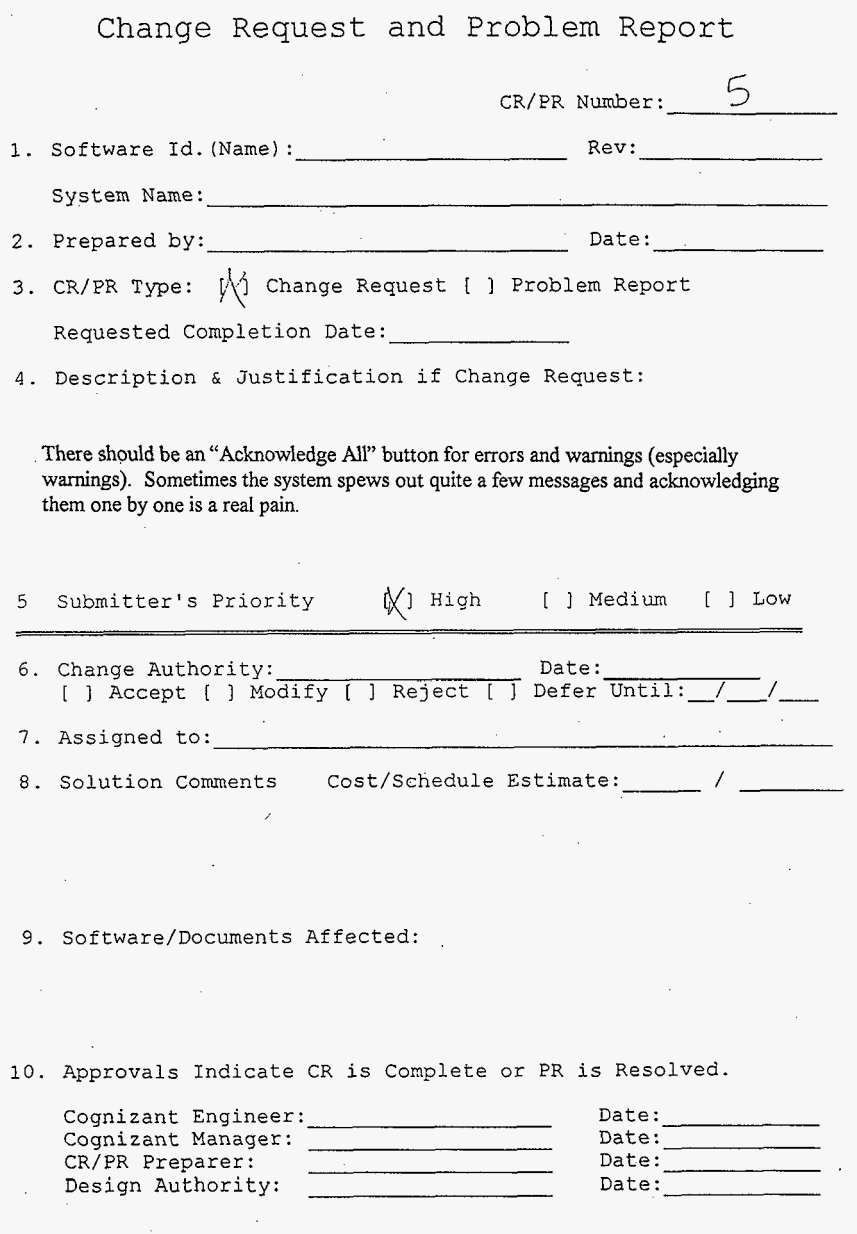

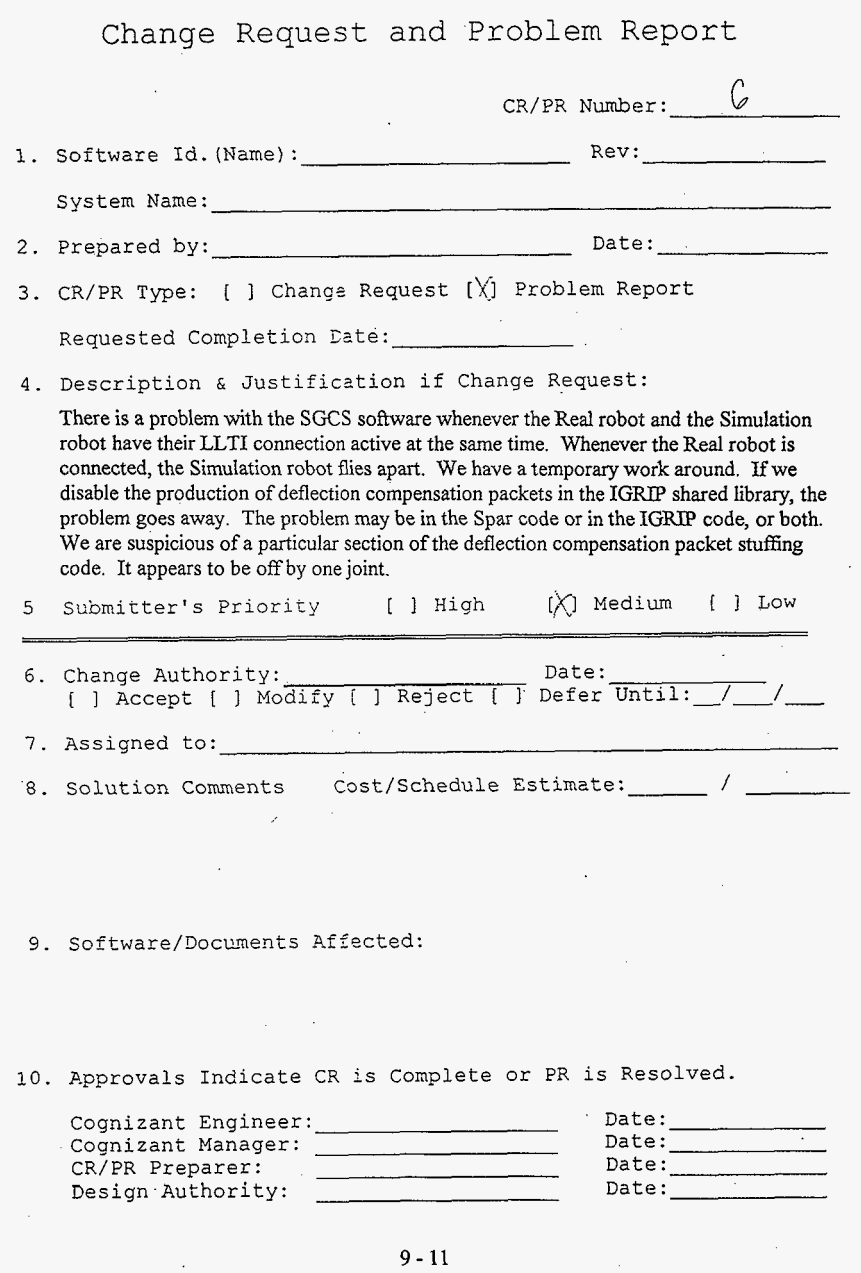

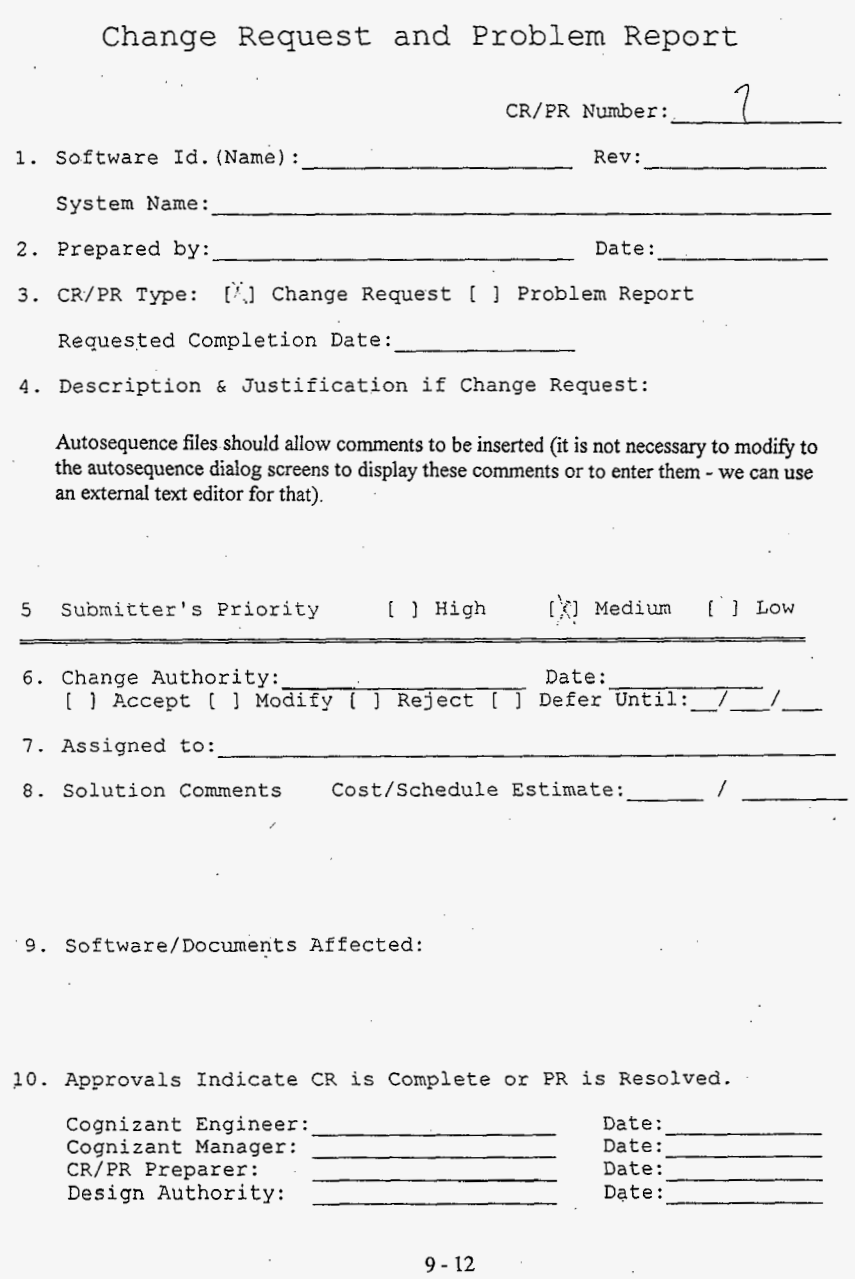

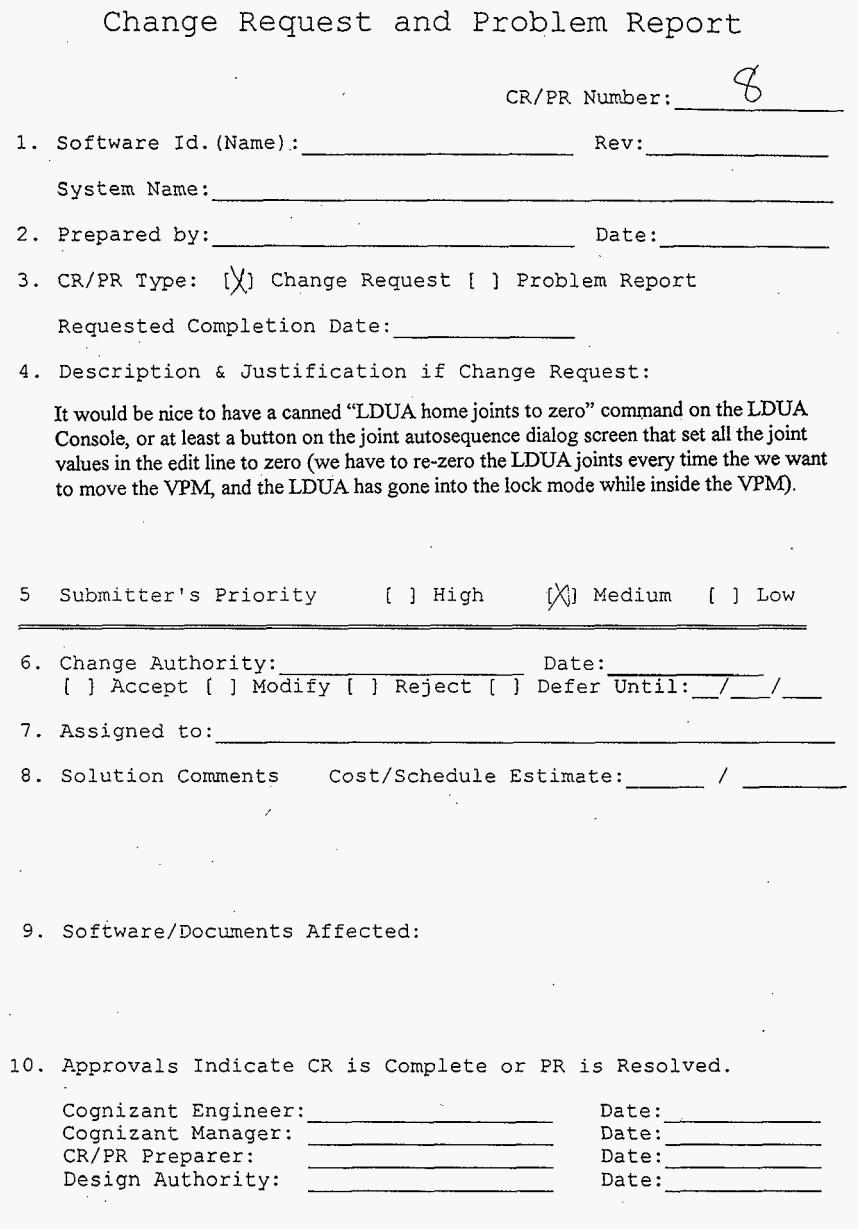

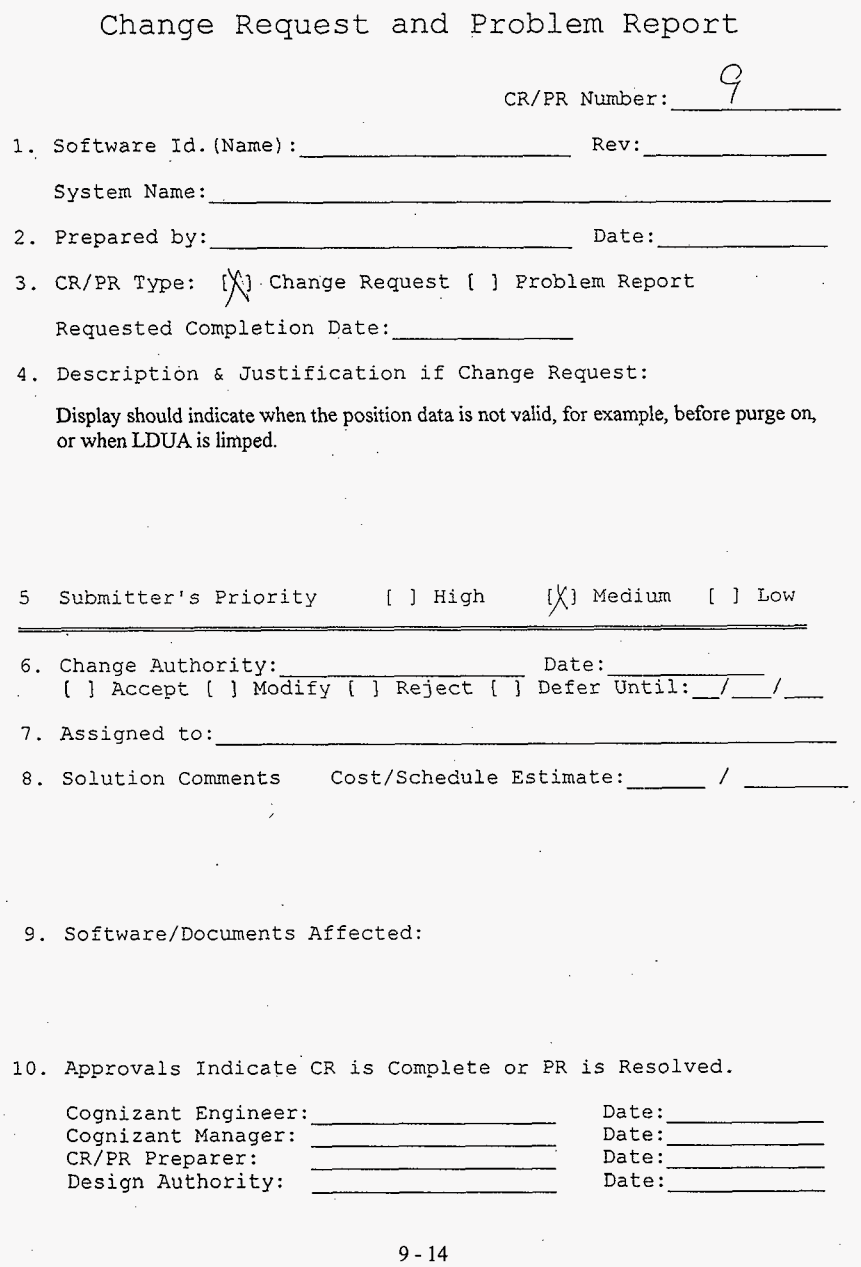

.

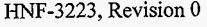

Change Request and Problem Report CR/PR Number: */o*  1. Software Id.(Name): Rev : System Name: 2. Prepared by: Date: 3. CR/PR Type: [X] Change Request [ ] Problem Report Requested Completion Date: 4. Description & Justification if Change Request: Warning and Error messages should identify **which** specific joint is at faulted or affected. Sometimes it is easy to tell which one is meant by other system indications, and sometimes it is not. 5 Submitter's Priority  $[$  | High  $[\bigvee]$  Medium  $[$  | Low *6.* Change Authority: <u>Date:</u> Date: *[ ] Accept [ ] Modify [ ] Reject [ ] Defer Until: / / I.* Assigned to: 8. Solution Coments Cost/Schedule Estimate: / *9.* Software/Documents Affected: 10. Approvals Indicate CR is Complete or PR is Resolved. Cognizant Engineer: Date: Date: Date: Date: Date: Date: Date: Date: Date: Date: Date: Date: Date: Date: Date: Date: Date: Date: Date: Date: Date: Date: Date: Date: Date: Date: Date: Date: Date: Date: Date: Date: Date: Date Cognizant Manager: Date: Date: Date: CR/PR Preparer:  $\frac{1}{1}$  Date: Date: Date: Date: Design Authority: Date:

Design Authority:

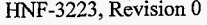

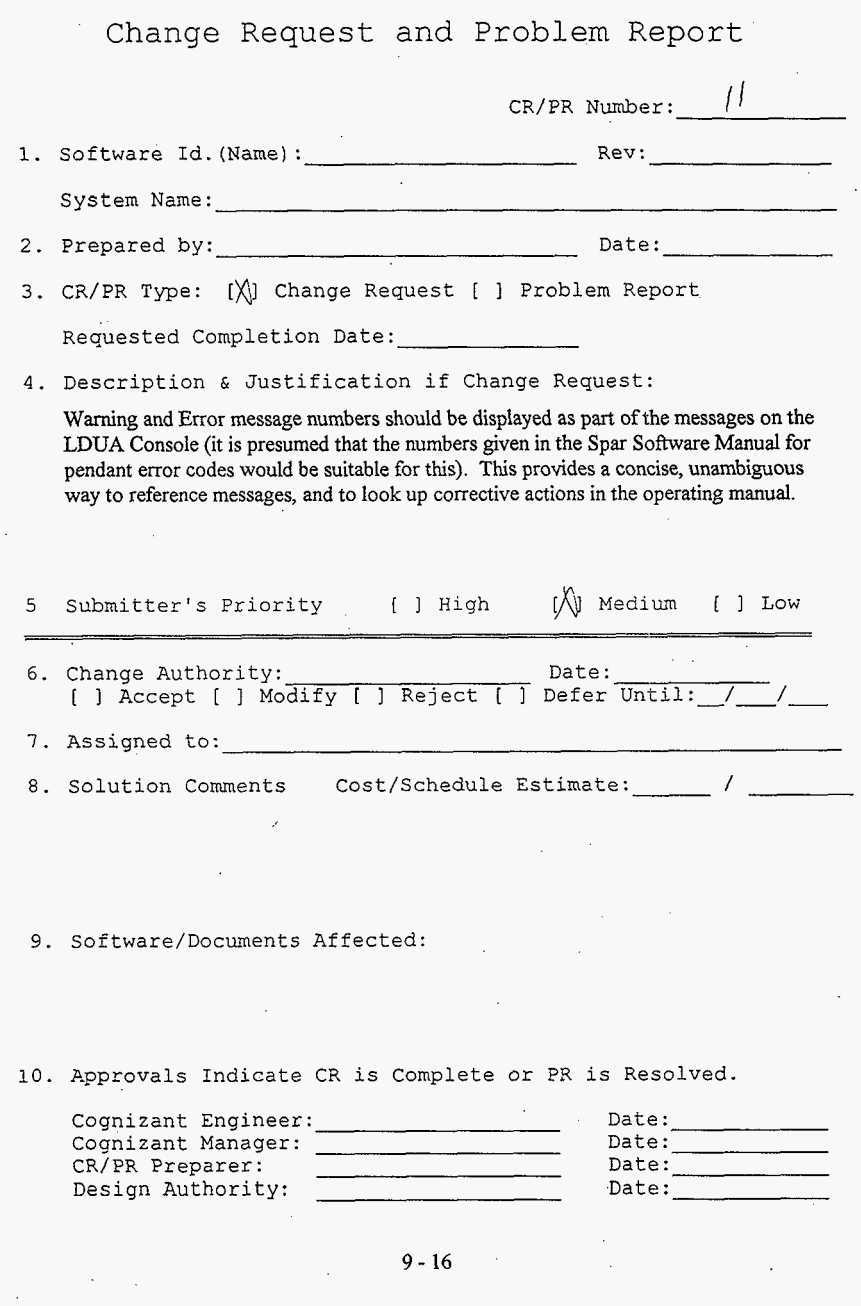

 $\ddot{\phantom{1}}$ 

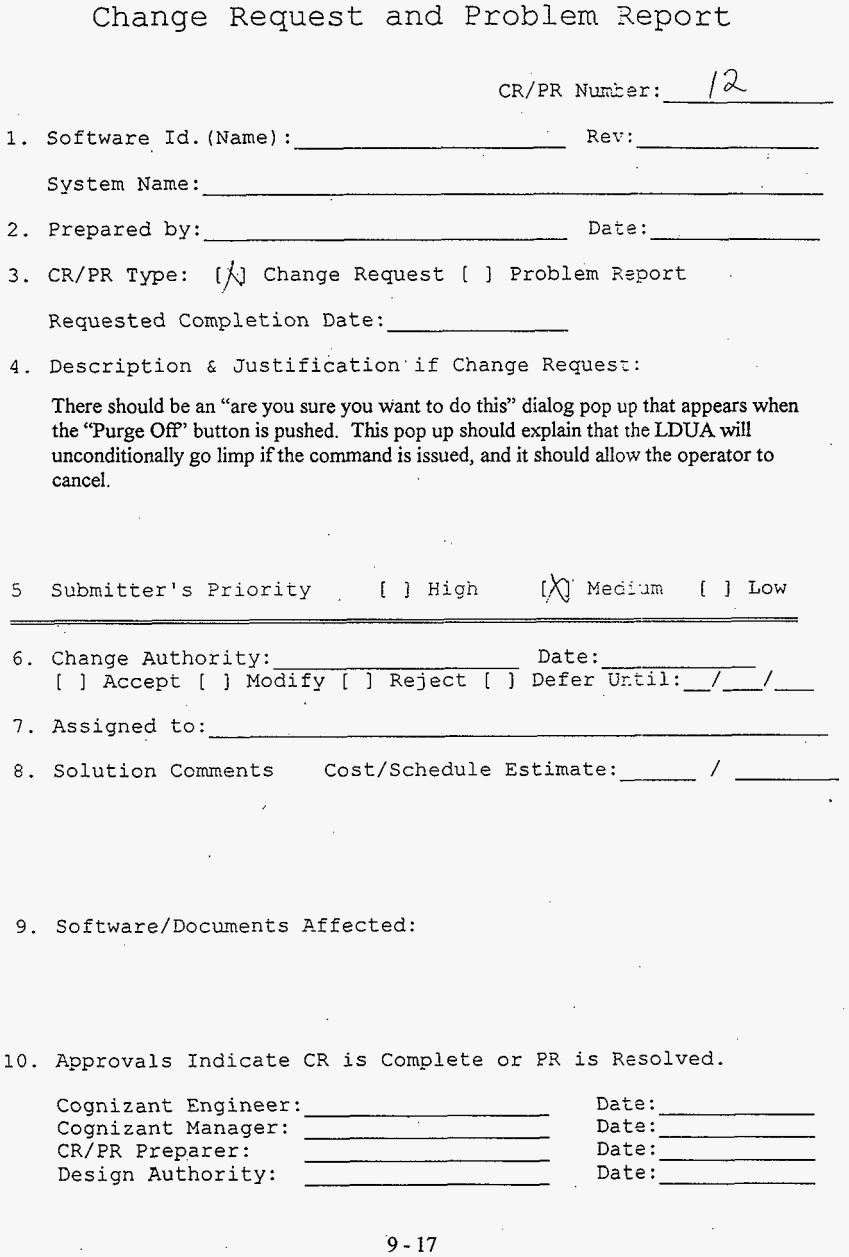

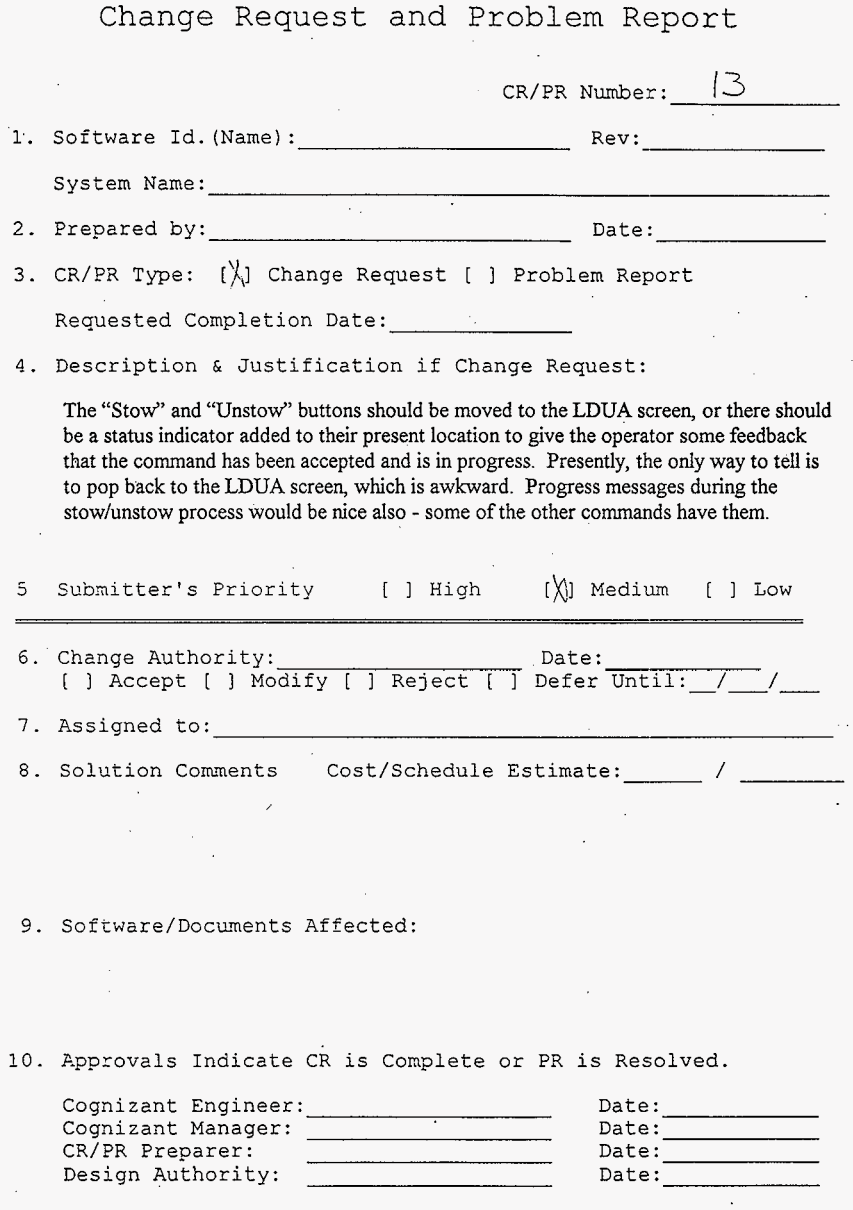

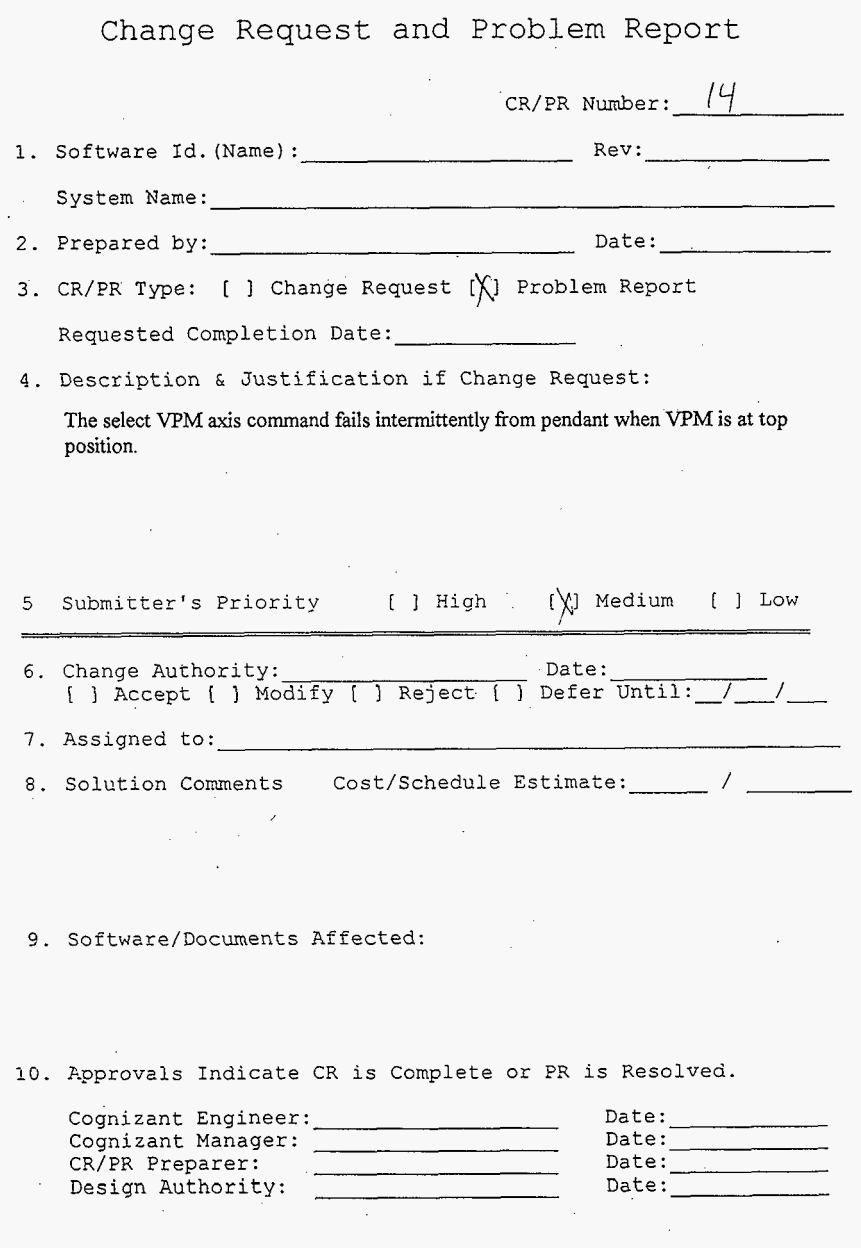

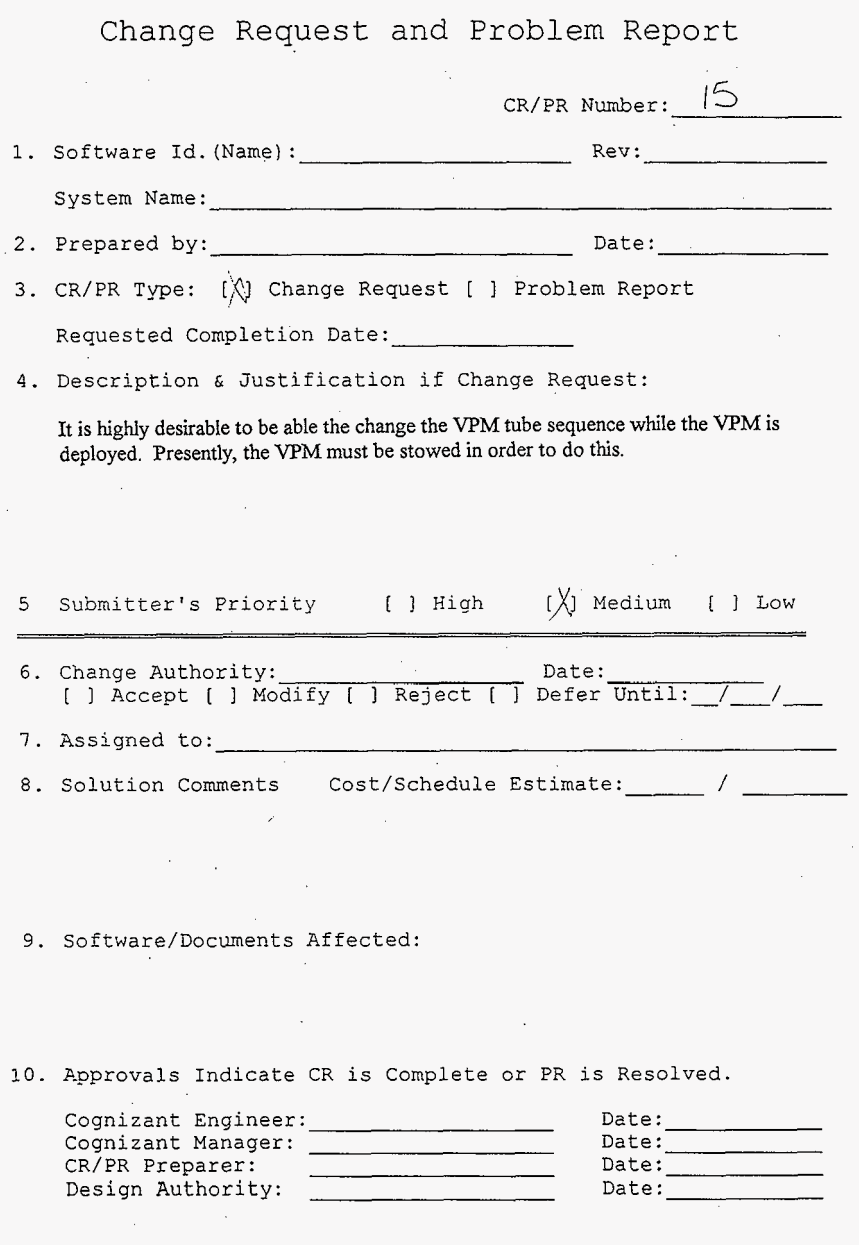

 $\bar{\star}$ 

 $\ddot{\phantom{0}}$ 

Change Request and Problem Report

 $\sim$  .

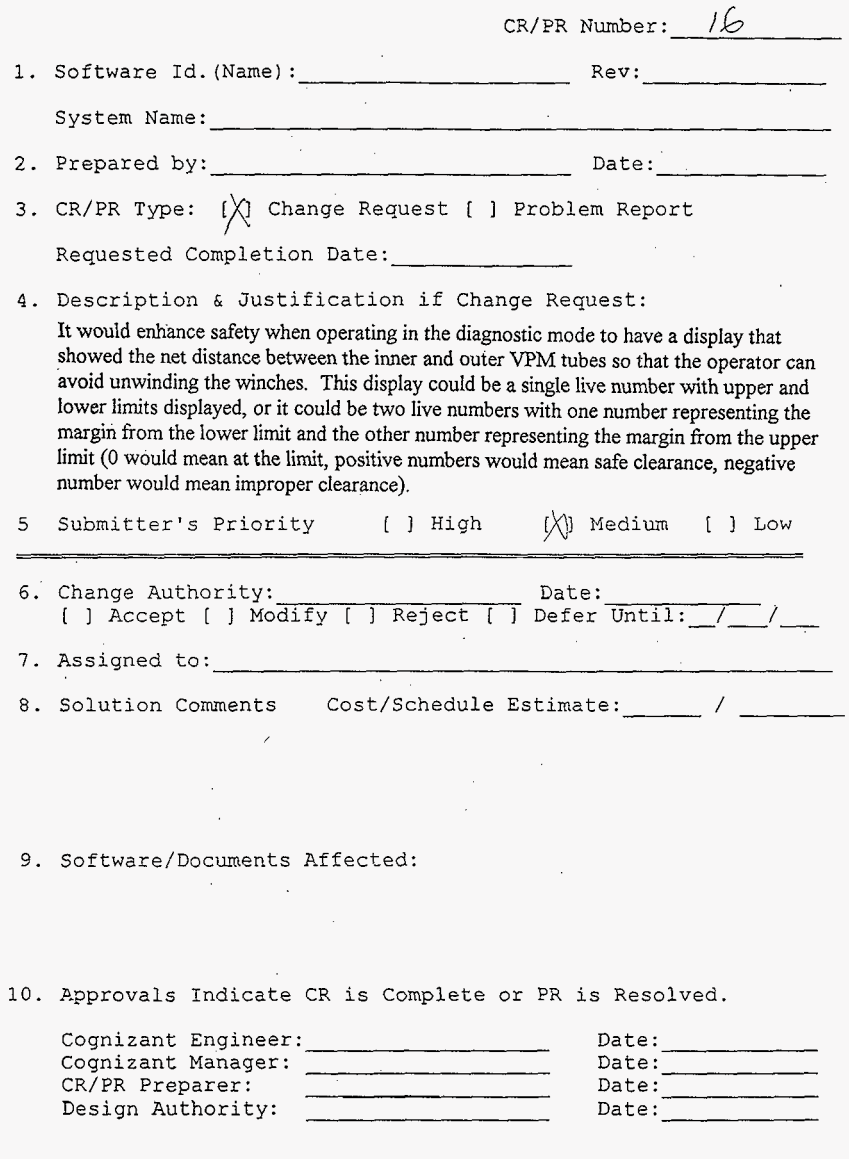

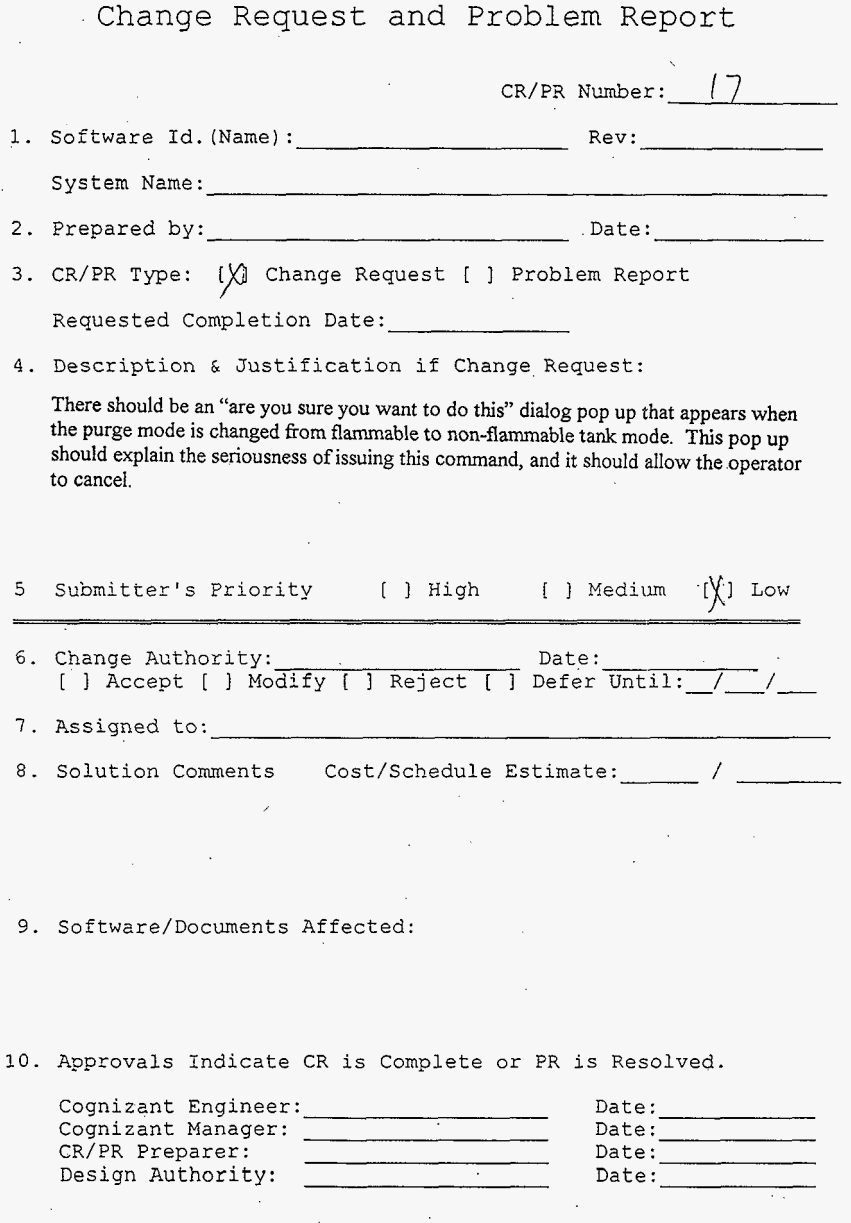

 $\langle \mathcal{H}_k \rangle$  ,  $\langle \mathcal{H}_k \rangle$ 

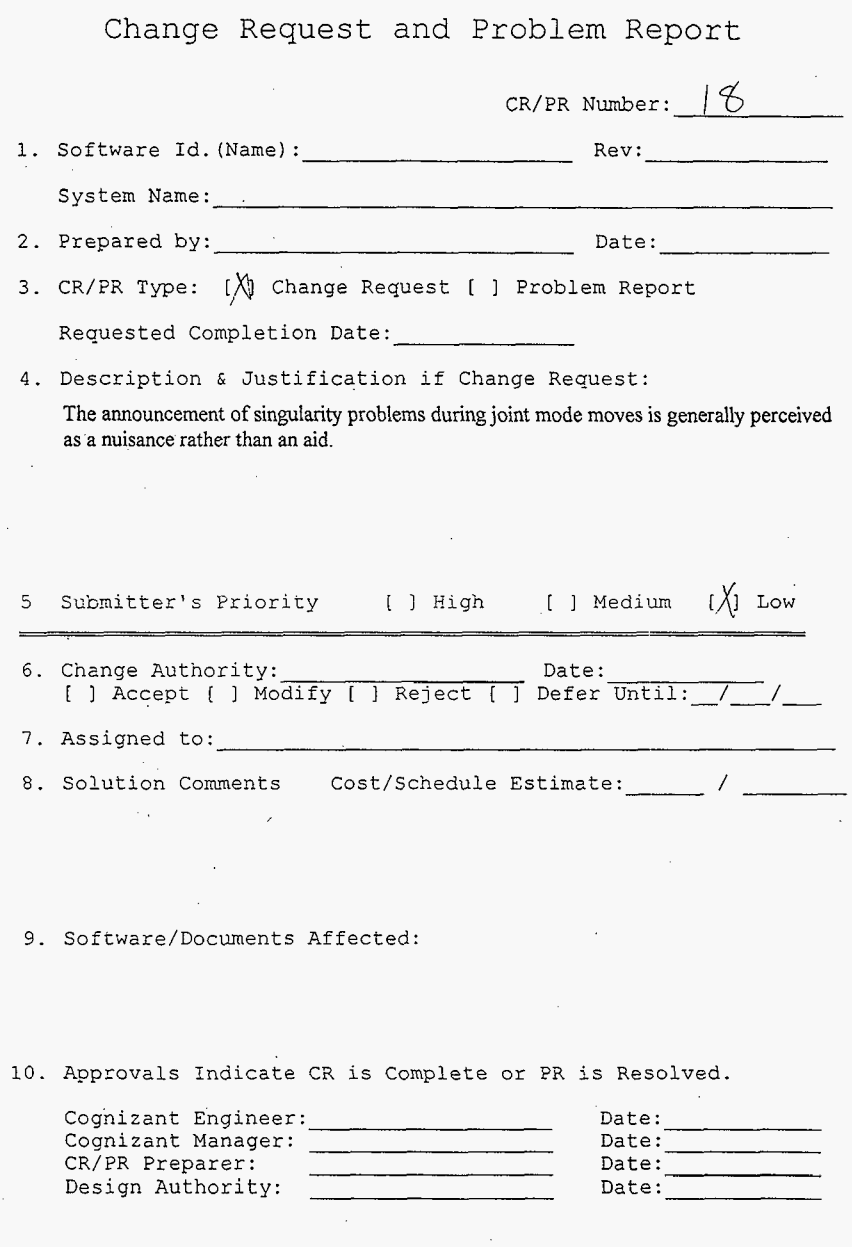

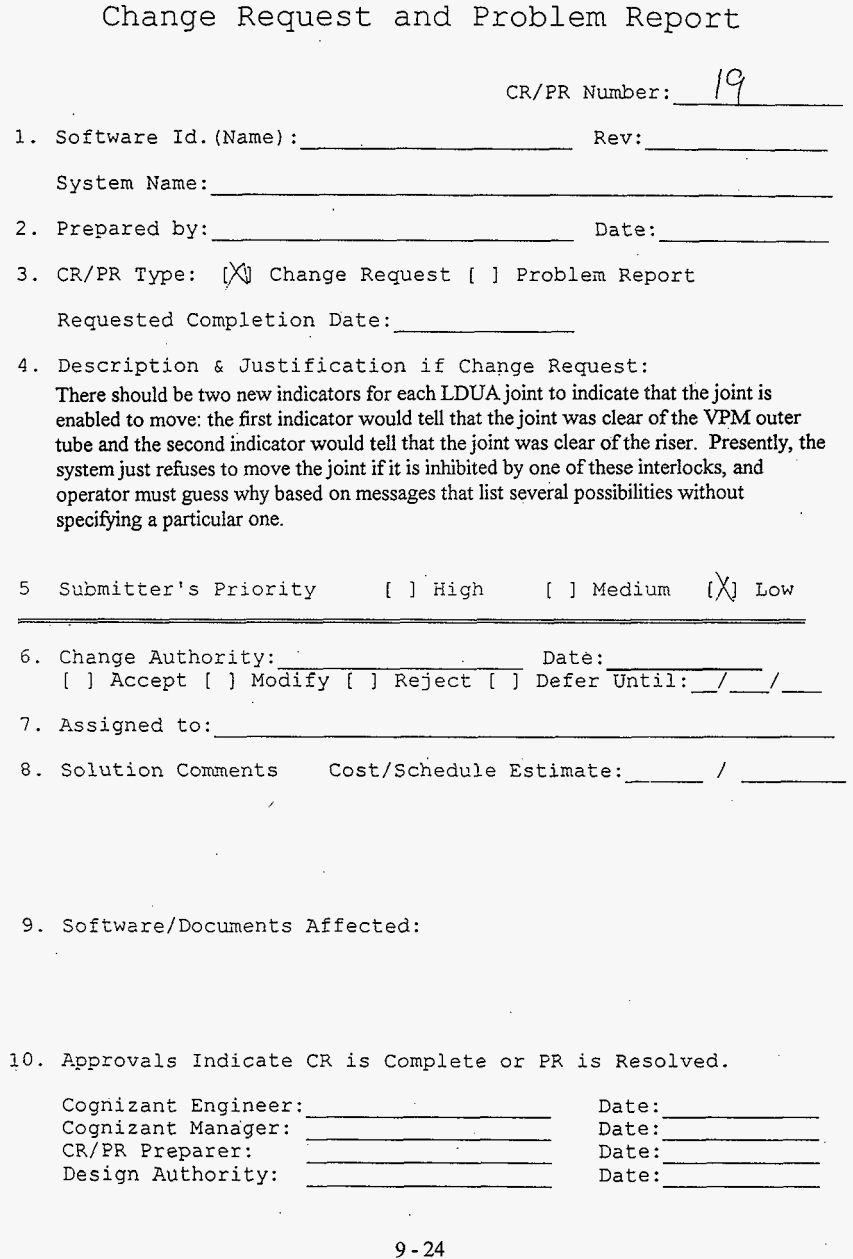

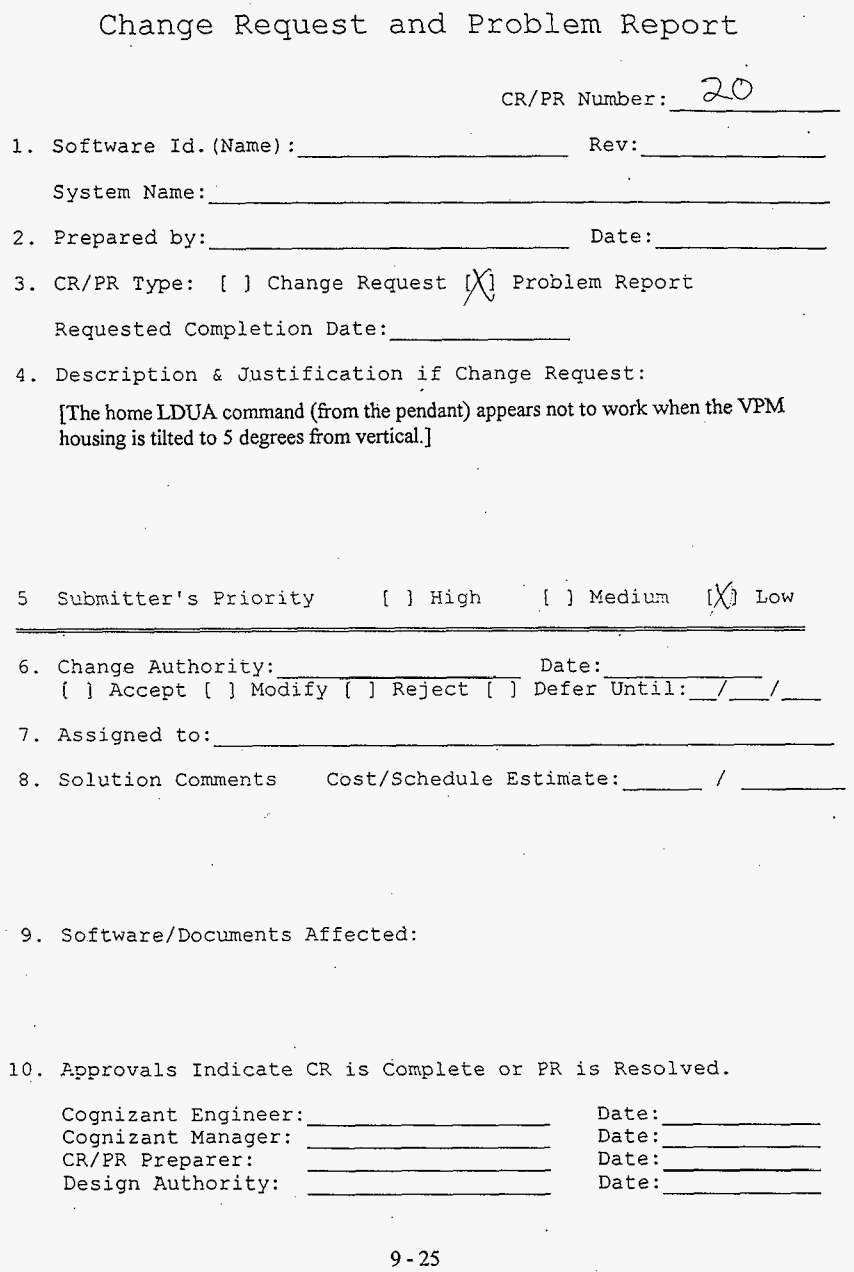

 $\{x_{k}\}_{k\in\mathbb{N}}$  , where  $\{x_{k}\}_{k\in\mathbb{N}}$ 

ImF-3223, **Revision 0** 

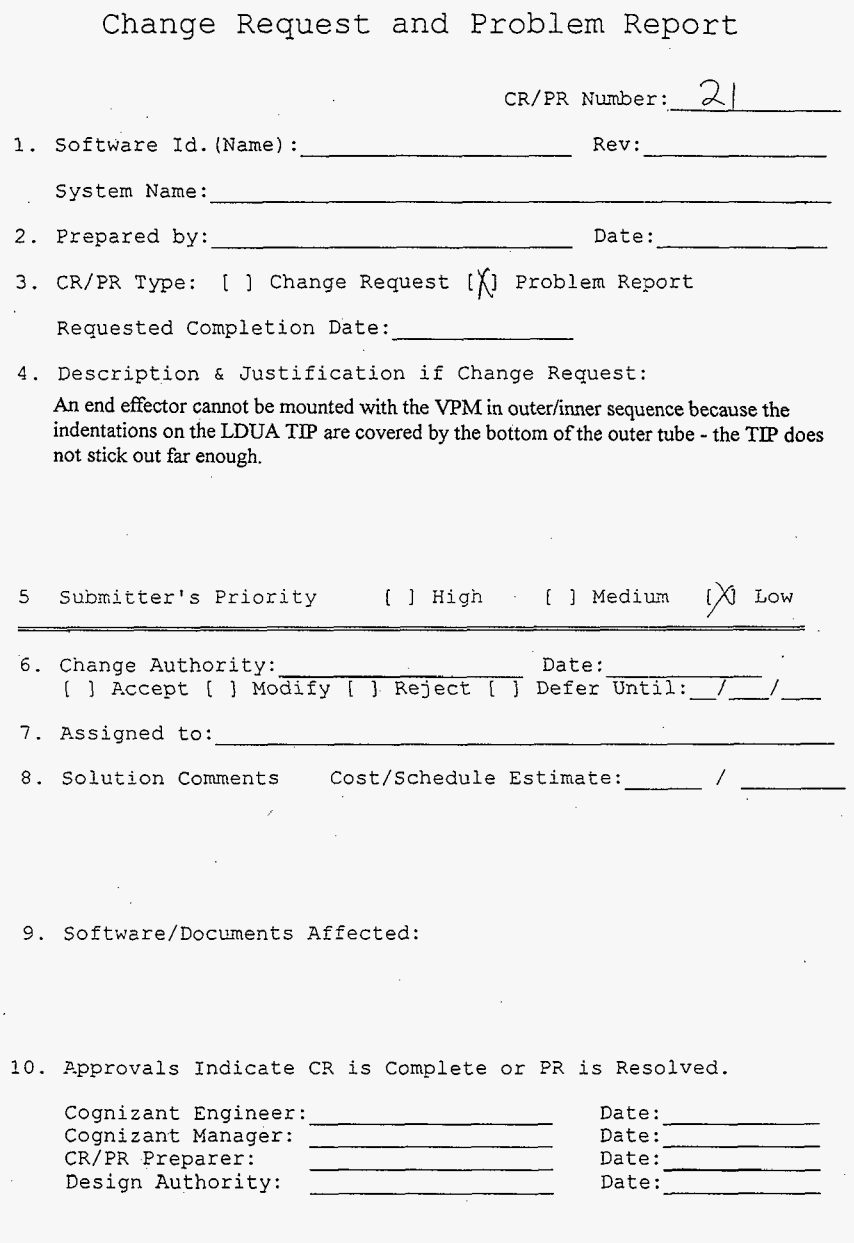

IWF-3223, Revision 0

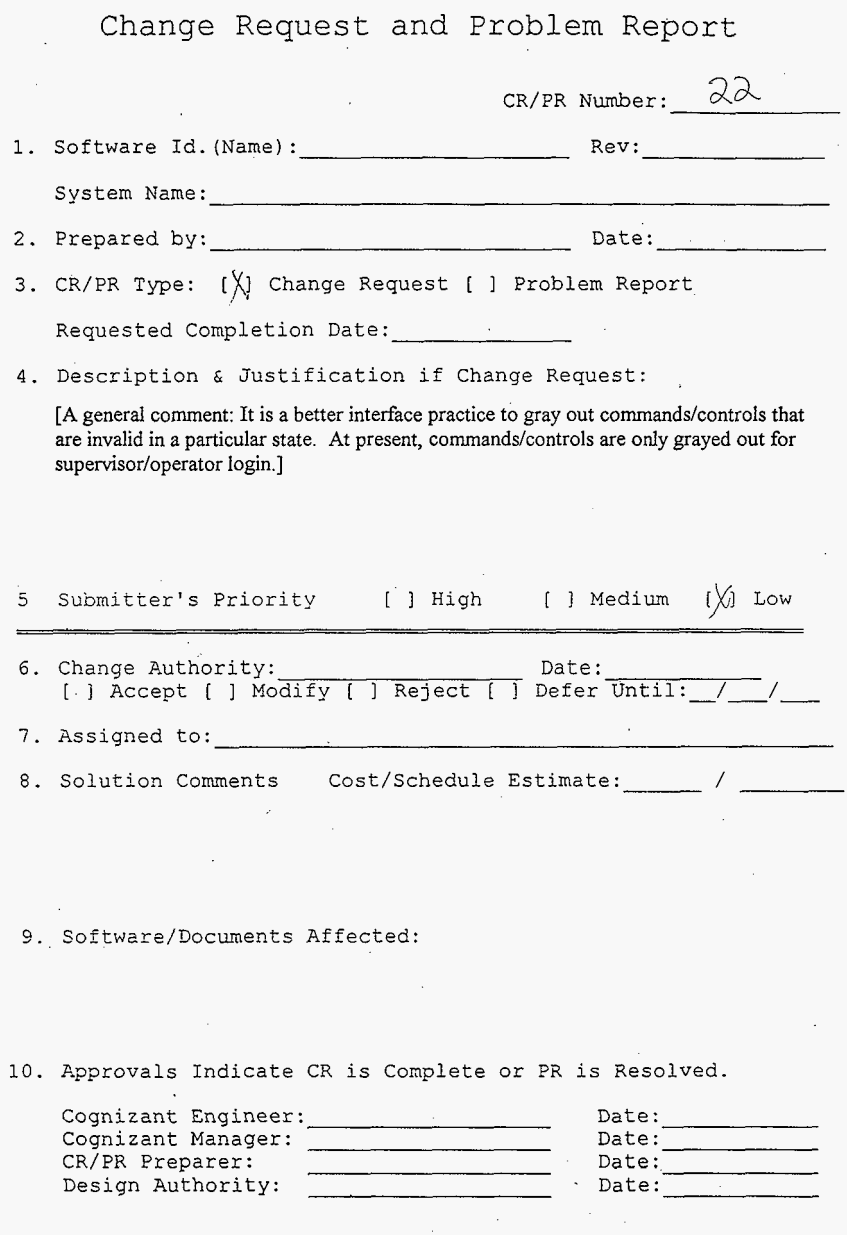

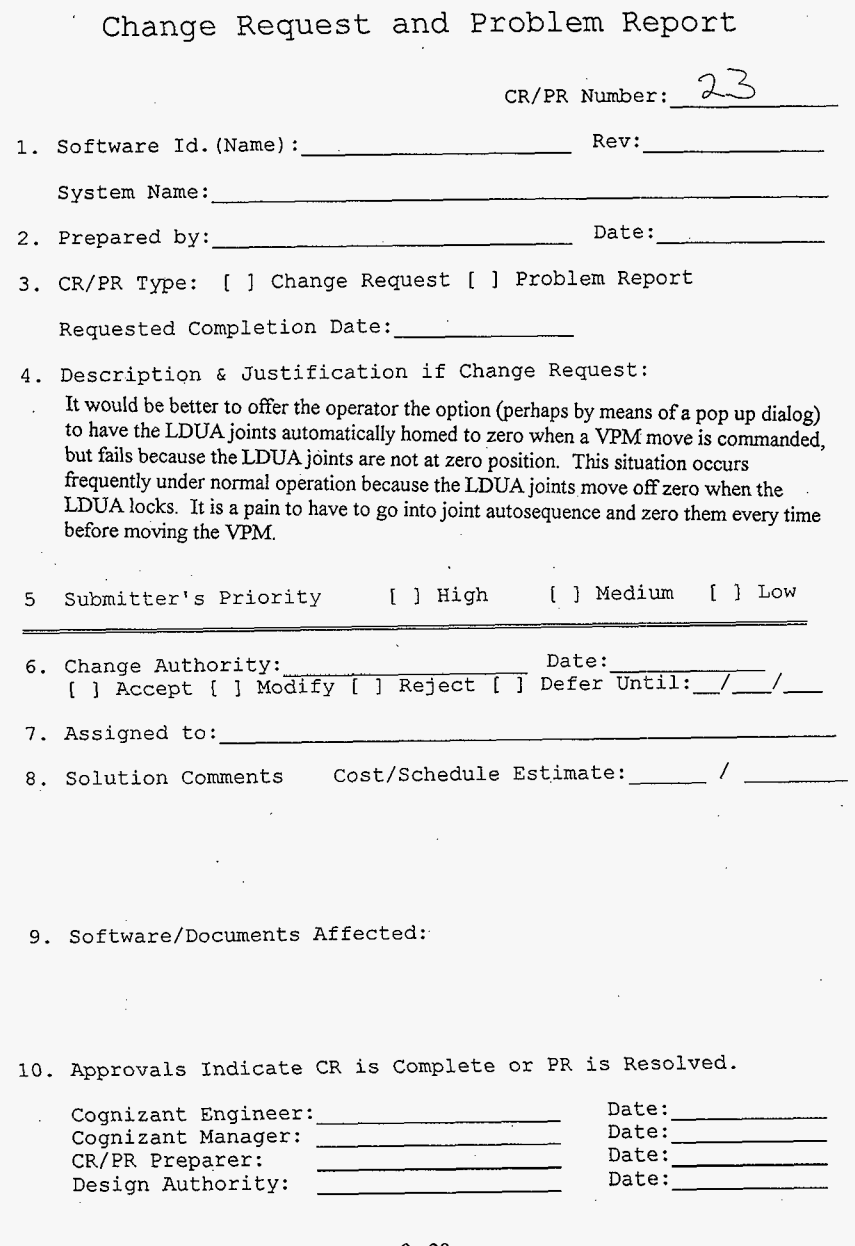

Change Request and Problem Report

CR/PR Number:  $24$ 1. Software Id. (Name):  $SDAS$   $Use \nmid n+P$  Rev: System Name:  $LNA$   $UvHH$ 2. Prepared by:  $\left(\bigcup \mathcal{L} \mathcal{L}\right)$ Date: 1/15/97 *'i*  3. CR/PR Type: [ ] Change Request [X] Problem Report Requested Completion Date: 4. Description & Justification if Change Request: System crashes frequently. This may be due to improper handling of the buffer data types in LabVIEW CIN's from Sandia. 5 Submitter's Priority (1) High [ ] Medium [ ] Low Date: 2/25/57<br>
[ ] Defer Until: 7<br>
[ ] Defer Until: 7 6. Change Authority: 7. Assigned to:  $\overline{\mathsf{J}E}$  *E//is* 8. Solution Comments \_\_ Cost/Schedule Estimate: REWROTE SCLast XX5 ub, c to lune a specific ention pr suffer data types. Observedated acch buffer data CIN triclev to the new action. 9. Software/Documents Affected: **10. Approvals Indicate CR is Complete or PR is Resolved.**<br> **10. Approvals Indicate CR is Complete or PR is Resolved.**<br> **10. Approvals Indicate CR is Complete or PR is Resolved.** Cognizant Engineer:  $\frac{17}{2}$  *Date:*  $\frac{7}{2}$  *Date:*  $\frac{7}{2}$  *Pate:*  $\frac{7}{2}$  *Pate:* Cognizant Manager:  $\frac{1}{\sqrt{2}}$ <br>CR/PR Preparer:  $\frac{1}{\sqrt{2}}$  (1) Date: CR/PR Preparer: Design Authority: Date:  $\frac{1}{2}$ 

Change Request and Problem Report

CR/?i? Number: *25*  1. Software Id. (Name): *SDAS* Server Rev: System Name: <u>LDUA Unit #/</u><br>2. Prepared by:  $\frac{1}{2}$  Ph C SUU Date: 1/15/97 3. CR/PR Type: [ ] Change Request  $\bigvee$  Problem Report Requested Completion Date: *Description & Justification if change Request:*<br>Server has opto 22 errors when booted and<br>requires several reboots to clear all errors. 4. Description & Justification if Change Request: requires several reboots to clear all errors. 5 Submitter's Priority (1) High [ ] Medium [ ] Low 6. Change Authority: Aleft bate: 2/25/97<br>
[X] Accept [ ] Modify [ ] Reject [ ] Defer Until: 1.1.<br>
7. Assigned to: <del>JE Ellis</del> 7. Assigned to:  $\overline{\bigcup}E$  E/ 8. Solution Comments Cost/Schedule Estimate: / \_ / \_ / \_ ...<br>Rewrole SDAS Opto 22 support notions to incorp better algorythms. Rutines now detect Opto 22 forward arror oud reintitialing the hudward. Detalease channels no longer go off  $SDBS \leq c$  ver  $eD$  ivery  $ve \leq 2$  con  $2/18/97$ 10. Approvals Indicate CR is Complete or PR is Resolved. Cognizant Engineer: 1922<br>Cognizant Manager: 2000 *Danus* Date: Date: CR/PR Preparer:<br>Design Authority: Date:  $\mathcal{Z}/\mathcal{Z}$ Date:  $\mathcal Z$ 

 $\bar{z}$ 

This page intentionally left blank.

CP/PR sheet was lost.

 $\chi_{\rm c}$ 

This page intentionally left blank.

V,

J.

 $\ddot{\phantom{0}}$ 

 $\sim$   $\sim$ 

CP/PR sheet was lost.

 $\sim 10^7$ 

 $\sim$ 

 $\sim$ 

 $\sim$ 

 $\bar{z}$ 

Change Request and Problem Report

CR/?;i Nwber: *2%*  1. Software Id. (Name): *<u>SDAS User Anter</u>* Rev: System Name: *LOUA Unit #/* 2. Prepared by: VE Ellis 3. CR/PR Type:  $N$  Change Request [ ] Problem Report Requested Completion Date: 4. Description & Justification if Change Request: Wew HRSVS is different from old HRSVS !! Both<br>will be used, but each requires a unit specific control 5 Submitter's Priority  $\mathbb{M}$  High [ ] Medium [ ] Low 6. Change Authority: Alfaith Date: 2/25 7. Assigned to:  $\overline{\mathcal{F}}$   $\overline{\mathcal{F}}$   $\overline{\mathcal{F}}$ 8. Solution Comments Cost/Schedule Estimate: Modified HRSVS. vi Logreate HRSVS2. vi and ask sub vis. Incorporated into TopSDAS. vi 9. Software/Documents Affected:  $SDAS$   $U_{L21}$  (ntf. version 2/18/97 SUAS CMM WHC-SD-TD-CMM-001 **10.** P-pprovals Indicate CR ismlete or *3.* is Resolved. Cognizant Engineer: / *1,*  Date:<br>Date:<br>Date: c o gn **1** z a n t Man age rMD&!,,, *v.--/*  CWPR Preparer: , -- , .. CR/PR Preparer:<br>Design Authority: Date:

Change Request and Problem Report CR/PR Number: 27 1. Software Id. (Name):  $S\triangle A5$  *Servel* Rev: System Name:  $/NUA$   $(\overline{U} + H)$ 2. Prepared by:  $\mathcal{U}$ *C*  $\mathcal{U}$ *ib* Date: *i*, 3. CR/PR Type: [ ] Change Request [ Y Problem Report Requested Completion Date: 4. Description & Justification if Change Request:<br>When VCR control panel is opened server emits busy channel errors for vor tTrigger or vor 2 Trigger. -\_ -- 5 Submitter's Priority ( ) High  $\mathbb{K}$  Medium ( ) Low 6. Change Authority: Date: *\$/y/7/ [B* Accept [ I Mbdify [ I Reject [ I Defer u ti - 8. Solution Comments Cost/Schedule Estimate: Hardwore problem. VCR was wiring was discon No Action on SOFTWARE REQUIRED 9, Software/Documents Affected:  $N$ one 10. Approvals Indicate CR is Complete or PR is Resolved. Cognizant Engineer: Cognizant Manager:

**9** - **34** 

Date:

CR/PR Preparer:  $\frac{V/f_2}{V}$ , Date: Design Authority:  $\frac{V/f_2}{V}$  Date:

CR/PR Preparer:

Change Request and Problem Report

Date: *a* /  $CR/PR$  Number:  $\widehat{S}$ 1. Software Id. (Name):  $\leq$  DAS Servey Rev: System Name: 2. Prepared by:  $\int_C$  *Cllis* 3. CR/PR Type: [ ] Change Request [ $\!\!\!\chi$ ] Problem Report Requested Completion Date: 4. Description & Justification if Change Request: Observed that time based records do not process - properly when there is only one in the data base. Side not: This was using solas .0 that completely broke<br>Side not: This was using solas .0 that completely broke. 5 Submitter's Priority [ ] High [ ] Medium  $\left(\bigvee_{i=1}^{k} \mathbb{Z}_{p_i}\right)$  iow 6. Change Authority: <u>Date:</u> Date:<br>[ ] Accept [ ] Modify [ ] Reject [ ] Defer Until: / / *7.* Assigned to: 8. Solution Coments Cost/Schedule Estimate: / *9.* Software/Documents Affected: **10.** Approvals Indicate CR is Complete *or* PR **is** Resolved. Cognizant Engineer: \_\_\_\_\_\_\_\_\_\_\_\_\_\_\_\_\_\_\_\_\_\_\_\_\_\_\_\_\_\_\_\_\_Date: \_\_\_\_\_\_<br>Cognizant Manager: \_\_\_\_\_\_\_\_\_\_\_\_\_\_\_\_\_\_\_\_\_\_\_\_\_\_Date: Cognizant Manager: Date: CR/PR Dreparer: Date: Design Authority:

This **page intentionally left blank.**  CP/PR **sheet was lost.** 

**This page intentionally left blank.**  CP/PR **sheet was lost.**
This page intentionally left blank.

 $\bar{z}$ 

CP/PR sheet was lost.

HNF-3223, Revision 0 **BEST AVAILABLE COPY** Change Request and Problem Report CR/PR Number:  $34$ 1. Software Id. (Name): SORS Server Rev: System Name:  $\Delta u/d \int u/r \, dr$ Date:  $1/3.1/9.7$ 2. Prepared by:  $\sqrt{C}$  ?  $\ell\ell$ 3. CR/PR Type: [ ) Change Request [ ) Problem Report Requested Completion Date: 4. Description & Justification if Change Request: When power to an Optor- Diain board is lost, or if the serial cable chain is broken the Force 30 run light mijos problem. 5 Submitter's Priority (X) High [ ] Medium [ ] Low Change Authority: And Mall Date: 2/25/6<br>[X] Accept [ ] Modify [ ] Reject [ ] Defer Until: 6. Change Authority: 7. Assigned to:  $\overline{\Delta E}$  E//is 8. Solution Comments Cost/Schedule Estimate: EFFOR in SDA's programmer's manual describing return 9. Software/Documents Affected SDAS Server & Drivers 2/18/97 10. Approvals Indicate CR is Complete or PR is Resolved. Date:  $\lambda/28/97$ Cognizant Engineer: 192 Date:  $\sqrt{z}$ /zg/ky Cognizant Manager: 4200 CARNE Date:  $\sqrt{2}$ CR/PR Preparer: Design Authority: Date:  $\overrightarrow{\mathcal{Z}}$ 

 $9 - 39$ 

**BEST AVAILABLE COPY** 

HNF-3223, Revision 0

Change Request and Problem Report

CR/PR Number:  $35$ 1. Software Id. (Name):  $SDAS$  ( $|r|$   $\wedge$  +  $\vdots$  Rev: System Name:  $\int_{N}$   $\int$   $\int$   $\int$   $\frac{1}{N}$   $\int$ 2. Prepared by:  $\mathcal{Q}$   $\mathcal{H}$  $DAC|_{a \in K}$  pate:  $1/26$ 3. CR/PR Type: [ ] Change Request [X] Problem Report Requested Completion Date: 4. Description & Justification if Change Request: The feedback sanel lights on both VCR#1 \$#2 control panels no longer book. (Olso getting occasional buy channel errors is this related?) 5 Submitter's Priority [ ] High (∭ Medium  $[ ]$  Low 6. Change Authority: Date:  $2/26$ [\] Accept [ ] Modify [ ] Reject [ ] Defer Unt 7. Assigned to: JE Ellis 8. Solution Comments Cost/Schedule Estimate: VCR. Vi Was using stase of String instead of solastif 9. Software/Documents Affected: SDAS USET lott version 2/18/97 10. Approvals Indicate CR is Complete or PR is Resolved.

Cognizant Engineer: Cognizant Manager: CR/PR Preparer: Design Authority:

Date: : Date:  $2$ Date:  $\frac{1}{2}$ Date:  $\varepsilon$ 

 $\alpha$  .

This page intentionally left blank.

CP/PR sheet was lost.

CR/PR Number: 1. Software Id. (Name): SDAS Wer Anter Rev System Name: LOUA UNif#1 2. Prepared by:  $\mathcal W$ Ken Bennot Date:  $1/$ 3. CR/FR Type:  $\langle \rangle$  ] Change Request  $\langle \rangle$  Problem Report Requested Completion Date: 4. Description & Justification if Change Request: The Titles update rate is anacceptably slow also The position displayed is way, way behind the actual position of the arm. Submitter's Priority (∥⁄) High [ ] Medium  $[$  ] Low 5 Date:  $2/z<sub>5</sub>$ / 6. Change Authority: Change Authority: Allen Date: 2/25<br>[X] Accept [ ] Modify [' ] Reject [ ] Defer Until: 7. Assigned to:  $\overline{\bigcup}$   $\overline{\bigcup}$   $\overline{\bigcup}$   $\overline{\bigcup}$   $\overline{\bigcap}$ Cost/Schedule Estimate: 8. Solution Comments SDAS User litt had many channels of LUUA rebot position open. Cach one exclude up a lot of resources. I now have one VI that gets robot position into a global for all users. Alic, the channel a uses the NB-SILENT-FLUSH overrun nethod. This channel regularly overruns. 9. Software/Documents Affected: SDAS West Inth version 2/18/97 10. Approvals Indicate CR is Complete or PR is Resolved.

Date: Cognizant Engineer: Cognizant Manager; Date: zize. CR/PR Preparer: Date: Design Authority: Date:

Change Request and Problem Report CR/PR Number: 1. Software Id. (Name):  $\frac{\sin 15}{\sin 120}$  /  $\frac{\pi}{202}$  Rev: System Name:  $\int \sqrt{d} \sqrt{r} \neq 0$ Ken Beemmett Date: 1 2. Prepared by:  $\mathcal{H}\{f\}\$ 3. CR/PR Type: ( ) Change Request [X] Problem Report Requested Completion Date: 4. Description & Justification if Change Request: Titler#2 new/replacement unit was installed a - Loes not work with the SDAS software Submitter's Priority  $\bigwedge$  High [ ] Medium  $5 [ ]$  Low Change Authority: Alphal Date: 2/5/<br>[X] Accept [ ] Modify [ ] Reject [ ] Defer Until 6. Change Authority: 7. Assigned to:  $\sqrt{E} F N / \sqrt{S}$ 8. Solution Comments Cost/Schedule Estimate: This was new hardware. Made the VI just 9. Software/Documents Affected: SDAS Clear look version 2/18/97 10. Approvals Indicate CR is Complete or PR is Resolved. Cognizant Engineer:

Date:

Date:

Date:

Cognizant Manager:

Design Authority:

CR/PR Preparer:

Change Request and Problem Report R/PR Number: *37*  1. Software Id. (Name) :  $\mathcal{W}(\mathcal{W})$  Move System Name:  $\Delta U A U'$ 2. Prepared by:  $\sqrt{2}$   $\sqrt{2}$ Date: 3. CR/PR Type: [X] Change Request [ ] Problem Report Requested Completion Date: 4. Description & Justification if Change Request:<br>add model of tonk  $AX-104$  for deployment in  $F1.1997$ 5 Submitter's Priority *[x]* High [ ] Medium [ ] Low 6. Change Authority*: MA Medde T* Date: 2/95 Date: 2<br>[\] Accept [ ] Modify [ ] Reject [ ] Defer Until: *I.* Assigned to: *JE Ellis* / *J. TuckFL* 8. Solution Comments Cost/Schedule Estimate: Circled AX-104 model. Also increased the nur of risers allowed from 20 to 40. 9. Software/Documents Affected: World model version 2/19/97 SD TD OMM-001 (no change nceded) Maural 10. Approvals Indicate CR is Complete or PR is Resolved. Coqnizant Engineer: Date: Cognizant Manager: **1/ob** *Qanus* Date: *1/20*<br>CR/PR Preparer: *flite* Date: 7/2//<br>Design Authority: *flite flitte* Date: 7/1/9

**9-44** 

Change Request and Problem Report

 $566$   $\frac{1}{2}$  CR/PR Number: 40 1. Software Id. (Name):  $\frac{1}{4}$ Rev: System Name: LDi A Unit #. 2. Prepared by:  $U \subset V$ Date:  $\frac{1}{2}$ 3. CR/PR Type: [ ] Change Request [X] Problem Report Requested Completion Date: 4. Description & Justification if Change Request: The robot position client/server software is difficult to use and is inveliable.  $\sqrt[3]{1}$  High [ ] Medium [ ] Low 5 Submitter's Priority Change Authority: And Change Date: 2/25/9<br>(X) Accept ( ) Modify ( ) Reject ( ) Defer Until: 6. Change Authority: 7. Assigned to: JE Ellis 8. Solution Comments Cost/Schedule Estimate: Replaced Sandia Ctt code with simpler software. ondivitegrated at into SDAS server 9. Software/Documents Affected: SDAS Server & drivers version 2/18/97 Robot Position Client/Server is no longer a configuration item. SDAS User Manual WHC-SD-TD-OMM-001 Approvals Indicate CR is Complete or PR is Resolved. Cognizant Engineer: Cognizant Manager:  $\lambda$ m $\lambda$ Amy CR/PR Preparer: Date:  $3/4$ Design Authority: I Need to semove a anuals from configuration Fife.  $746 - 1678$  $9 - 45$ 

**Change Request and Problem Report C /PR Number:**  1. Software Id. (Name) :  $\angle U_0 \cap \angle \angle W_0 \angle \angle \angle \angle$  Rev: System Name:  $\Delta$ *O* $\vee$ *H*  $\vee$ *N*  $\neq$  *H* 2. Prepared by:  $\sqrt{Z}$  // $\sqrt{Z}$  */I /I /I /I Date: U*  **3. CWPR Type:** [d(l **Change Request** [ I **Problem Report Requested Completion Date:**  4. Description & Justification if Change Request: Add the capability to read the LDUA Force Moment  $Senson$ Submitter's Priority [ ] High [M Medium  $[ ]$  Low  $5 -$ 6. Change Authority: Date:  $2/2$ Change Authority: And Mary Pate: 2/2:<br>[X] Accept [ ] Modify [ 4] Reject [ ] Defer Unti 7. Assigned to: JE Ellis /J. Tucken 8. Solution Comments Cost/Schedule Estimate: Wrote new soltware and integrated it with CDAS Server & Drivers and World Mod **9. Sofcware/Documents Affected:**  World Model version 2/19/97 SDAS User Manual WHC-SD-TD-OMM-001 10. Approvals Indicate CR is Complete or PR is Resolved. Cognizant Engineer: V6 Date: **Cognizant Manager:**  Date: **CR/?R Preparer:** *r.*  Date: **Design Authority:**  Date:

Change Request and Problem Report CR/PR Number: 1. Software Id. (Name) : Rev: System Name:  $\Delta w + \mu + \mu$  $0 \n\in$ 2. Prepared by: Date: 3. CR/PR Type: [X] Change Request [ ] Problem Report Requested Completion Date: 4. Description & Justification if Change Request: The world end effector change mechanism does not - allow you to remove an end effector. It only allows there is no end effector  $[ ]$  High  $[ \mathcal{Y} ]$  Medium  $5 -$ Submitter's Priority  $[ ]$  Low 6. Change Authority: Date: 2  $[\times]$  Accept ( ) Modify ( ) Reject ( ) Defer Unt 7. Assigned to: JE Ellis /J. Tucken 8. Solution Comments Cost/Schedule Estimate: Done, modified GSL script.

9. Software/Documents Affected: World Motel version 2/19/97 SDAS Claes Man WHC-SD-TD-OMM-OOI

10. Approvals Indicate CR is Complete or PR is Resolved.

Cognizant Engineer: Cognizant Manager: 1000 CR/PR Preparer: Design Authority:

Date: Date: Date:

CR/PR Number:  $\mu$ / $\sim$   $\sqrt{2}$   $\sqrt{2}$   $\sim$   $\sqrt{2}$   $\approx$   $\approx$ 1. Software Id. (Name): System Name:  $\mathbb{Z}/\mathbb{Z}/4 \sqrt{\mathbb{Z}}$ 2. Prepared by:  $\mathbb{14}$   $\frac{90}{11}$ Date:  $1/7/97$ 3. CR/PR Type: [ | Change Request [ ] Problem Report Requested Completion Date: 4. Description & Justification if Change Request: Since there is no way to remove a piece of - In-Tank Hardwore, if you make any mistake, you throw away every thing you have done and 5 Submitter's Priority (V) High [ ] Medium [ ] Low Valley Date: 1/16/6 6. Change Authority: [X] Accept [ ] Modify [ 7. Assigned to: JE Ellis 5, Turker 8. Solution Comments Cost/Schedule Estimate: // fied Model to incorporate feature.

9. Software/Documents Affected: World Model version 2/19/97 SDAS User Manual WHC-SD-TD-OMM-OOI

10. Approvals Indicate CR is Complete or PR is Resolved. Cognizant Engineer: Vt Date: Cognizant Manager: Umb Chance Date:  $Z/\epsilon$ CR/PR Preparer: Date: Design Authority: Date:  $\epsilon$ 

Change Request and Problem Report

CR/PR Number  $M_{\text{max}}$ 1. Software Id. (Name):  $\mathcal{W}_{\Omega}$ Rev System Name: LDUA UNF# 2. Prepared by: Date 3. CR/PR Type: | Change Request [M] Problem Report Requested Completion Date: 4. Description & Justification if Change Request: The value you need to enter into the LDUA Console for truck azimuth differ by and the War Torel  $180$ Submitter's Priority [ ] High [ ] Medium  $\overline{5}$  $[ ]$  Low 6. Change Authority: Date:  $\frac{2}{3}$ 1 Reject [ Defer Until [X] Accept [ ] Modify [ Tuckin JE Ellis 7. Assigned to:  $\overline{J}$ . Cost/Schedule Estimate: 8. Solution Comments e LDUA device in the u e Spar base coordinate system. the frame of reference for the end-e Change the Spar conventions! version 2/19/97 10. Approvals Indicate CR is Complete or PR is Resolved.

Cognizant Engineer: Date: Cognizant Manager: Date:  $z/c$ CR/PR Preparer: Date: Design Authority: Date:  $\varphi$ 

CR/PR Number: 1. Software Id. (Name):  $\left(\sqrt{27}/\sqrt{2}\right)$ System Name:  $\angle D\sqrt{A} \sqrt{V}$ 2. Prepared by: Date: 3. CR/PR Type: [X] Change Request [ ] Problem Report Requested Completion Date: 4. Description & Justification if Change Request: Quite abit of work comean on into setting up an LDUA configuration, but the World Mod can only save the last continuration. It wo be very selpful to oflow the user to save igertations and choose the desired one to load le pon 5 Submitter's Priority [ ] High  $\sqrt{\mathcal{N}}$  Medium  $[ ]$  Low 6. Change Authority: Date:  $2$ 7. Assigned to: JE Ellis / J. Turken 8. Solution Comments Cost/Schedule Estimate: Added the repolitity to save the con a named file, and load it lack again. 9. Software/Documents Affected: World Motel virsion 2/19/97 SDAS Wer Man WHC-SD-TD-OMM-00 10. Approvals Indicate CR is Complete or PR is Resolved.

Change Request and Problem Report CR/PR Number: 1. Software Id. (Name):  $(lh/d/d)/$  Rev: System Name: *LA*, 14 Unit # **Date:** *!/27/77*  **2. Prepared by:**  $\frac{1}{6}$  *SU* 2. Prepared by:  $\frac{1}{\sqrt{2}}$  *QUA*<br>3. CR/PR Type:  $\sqrt[1]{2}$  Change Request [ ] Problem Report **Requested Completion Date:**  4. Description & Justification if Change Request: <del>collectio</del> checked The real robot is not in the forcolly ions, only the simulated ro **5 Submitter's Priority [ ] High [ ] Medium** ,  $\overline{7}$ *6.*  Date: 2 [N] Accept [ ] Modify [ ] Reject [ ] Defer Until 7. Assigned to:  $\sqrt{E/E}$  $\sqrt{J}$  Turker *8.*  Cost/Schedule Estimate: This was a performance issue. The 111PS 4400 cruding not fast enough to do all the calculation required without impacting the graphics update rate. Since we upgraded to a MIPS is too CPU, this is no longer a issue of the real robit is now checked also. World Mobel cersion 2/19/97 SDAS Wer Man WHC-SD-TD-OMM-001 10. Approvals Indicate CR is Complete or PR is Resolved.<br>
Cognizant Engineer:  $\frac{1}{2}$  Date:  $\frac{1}{2}$  Date:  $\frac{1}{2}$ Date:  $z$ CR/PR Preparer: Date:

**9-51** 

Date:  $\bar{z}$ 

Design Authority:

Change Request and Problem Report R/PR Number 1. Software Id. (Name): Rev:  $L$ DVA  $V_{N}$ ;  $f \neq f$ System Name: 2. Prepared by: Date: 3. CR/PR Type: [ ] Change Request  $\sqrt{ }$  Problem Report Requested Completion Date: 4. Description & Justification if Change Request: COLLON atton CH anarra Th / (I anger ) included LDUA de uskk, ion clecking no longer thecks to In-Tank Hardwere for collisions. High Submitter's Priority  $5 -$ [ ] Medium  $[$   $]$  Low 6. Change Authority: Date: 2 [\)] Accept [ ] Modify [ ] Reject [ ] Defer Until 7. Assigned to:  $\overline{\Delta E}$   $\overline{\mathcal{L}}$ 8. Solution Comments Cost/Schedule Estimate: Modified Software to preserve the collision les Changes in LDUA position o 9. Software/Documents, Affected: World Model version 2/19/97 10. Approvals Indicate CR is Complete or PR is Resolved. Cognizant Engineer: Cognizant Manager: Date: CR/PR Preparer: Design Authority:

 $9 - 52$ 

Change Request and Problem Report  $\mathcal{C}^{\text{CP/PR Number}}$ 1. Software Id. (Name) :  $W\sim$ ///  $M\sim$ /e/ Rev: System Name:  $L$ *b* $\vee$ *A*  $\vee$ *n*<sup>*i*</sup>  $\neq$ 2. Prepared by:  $\frac{1}{2}$  / $\frac{1}{2}$  / $\frac{1}{2}$  Date:  $\frac{2}{10}$ / $\frac{7}{4}$ 3. CR/PR Type: @'Change Request [ 1 Problem Report Requested Completion Date: 4. Description & Justification if Change Request: Add a grupper end effector with long waster.<br>Add a grupper end effector with long waster 5 Submitter's Priority  $\left(\begin{matrix}N\end{matrix}\right)$  High [ ] Medium [ ] Low 6. Change Authority: *Complemental* Date: 2/2/57<br>[X] Accept [ ] Modify ( ] Reject [ ] Defer Until: / /<br>7. Assigned to: *XF E//js* / *\ Julker* 8. Solution Comments Cost/Schedule Estimate: Done.

- 9. Software/Documents Affected: Was 2*A* Model veision 2/19/97
- 10. Approvals Indicate CR is Complete or PR is Resolved.

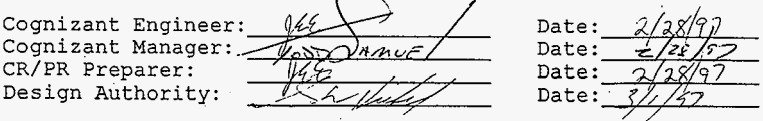

Change **Request** and Problem Report CR/PR Number: *'1* **9**  1. Software Id. (Name): *SDAS (Iser Inter* Rev: System Name:  $/N_1/A$   $1/\sqrt{A}$ #/ **2.** Prepared by:  $\mathcal{L}$  *fl* Date:  $\alpha$ /<sub>/0</sub>/ 3. CR/PR Type:  $\begin{bmatrix} 0 \\ 1 \end{bmatrix}$  Change Request  $\begin{bmatrix} 0 \\ 1 \end{bmatrix}$  Problem Report Requested Completion Date: 4. Description & Justification if Change Request:<br> $H\ddot{\otimes}V\ddot{\otimes}^{\#}Z$   $V\dot{\mathcal{I}}$  *Langs*  $W\ddot{\otimes}W$  *when various bullows are* .<br>-<br>ج *-7*  5 Submitter's Priority High [ ] Medium [ **3** Low 6. Change Authority: Date:  $2/2$ [X] Accept [ ] Modify [ ] Reject [ ] Defer Until: 7. Assigned to: JEE//S 8. Solution Comments Cost/Schedule Estimate: Corrected error in Opto 72 drivers that took records offline when reço d generated basy record (1). O. Now generates 2500), but does not go offling just two OK. NODATA. 9. Software/Documents Affected: SDAS Server & Drivers version 2/18/97<br>Approvals Indicate CR is Complete or PR is Reso<br>Cognizant Engineer: *ME*<br>Cognizant Manager: *Tebs CAAme* Date:<br>CR/PR Preparer: *Tebs CAAME* Date:<br>Design Authority: *Division* Date: 10. Approvals Indicate CR is Complete or PR is Resolved. Cognizant Engineer: We<br>
Cognizant Manager: Tess *Can*-E Date:<br>
CR/PR Preparer: ' *We Date:* Date:<br>
Design Authority: ' District Date: Cognizant Engineer: Date: ,  $_{\text{dat}}$ 

 $CR/PR$  Number:  $\leftarrow$ 1. Software Id. (Name):  $\sqrt{\sqrt{g}}$ ////  $\sqrt{\sqrt{g}}$ Rev: System Name: LDUA Unit #  $D_{ave}(VarR)$  Date:  $2/11/97$ 2. Prepared by: 3. CR/PR Type: [ ] Change Request [X] Problem Report Requested Completion Date: 4. Description & Justification if Change Request: Added a piece of In-Tank Hanhware and tried Submitter's Priority  $\chi$ l High 5 [ ] Medium  $[ ]$  Low 6. Change Authority: Date:  $2/$ Reject [ ] Defer Until:  $[\lambda]$  Accept [ ] Modify [ 7. Assigned to:  $\overline{JE} E\overline{L}/\overline{L}S$ 8. Solution Comments Cost/Schedule Estimate: Problem was tread to a lock of adding the Ith into the Robot. collision Queue. This was added in 4 macros that needed to access the collision Queve, and the problem was solved. 9. Software/Documents Affected: World Model version 2/19/97 10. Approvals Indicate CR is Complete or PR is Resolved. Cognizant Engineer: Cognizant Manager: $-t$ Date: CR/PR Preparer: Date: Design Authority: Date:

Change Request and Problem Report CR/PR Number: *5* { 1. Software Id. (Name):  $\mathcal{W}_{0}$   $\vdash$  |d  $\mathcal{M}_{0}$  de | Rev: System Name:  $LNH$   $\dot{M}$  #1 2. Prepared by:  $\iint \mathcal{G}$ Date: 3. CR/PR Type: [ Y Change Request [X] Problem Report Requested Completion Date: 4. Description & Justification if Change Request: The FMS force indicator turns red indicating that forces greater than 75<sup>#</sup> have been detected. Alsb FMS does<br>not startup <del>reliably</del> automatically 5 Submitter's Priority (V) High [ ] Medium [ ] Low Date: *\$/11/97* Accept [ ] Modify [ ] Reject [ ] Defer Until: / / 7. Assigned to: <u>Jake Tucker</u> Cost/Schedule Estimate: 8. Solution Comments The FMS is not a califirated instrument. Removed the feature where the indicator turns red, by setting the joint limit To 1000th which can not be reached. Also, inserted FMS starting<br>Code in gisc Set ipt, so that it starts all to matically<br>9. Software/Documents Affected: SDAS User Manual WHC-SD-TD-OMM-001 SDAS Server & Drivers version 3/10/97 World Model version  $3/6/97$ 10. Approvals Indicate CR is Complete or PR is Resolved. Cognizant Engineer:  $\zeta$ Cognizant Manager Date: CR/PR Preparer:  $\frac{2d$ wewlikley Date:<br>Design Authority:  $\frac{d}{dx}$ Design Authority:

CR/PR Number:  $\leq 2$ 1. Software Id. (Name):  $SDAS$  erver thrive SRev: System Name:  $LDMA$   $\mu$ nit #1 2. Prepared by:  $\sqrt{ }$  $E E||c$ Date: 3. CR/PR Type: [X] Change Request [ ] Problem Report Requested Completion Date: 4. Description & Justification if Change Request: Produce formal release of SDAS software. showing Integrate software into source code tree, generated<br>Granges<br>Linary from source tree, test to show correct operation and yocument new installation procedures. <sup>5</sup>Submicter's Priority [ 1 iiigh [ I Medium *[M* LOW 6. Change Authority: Date: [ ] Accept [ ] Modify [ ] Reject [ ] Defer Until: / / 7. Assigned to:  $IF$   $E/I$ Cost/Schedule Estimate: 8. Solution Comments Incorporated all changes from interim releases 2/18/97 & 3/10/97 added further modifications and ran all through 9. Software/Documents Affected: iction and target installation. SDAS Server & Urivers  $V(0.6$ SDAS User  $Intf V1.0.6$ SCADAS OMM WHC-SD-TD-OMM-001 RevZ 10. Approvals Indicate CR is Complete or ?R is Resolved. Cognizant Engineer: Date:<br>
Cognizant Manager: Date: Date: Cognizant Manager: Date: CR/PR Preparer: Design Authority: Date:

Change Request and Problem Report  $CR/PR$  Number:  $53$ 1. Software Id. (Name):  $SDAS$   $S$ er $/er$  $\ell$ ) $_{r\ell}$  $_{r\ell}$ frev: System Name:  $LDUH U_{n}i4 \#1$ 2. Prepared by:  $\frac{1}{E}$   $\frac{1}{2}$   $\frac{1}{2}$  Date:  $\frac{1}{2}$  /1/97 3. CR/PR Type: [X] Change Request [ ] Problem Report Requested Completion Date: 4. Description & Justification if Change Request: Modify SDAS UME crate & EDUA system crate To have SDAS CPU & GISC CPU boot from Flash RAM like the Spar CPU does. 5 Submitter's Priority [ ] High [ ] Medium [ N Low 6. Change Auchority: Date: [ I Accept [ I Modify [ I Reject [ I Defer Until: / / 7. Assigned to: 8. Solution Comments Cost/Schedule Estimate: / 9. Software/Documents Affected: 10. Approvals Indicate CR is Complete or PR is Resolved. Cognizant Engineer: Date: Date: Cognizant Manager: Date: Cognizant Manager: Date: Date: CR/PR Preparer: Date: CR/PR Preparer: Date:

*9-58* 

Design Authority:

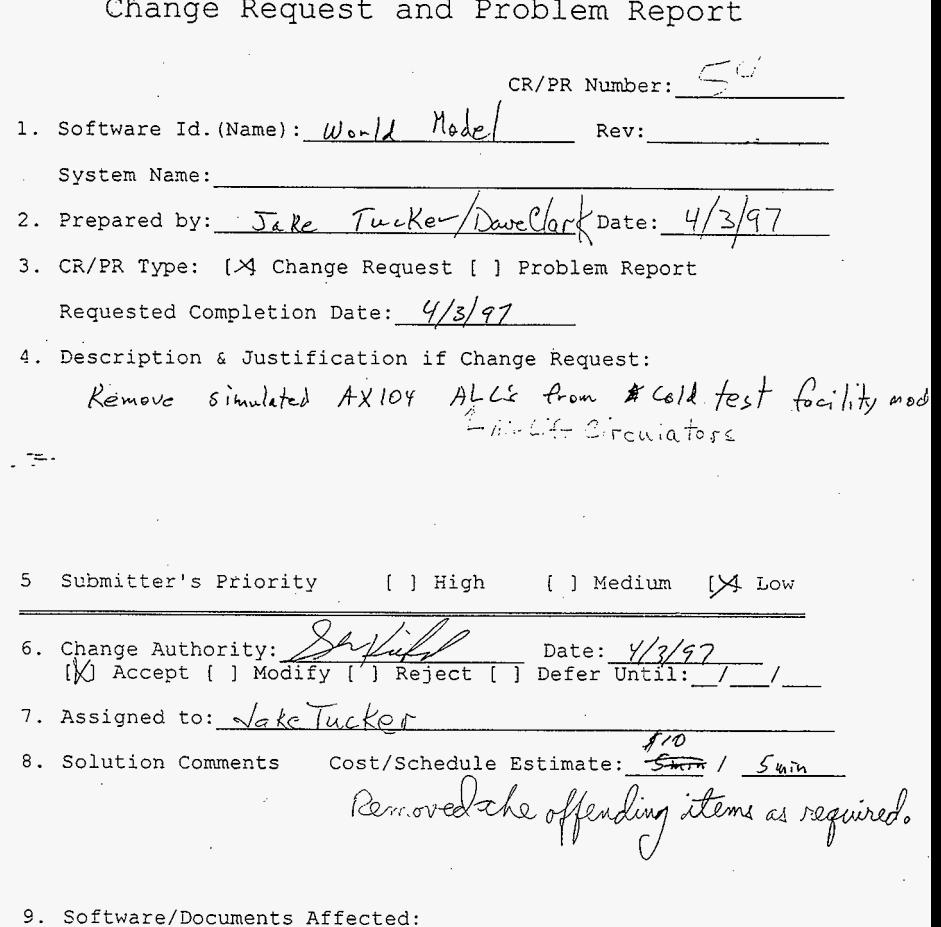

 $N$  one

10. Approvals Indicate CR is Gomplete or PR is Resolved.

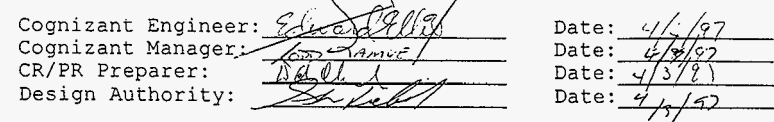

## **BEST AVAILABLE COPY**

Change Request and Problem Report

CR/PR Number:  $\leq$ 1. Software Id. (Name):  $SDRS$  / $c \in M^2$ . Rev: 1.2.6 System Name:  $\frac{1}{\sqrt{2}}$   $\frac{1}{\sqrt{2}}$   $\frac{1}{\sqrt{2}}$   $\frac{1}{\sqrt{2}}$ Date:  $\frac{1}{2}$ / $\frac{1}{2}$ 2. Prepared by: Tool Screen 3. CR/PR Type: [X] Change Request [ ] , Problem Report Requested Completion Date:  $9/30/9$ 4. Description & Justification if Change Request: Custome, withesto and a new emp effector . tek ľV∕Í High [ ] Medium  $[1]$  Low 5 Submitter's Priority 6. Change Authority: Annus / Date: 3/18<br>M Accept ( ) Modify ( ) Reject ( ) Defer Until 7. Assigned to:  $\sqrt{E E}/i\sqrt{2}$ Cost/Schedule Estimate:  $7/4/5/1/30/40$ 8. Solution Comments added EREE control panel & updated dozumentation 9. Software/Documents Affected: SDAS User Outf SW virsion 1.0.7 OMM rev 1 10. Approvals Indicate CR is Complete or PR is Resolved. Cognizant Engineer: Date: Cognizant Manager: Date: CR/PR Preparer: Date: Design Authority: Date: TECHNICAL LEAD

### Change Request and Problem Report

CR/PR Number: 56 1. Software Id. (Name):  $W_{\alpha}Q\lambda/\lambda M_{\alpha}\lambda/\lambda$  Rev: system Name: <u>*/DUA /mi<sup>1</sup>* #1</mark><br>2. Prepared by: *Toll* Sowyel Date:  $\frac{2/10}{98}$ </u> 3. CR/PR Type: [X] Change Request [ ] Problem Report Requested Completion Date:  $\frac{3}{1}\sqrt{q}\frac{8}{9}$ 4. Description & Justification if Change Request:<br>Need to all model of EREE 40 world mode  $\mathcal{L} \subset \mathbb{R}^{n-1}$ 5 Submitter's Priority  $\begin{bmatrix} \mathcal{N} \end{bmatrix}$  High [ ] Medium [ ] Low <sup>1</sup>  $\frac{1}{2}$ [X] Accept [ ] Modify [ ] Reject [ ] *I.* Assigned to:  $\sqrt{\mu}Ker$ 8. Solution Comments Cost/Schedule Estimate: 7.3/ *(see* back)

9. Software/Documents Affected: B World Model SW version

10. Approvals Indicate CR is Complete or PR is Resolved.

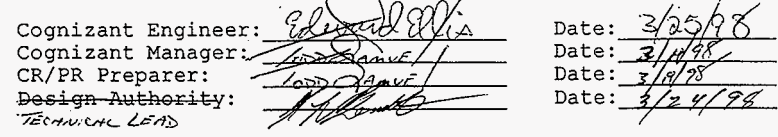

CR/PR Number: *5* <sup>7</sup> 1. Software Id.(Name): *SDAS(Isendid)* Rev: <u>1.0.6</u><br>System Name: *LDUA (mit<sup>4</sup>)* 2. Prepared by:  $\lceil \frac{1}{2} \rceil$ , Date:  $\sqrt{3}$ 3. CR/PR Type: [ ] Change Request [& Problem Report Requested Completion Date:  $3/10/9$ 4. Description & Justification if Change Request: During operations training SDAS errashes very regiantly. Please try (to make SOAS more  $\chi$ ] High 5 Submitter's Priority  $\sqrt{N}$  High [ ] Medium [ ] Low 6. Change Authorit . .- Date:. *&If/*  Accept [ I MdFGe!: [ I Defer :hlix'/ / *I.* Assigned to:  $\sqrt{F} E/$ olution Comments Cost/Schedule Estimate: *\$3k / 30hns*<br>Divided SDAS User *Inter into TopSDAS* & Video SDAS components. 8. Solution Comments This enhanced reliability wore. System still crashes. Recommen further study and troubles hooting. (see CRPR #61 *Uphaled Borumentation*, SDAS User dritert SW version 1.0.1 OMM rev 1 10. Approvals Indicate CR is <del>Co</del>mplete or PR is Resolved. Cognizant Enginee Date:

Cognizant Manager CR/PR Preparer:<br><del>Design Authority</del>: TECHNICAL LEAD

9-62

Date:

Date: Date:

CR/PR Number: *5* % 1. Software Id. (Name): *SDHS (Ise, A<sub>n</sub>TI*) Rev: *1.0.6* System Name: *AbMA* **b,,2f'd!**  2. Prepared by:  $\sqrt{64}$  Samul Date: **3.** CR/PR Type: [ ] Change Request [M Problem Report Requested Completion Date:  $\frac{3}{1998}$ 4. Description & Justification if Change Request: When EREE control paneling regional reopen The scoops open and dump the sample. Please make 5 Submitter's Priority . [ | High [ ] Medium [ ] Low  $N$  High 6. Change Authority *Innuel* Date:<br>International and Defer I (V) Accept [ ] Modify [ ] Reject [ ] Defer I 7. Assigned to:  $\sqrt{f(E)}$ , 8. Solution Comments Cost/Schedule Estimate: 146 / 9. Software/Documents Affected:<br>SDAS User dull SW version 1.0.7 SDAS USE Ant

10. Approvals Indicate CR is Complete or PR is Resolved.

Cognizant Engineer: X EAuthAlly h Date:<br>Cognizant Manager: And Date: Cognizant Manager Date: Design Authority: Date: TECHNICAL LEAD

CR/PR Number: 1. Software Id. (Name): SDAS Service, Rev: 1.0.6  $LDMA$ System Name: 2. Prepared by:  $\sqrt{\partial}M\zeta_{\partial M}$ Date: 3. CR/PR Type: [1] Change Request [ ] Problem Report Requested Completion Date: 3/19/98 4. Description & Justification if Change Request: SDAS errors report a time that is off by I hours from wall clock time. 5 Submitter's Priority I∕M High f 1 Medium  $1 \cdot 1$  Low 6. Change Authority: んっつへ Date: [\/] Accept [ ] Modify [ ] Reject [ ] Defer Until: 7. Assigned to: Cost/Schedule Estimate:  $\overrightarrow{y}_{\ell}$ 8. Solution Comments YHRS Current inslementation was to set the time youe information by hand Modifying SDAS boot file (a configuration change) Changed I toget Time Zone info prom Unix and set it automatical TIME RPC 9. Software/Documer nts Affec SDAS Server SW version 1.0.1 SLAS Confole SW version 1.0  $OMM$ nev $1$ 10. Approvals Indicate CR is Complete or PR is Resolved. Cognizant Engineer: Cognizant Manager:  $\mathcal{L}_{\text{PPC}}$ Date: CR/PR Preparer: Date: Design Authority:

TECHNICAL LEAD

Date:

CR/PR Number:  $\mathscr{C}\mathbb{O}$ 1. Software Id. (Name):  $SDMS$ Usla A.A. Rev: 1.0.6 System Name:  $L\bigcup (lH)$  unit 2. Prepared by:  $\bigvee_{A}$ Date:  $\mathbb{R}$ 3. CR/PR Type: [X] Change Request [ ] Problem Report Requested Completion Date:  $3/19/98$ 4. Description & Justification if Change Request: Want titler to only put levi out when titler UI is = open. Want text Eleared from sereen when VI is dosed 5 Submitter's Priority I High [ ] Medium  $\begin{bmatrix} 1 \\ 1 \end{bmatrix}$  Low 6. Change Authority :-Change Authority (3) Annue bate: 3/5 7. Assigned to:  $\|\n\mathcal{L}\n\mathcal{G}\|$ 8. Solution Comments Cost/Schedule Estimate:  $\frac{p}{r}$  44 / 460 c Modified VI. Behaves as desired now. 9. Software/Documents Affected:  $S_{\omega}$  version  $1.0.7$ SDAS Over Int 10. Approvals Indicate CR is Complete or PR is Resolved. Cognizant Engineer: Cognizant Manager: Date:  $\sim$ 

 $9 - 65$ 

Date:

Date:

CR/PR Preparer:

TECHNICAL LEAD

Design Authority:

 $CR/PR$  Number:  $G$ 1. Software Id. (Name):  $SWY$   $\mu$ <sup>*/10.4.7//* Rev:</sup> \ *2x5*  System Name: **ADUA** *(unit)* 2. Prepared by:  $\sqrt{E E/}/iS/T_{\text{O}}/N_{\text{C}^2}$  Date:  $\sqrt{3}$ **3.** CR/PR Type: [ I Change Request \$Q Problem Report Requested Completion Date: 4. Description & Justification if Change Request: During operations SDAS crashes occasionally. (SEE<sup>V</sup>CRPR<sup>#</sup>57) This problem (57) was never fully nesolved<br>and needs fwither andytis. 5 Submitter's Priority  $\forall$  High [ ] Medium [ ] Low 6. Change Authority: Date: Date: Date: Date: Date: Date: Date: Date: Date: Date: Date: Date: Date: Date: Date: Date: Date: Date: Date: Date: Date: Date: Date: Date: Date: Date: Date: Date: Date: Date: Date: Date: Date: Dat *I.* Assigned to: 8. Solution Comments Cost/Schedule Estimate: *'L/&* / / *LJO\_~\_~*  9. Software/Documents Affected: *.I*  10. Approvals Indicate CR is Complete or PR is Resolved. Cognizant Engineer: Date: Cognizant Manager: \_\_\_\_\_\_\_\_\_\_\_\_\_\_\_\_\_\_\_\_\_\_\_\_\_ Date:<br>CR/PR Preparer: \_\_\_\_\_\_\_\_\_\_\_\_\_\_\_\_\_\_\_\_\_\_ Date: CR/ PR Preparer : ' Date:

**9** - *66* 

Design Authority:

CR/PR Number:  $62$ 1. Software Id. (Name): SDAS ( $\ell_{\mathcal{U}}$ Rev:  $1.0.6$ System Name:  $LDMH$   $\omega$   $H1$ 2. Prepared by: <u>Ollis / KL By not</u> Date: 3, 3. CR/PR Type:  $[\forall]$  Change Request  $[\times]$  Problem Report Requested Completion Date:  $3/24/9$   $8$ 4. Description & Justification if Change Request: When SDAS gets robot post position data indicating "NO END EFFECTOR" it does not always clear the Currently Noutre ENDEFFECTOR Button. This causes confusion would the True States of the system  $\mathbb{Q}$  High 5 Submitter's Priority [ ] Medium  $[ ]$  Low 6. Change Authority:  $\bigotimes$   $\bigotimes$   $\bigotimes$ Date:  $\overline{z}$ [/] Accept [ ] Modify [ ] Reject [ ] Defer Until: 7. Assigned to: Cost/Schedule Estimate:  $\frac{2}{\sqrt{5}}$  /  $\frac{4}{\sqrt{5}}$ 8. Solution Comments Softwore assumed that the button was blank whenever the control panel was started. In fact it is only blank the first time tlarted. Softwore now correctly beautes the button 9. Software/Documents Affected: SDAS Clses duty SW version 1.0.7 10. Approvals Indicate CR is Complete or PR is Resolved. /- Cognizant Enginee Date:

t,

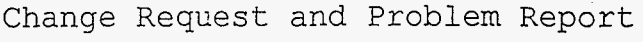

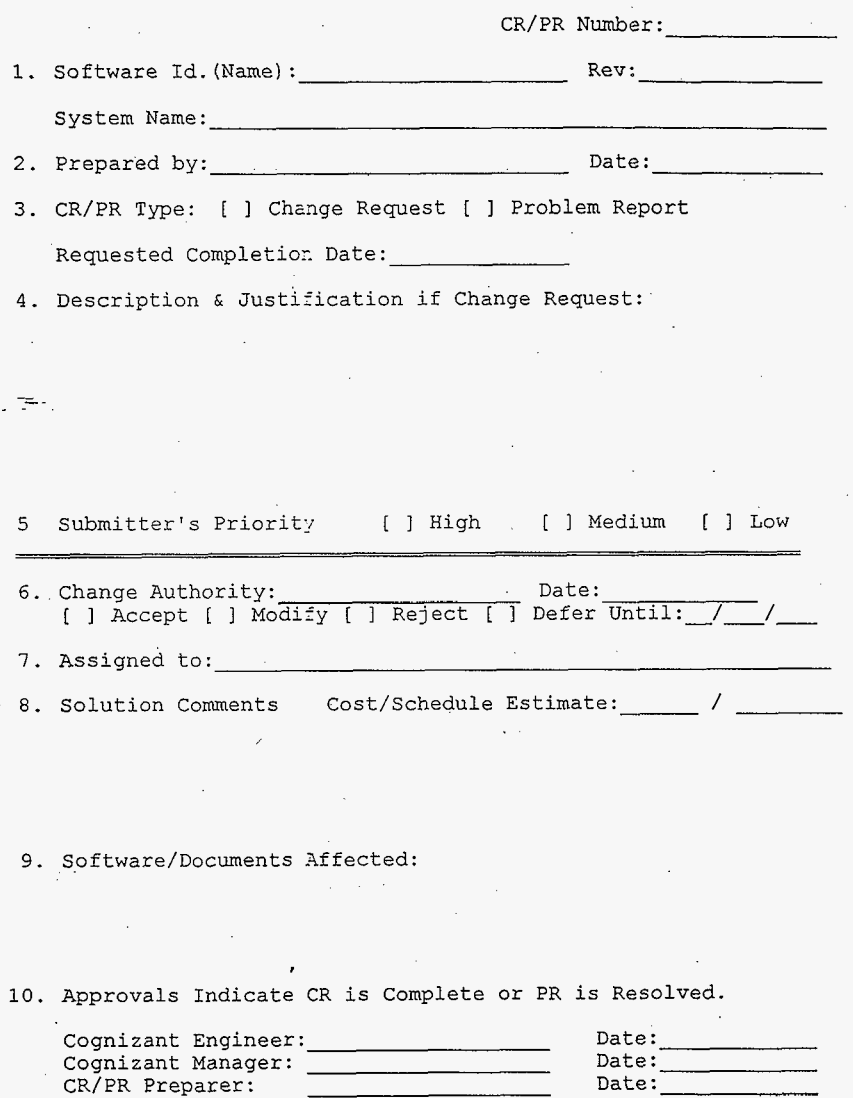

Design Authority: \_\_\_\_\_\_\_\_\_\_\_\_\_\_\_\_\_\_\_\_\_\_\_ Date:\_

÷,

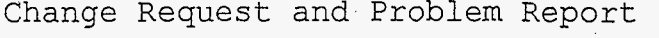

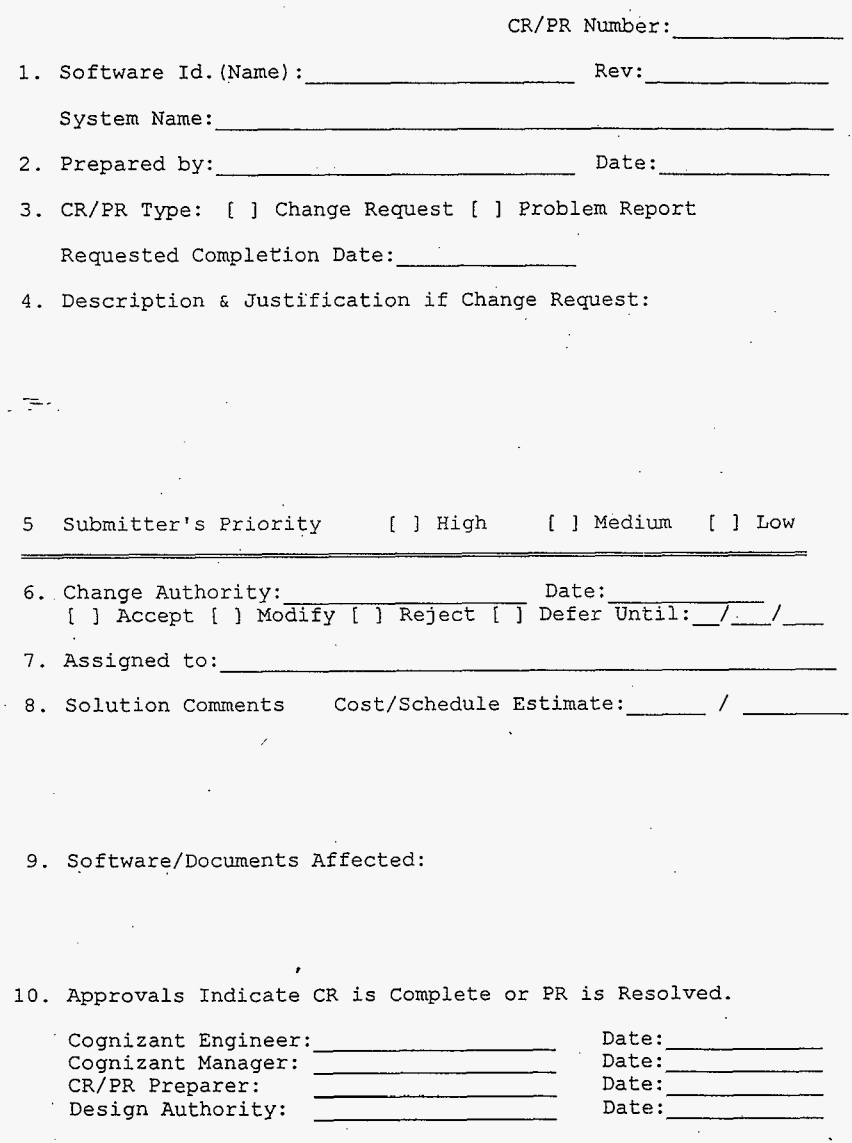

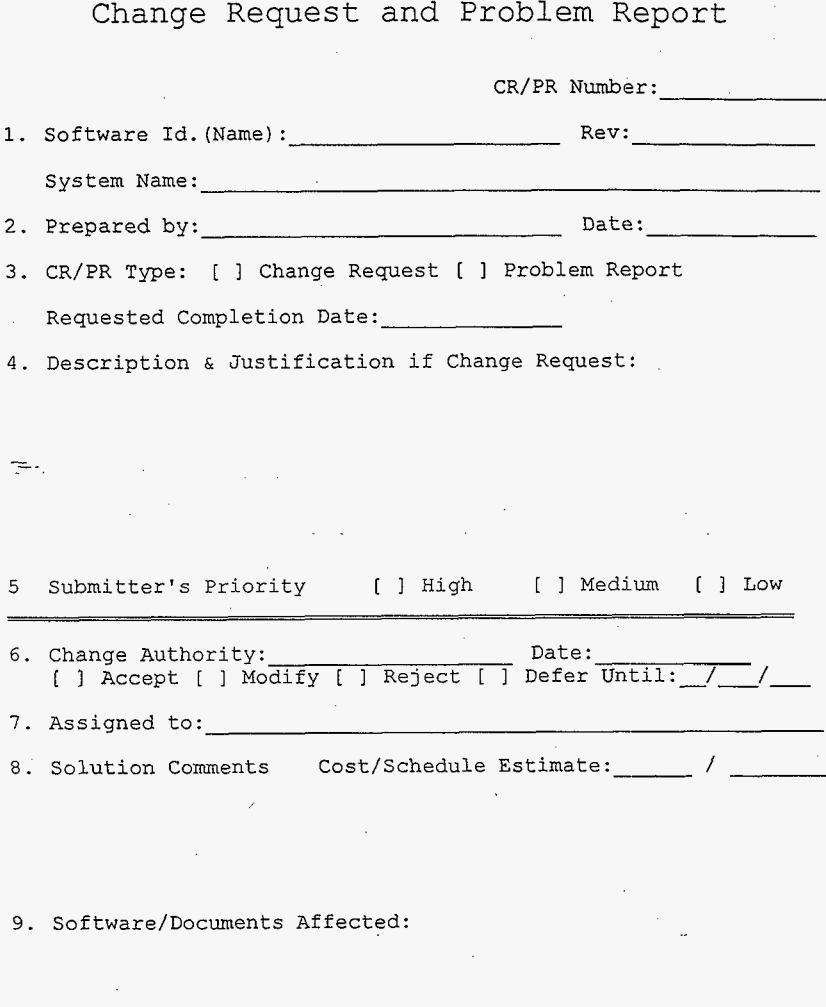

10. Approvals Indicate CR is Complete or PR is Resolved.

 $\pmb{\cdot}$ 

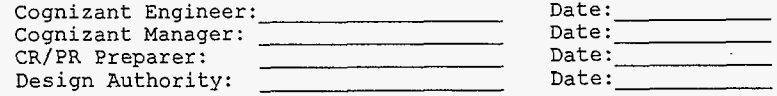

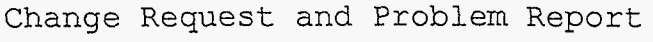

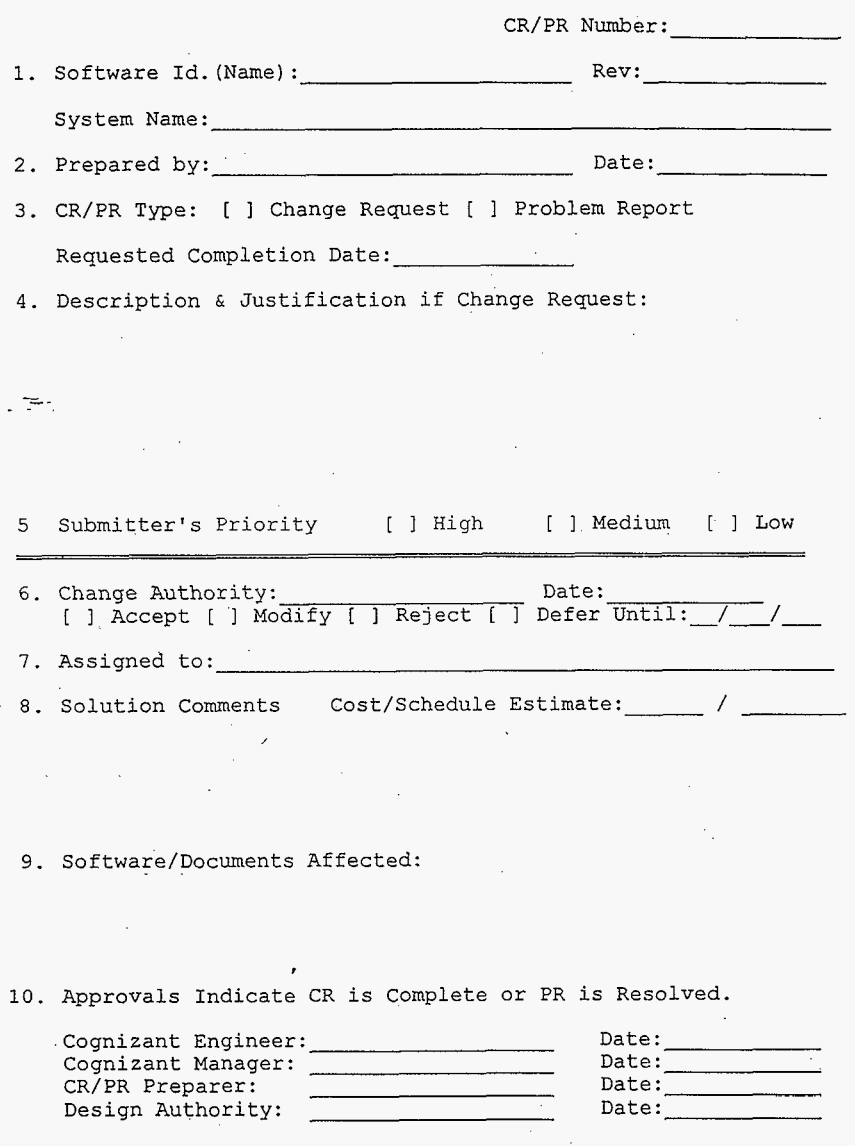

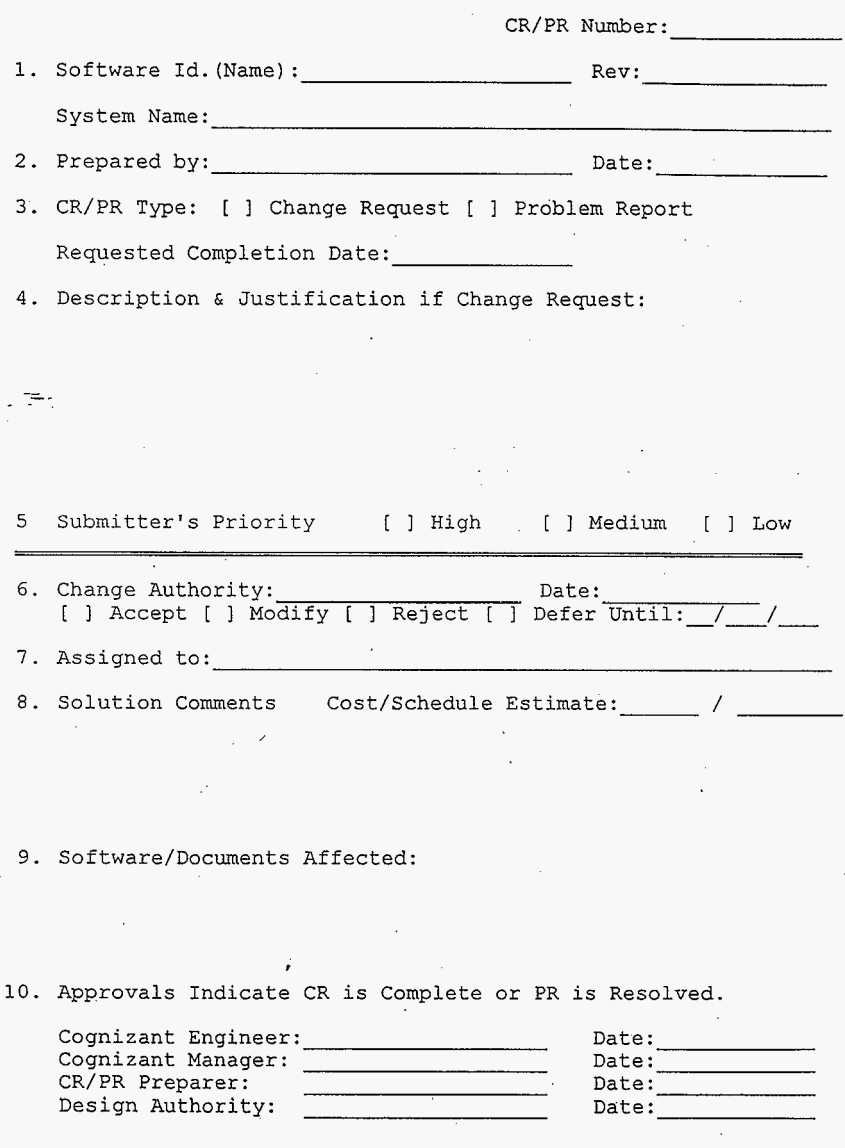

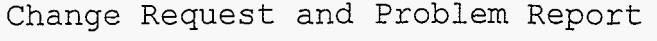

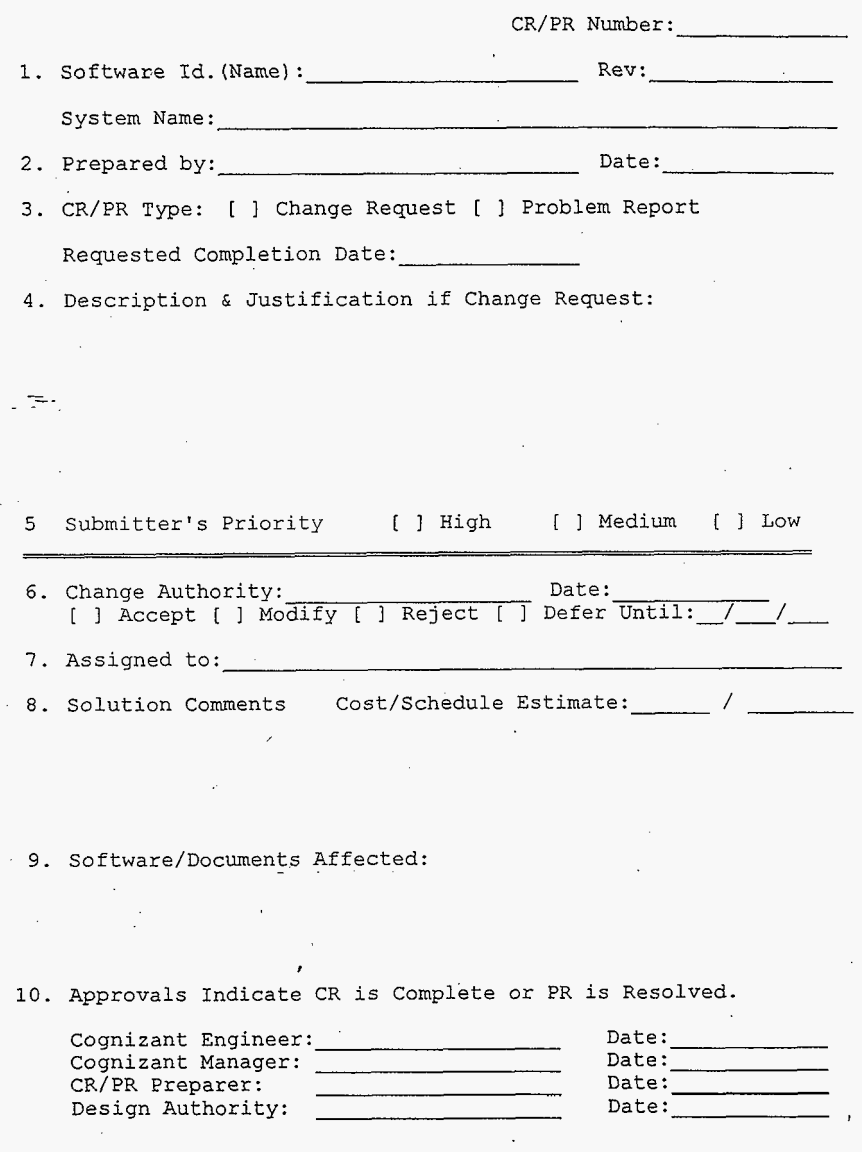
**HNF-3223, Revision 0** 

Change Request and Problem Report

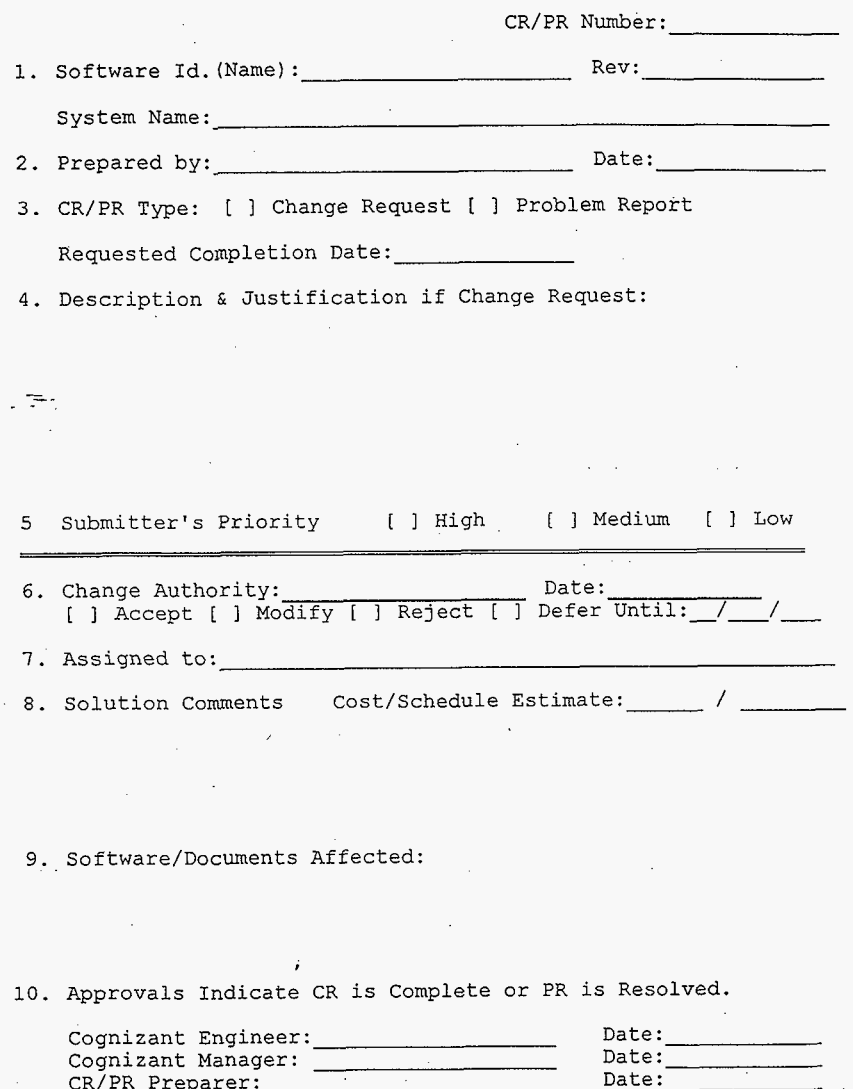

 $9 - 74$ 

CR/PR Preparer: The CR/PR Preparer: Date:

Design Authority:

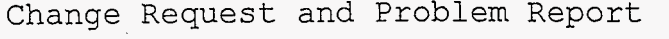

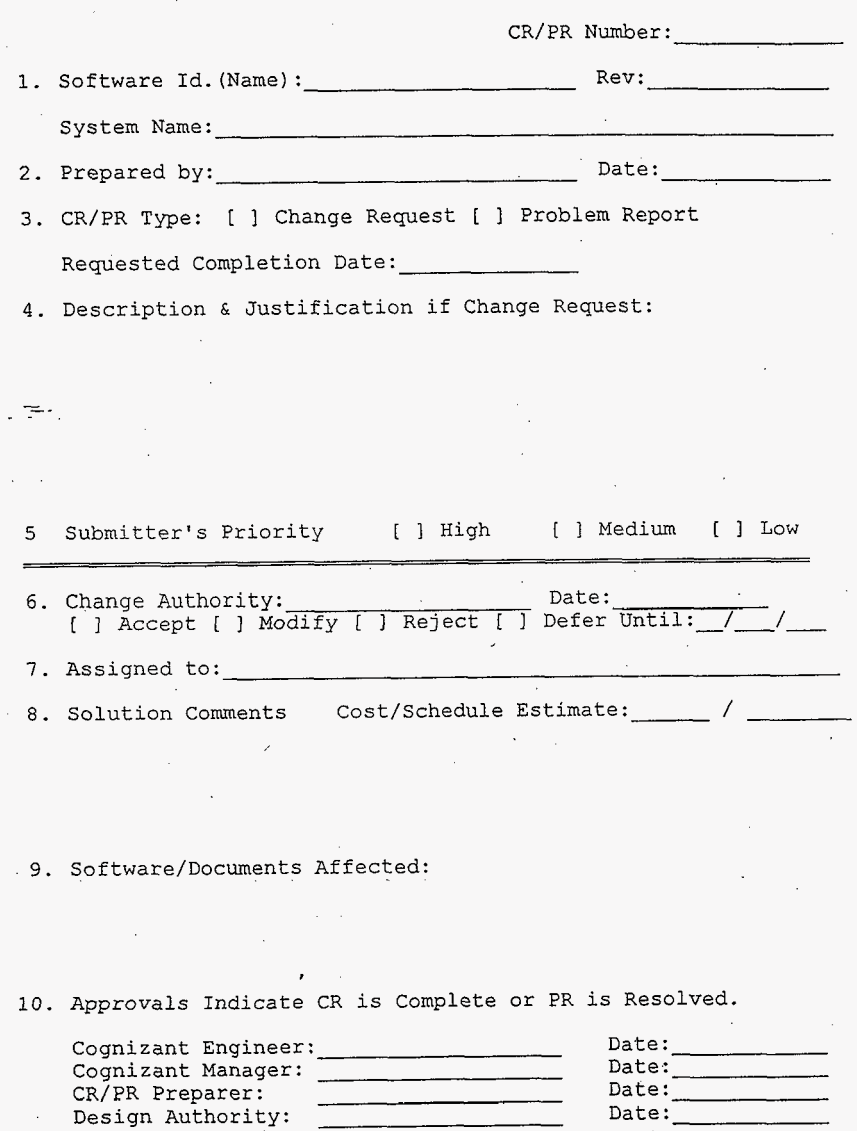

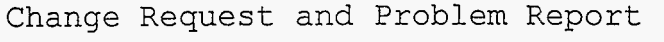

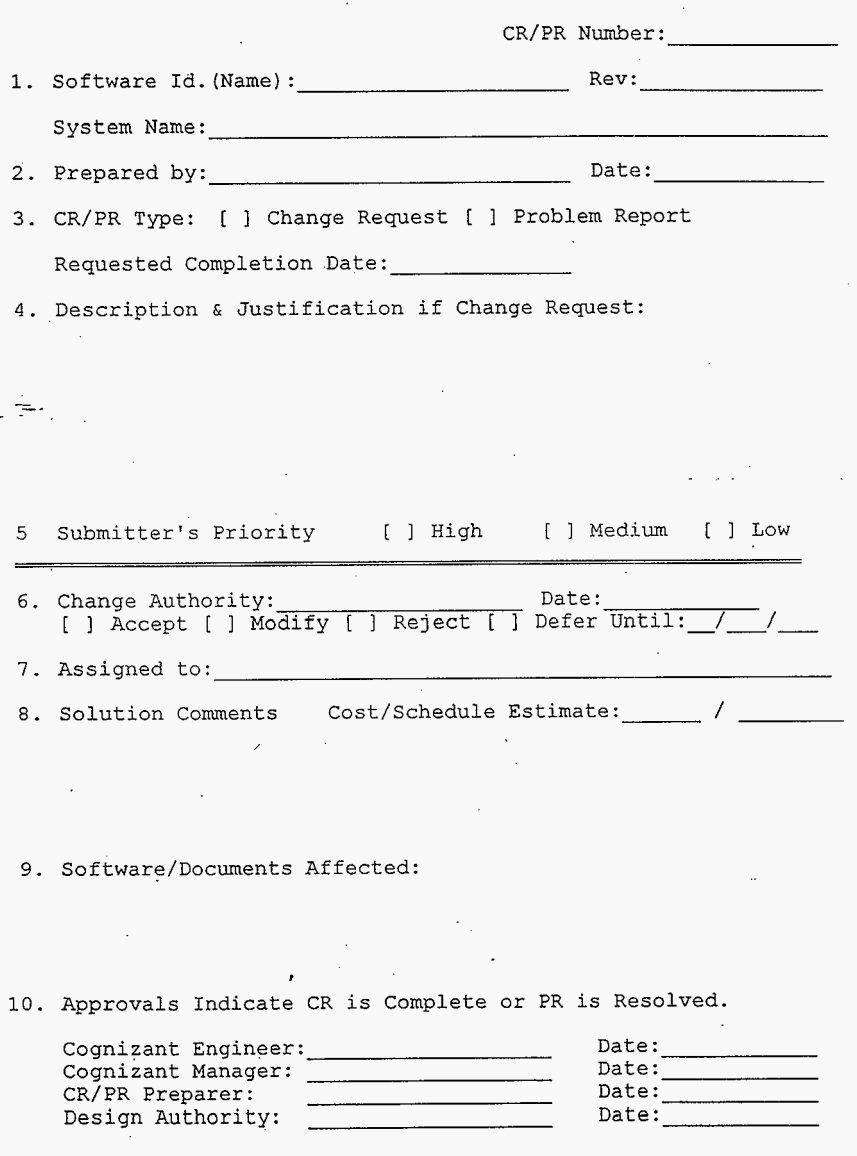

l,